OKLAHOMA DEPARTMENT OF TRANSPORTATION CONSTRUCTION DIVISION / TRNS\*PORT BRANCH

# Sitemanager Policy Manual

### CONTRACT ADMINISTRATION

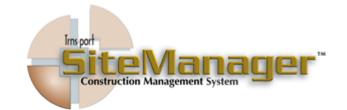

#### CONTAINS :

- 401.0 REFERENCE TABLES
- 402.0 CONTRACT RECORDS
- 403.0 Contractor Management
- 404.0 REPORTS
- 405.0 PROCESS LIST

| CONTRACT ADMINISTRATION                              | 0400   |
|------------------------------------------------------|--------|
| TABLE OF CONTENTS                                    |        |
| <ul> <li>◆ 401.0 - REFERENCE TABLES</li> </ul>       |        |
| ◆ 401.1 - INTERFACE LOAD MESSAGES                    |        |
| <ul> <li>♦ 401.2 - Administrative Offices</li> </ul> |        |
| ◆ 401.3 - Item Master                                |        |
| <ul><li>♦ 401.4 - Funding Sources</li></ul>          |        |
| <ul> <li>♦ 401.5 - VENDORS</li> </ul>                |        |
| ♦ 401.6 - DEFAULT CRITICAL DATES                     |        |
| <ul> <li>♦ 401.7 - DEFAULT KEY DATES</li> </ul>      |        |
| ◆ 401.8 - DEFAULT CHECKLIST EVENTS                   |        |
| ♦ 401.9 - DEFAULT LIQUIDATED DAMAGES                 |        |
| ♦ 402.0 - CONTRACT RECORDS                           |        |
| <ul> <li>♦ 402.1 - CONTRACTS</li> </ul>              |        |
| <ul> <li>♦ 402.2 - MILESTONES</li> </ul>             |        |
| <ul> <li>♦ 402.3 - PROJECTS</li> </ul>               |        |
| <ul> <li>♦ 402.4 - CATEGORIES</li> </ul>             |        |
| <ul> <li>♦ 402.5 - ITEMS</li> </ul>                  |        |
| <ul> <li>♦ 402.6 - CONTRACT FUNDING</li> </ul>       |        |
| <ul> <li>♦ 402.7 - CONTRACT AUTHORITY</li> </ul>     |        |
| <ul> <li>♦ 402.8 - Key Dates</li> </ul>              |        |
| ◆ 402.9 - CHECKLIST SCHEDULED EVENTS                 |        |
| <ul> <li>♦ 402.10 - CHECKLIST EVENT DATES</li> </ul> |        |
| Authorized by Construction Division on 1 August 2010 |        |
| CONTRACT ADMINSTRATION                               | PAGE 3 |

| 0400   | CONTRACT ADMINISTRATION                              |  |  |  |  |  |
|--------|------------------------------------------------------|--|--|--|--|--|
|        | TABLE OF CONTENTS                                    |  |  |  |  |  |
|        | ◆ 402.11 - PERMITS                                   |  |  |  |  |  |
|        | ♦ 402.12 - CORRESPONDENCE LOG                        |  |  |  |  |  |
|        | ♦ 402.13 - PLAN DISCREPANCIES                        |  |  |  |  |  |
|        | ♦ 402.14 - Stockpiled Materials                      |  |  |  |  |  |
|        | ♦ 402.15 - Force Accounts                            |  |  |  |  |  |
|        | ♦ 402.16 - DESIGN EVALUATION                         |  |  |  |  |  |
|        | ♦ 402.17 - DISPUTES/CLAIMS                           |  |  |  |  |  |
|        | • 402.17 - DISPUTES/CLAIMS                           |  |  |  |  |  |
|        | • 402.18 - DSS Contracts                             |  |  |  |  |  |
|        | • 403.0 - Contractor Management                      |  |  |  |  |  |
|        | • 403.1 - CONSTRUCTION CONFERENCE                    |  |  |  |  |  |
|        | • 403.2 - PROGRESS SCHEDULE                          |  |  |  |  |  |
|        | • 403.3 - SUBCONTRACTS                               |  |  |  |  |  |
|        | • 403.4 - Contractor Payrolls                        |  |  |  |  |  |
|        | ♦ 403.5 - DOCUMENT SUBMISSION                        |  |  |  |  |  |
|        | <ul> <li>◆ 403.6 - CONTRACTOR EVALUATION</li> </ul>  |  |  |  |  |  |
|        | ♦ 403.7 - CONTRACTOR PAYROLL LOAD                    |  |  |  |  |  |
|        | ♦ 403.8 - DOCUMENT SUBMISSION REVIEW                 |  |  |  |  |  |
|        |                                                      |  |  |  |  |  |
|        |                                                      |  |  |  |  |  |
|        |                                                      |  |  |  |  |  |
| PAGE 4 | Authorized by Construction Division on 1 August 2010 |  |  |  |  |  |
|        | CONTRACT ADMINSTRATION                               |  |  |  |  |  |

| CONTRACT ADMINISTRATION                              | 0400   |
|------------------------------------------------------|--------|
| TABLE OF CONTENTS                                    |        |
| <ul> <li>◆ 404.0 - REPORTS</li> </ul>                |        |
| • 404.1 - Contract Status                            |        |
| 404.2 - REQUIRED DOCUMENTS                           |        |
| <ul> <li>♦ 404.3 - ITEM QUANTITY</li> </ul>          |        |
| • 404.4 - Item Work Report                           |        |
| <ul> <li>♦ 404.5 - DISPUTE/CLAIM SUMMARY</li> </ul>  |        |
| <ul> <li>♦ 404.6 - SUBCONTRACT VALUE</li> </ul>      |        |
| ♦ 404.7 - CONTRACTOR CURRENT STATUS                  |        |
| ◆ 404.8 - Contractor Behind Schedule                 |        |
| ♦ 404.9 - PAST HISTORY WORK COMPLETION               |        |
| <ul> <li>♦ 404.10 - Past History Claims</li> </ul>   |        |
| ♦ 404.11 - VIEW SAVED REPORTS                        |        |
| <ul> <li>♦ 405.0 - PROCESS LIST</li> </ul>           |        |
|                                                      |        |
|                                                      |        |
|                                                      |        |
|                                                      |        |
|                                                      |        |
|                                                      |        |
|                                                      |        |
|                                                      |        |
| Authorized by Construction Division on 1 August 2010 |        |
| CONTRACT ADMINSTRATION                               | PAGE 5 |

| 0400   | CONTRACT ADMINISTRATION                                                  |
|--------|--------------------------------------------------------------------------|
| 0401.0 | REFERENCE TABLES                                                         |
|        | OVERVIEW                                                                 |
|        | Table of Contents                                                        |
|        | • 401.0 - Reference Tables                                               |
|        | • 401.1 - INTERFACE LOAD MESSAGES                                        |
|        | • 401.2 - Administrative Offices                                         |
|        | <ul> <li>401.3 - Item Master</li> <li>401.4 - Funding Sources</li> </ul> |
|        | <ul> <li>401.5 VENDORS</li> </ul>                                        |
|        | <ul> <li>401.6 DEFAULT CRITICAL DATES</li> </ul>                         |
|        | • 401.7 DEFAULT KEYS DATES                                               |
|        | • 401.8 Default Checklist Events                                         |
|        | • 401.9 Default Liquated Damages                                         |
| PAGE   | Authorized by Construction Division on 1 August 2010                     |
|        | CONTRACT ADMINSTRATION                                                   |

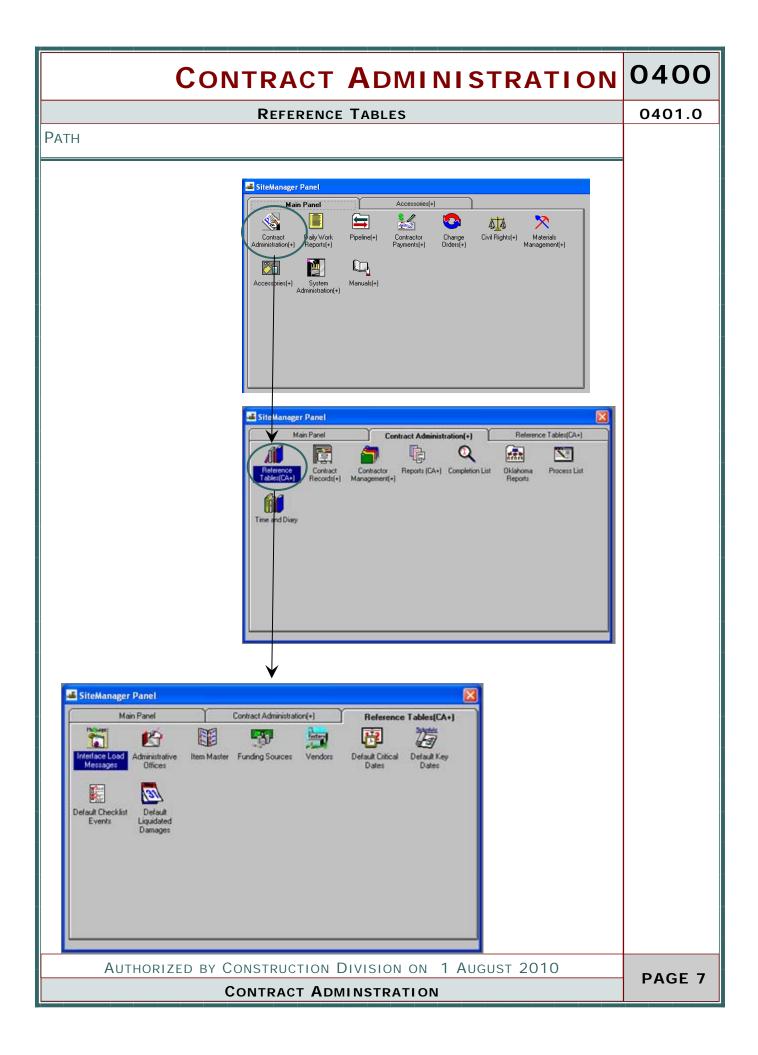

| 401.1 |                                                                              |                                                                                                    |                              | INTERFACE LOAD MESSAGES                                                                                                    |
|-------|------------------------------------------------------------------------------|----------------------------------------------------------------------------------------------------|------------------------------|----------------------------------------------------------------------------------------------------|
|       | SCOPE                                                                        |                                                                                                    |                              |                                                                                                    |
|       |                                                                              |                                                                                                    |                              |                                                                                                    |
|       | To establ<br>dow.                                                            | ish a po                                                                                                    | olicy and                    | procedure for utilizing the Interface Load Messages win-                                                                                                    |
|       | General                                                                      |                                                                                                    |                              |                                                                                                    |
|       | FLOAD, ar<br>ager load.                                                      | e ran a<br>Before<br>oblem                                                                                                    | nd is use<br>e each pr       | are populated when two processes, BPRELOAD and BRE-<br>ed to find potential problems with the LAS to SiteMan-<br>rocess is ran, old messages should be deleted in case<br>load and tracing potential problems can be easier to |
|       | AASHTO SiteMan                                                               | 20                                                                                                    | ce Load Message              | s]                                                                                                    |
|       | 🔟 🛐 🗣 😤 🔗                                                                    | 2 🖬 📟                                                                                                    |                              | les -                                                                                                    |
|       | Date Process 20091211 SUBLOAD                                                |                                                                                                    | Table ID                     | Message SubContract load finished                                                                                                    |
|       | 20091210 REFLOAD                                                             | and the second second se | T_CD_TBL_DTL                 | Record 1656; SQLSTATE = \$100000racle00DBC00ra00RA-12899;                                                                                                    |
|       | 20091210 REFLOAD<br>20091210 REFLOAD                                         |                                                                                                    | T_CD_TBL_DTL<br>T_CD_TBL_DTL | value too large for column "SMDB"."T_CD_TBL_DTL"."CD_ID" (a<br>ctual: 5, maximum: 4)                                                                                                    |
|       | 20091210 REFLOAD                                                             |                                                                                                    | T_CD_TBL_DTL                 | Record 1656; Column 'cd_id' value 'SAMAN' too large                                                                                                    |
|       | 20091210 REFLOAD<br>20091210 REFLOAD                                         |                                                                                                    | T_CD_TBL_DTL<br>T_CD_TBL_DTL | Record 2032; SQLSTATE = S100000000000000000000000000000000000                                                                                                    |
|       | 20091210 REFLOAD                                                             |                                                                                                    | T_CD_TBL_DTL                 | ctual: 5, maximum: 4)                                                                                                    |
|       | 20091210 REFLOAD<br>20091210 REFLOAD                                         |                                                                                                    | T_CD_TBL_DTL                 | Record 2032; Column 'cd_id' value '03001' too large Record 2032; SOLSTATE = ST00000 asket0000 CT0 ab DA.12999                                                                                                    |
|       | 20091210 REFLOAD                                                             |                                                                                                    | T_CD_TBL_DTL<br>T_CD_TBL_DTL | Record 2033; SQLSTATE = \$1000000racle(00BC(00ra)0RA-12899:<br>value too large for column "SMDB""T_CD_TBL_DTL"."CD_ID" (a                                                                                                    |
|       | 20091210 REFLOAD                                                             |                                                                                                    | T_CD_TBL_DTL                 | ctual: 5, maximum: 4)                                                                                                    |
|       | 20091210 REFLOAD<br>20091210 REFLOAD                                         |                                                                                                    | T_CD_TBL_DTL<br>T_CD_TBL_DTL | Record 2033; Column 'cd_id' value '04001' too large<br>Record 2034; SQLSTATE = \$100000000000000000000000000000000000                                                                                                    |
|       |                                                                              |                                                                                                    | T_CD_TBL_DTL                 | value too large for column "SMDB","T_CD_TBL_DTL"."CD_ID" (a                                                                                                    |
|       | 20091210 REFLOAD                                                             |                                                                                                    | T_CD_TBL_DTL                 | ctual: 5, maximum: 4)                                                                                                    |
|       | 20091210 REFLOAD<br>20091210 REFLOAD                                         |                                                                                                    | T CD TRL DTL                 | Record 2034: Column 'cd id' value '05001' too large                                                                                                    |
|       | 20091210 REFLOAD<br>20091210 REFLOAD<br>20091210 REFLOAD<br>20091210 REFLOAD | )                                                                                                    | T_CD_TBL_DTL<br>T_CD_TBL_DTL | Record 2034; Column 'cd_id' value '05001' too large<br>Record 2035; SQLSTATE = \$1000tt[Oracle][OB8C][Ora]ORA-12899.                                                                                                    |
|       | 20091210 REFLOAD<br>20091210 REFLOAD<br>20091210 REFLOAD                     | )                                                                                                    |                              |                                                                                                    |
|       | 20091210 REFLOAD<br>20091210 REFLOAD<br>20091210 REFLOAD<br>20091210 REFLOAD | )                                                                                                    | T_CD_TBL_DTL                 | Record 2035; SQLSTATE = S1000m[Oracle][ODBC][Ora]ORA-12899:                                                                                                    |

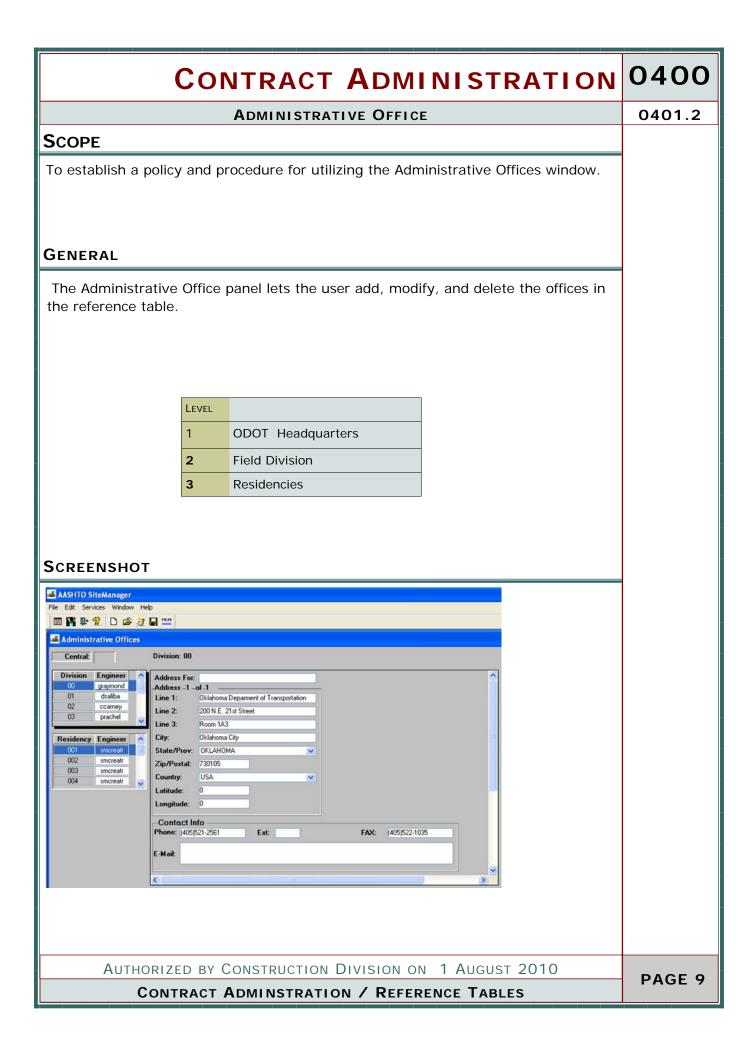

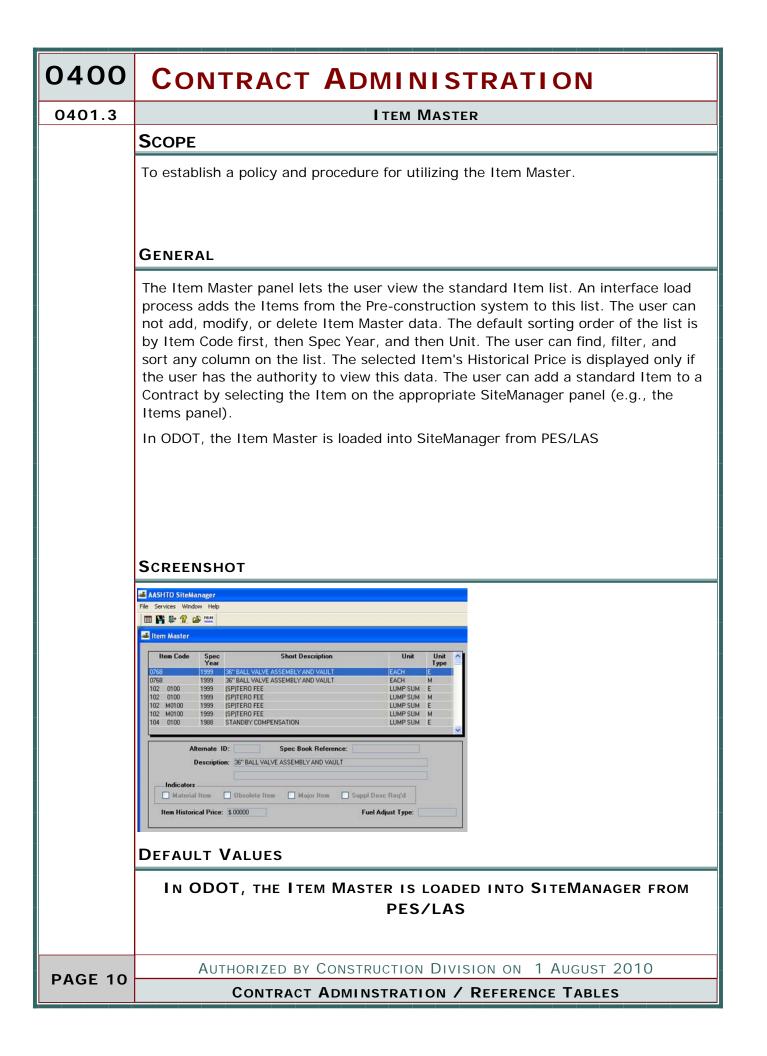

| CONTRACT ADMINISTRATION                                                                                                    | 0400    |
|----------------------------------------------------------------------------------------------------|---------|
| FUNDING SOURCES                                                                                                    | 0401.4  |
| SCOPE                                                                                                    |         |
| To establish a policy and procedure for utilizing the Funding Sources window.                                                                                                    |         |
| GENERAL                                                                                                    |         |
| The Funding Sources panel lets the user add, modify, and delete standard funding sources. The user can view but not modify funding sources loaded from the Pre-<br>construction system. After a funding source is entered on the Funding Sources panel, the user can add the funding source to a Contract by selecting it on the ap-<br>propriate SiteManager panels (e.g., Contract Funding).<br>The funding sources will be loaded into SiteManager from PES/LAS.                                                                                                    |         |
|                                                                                                    |         |
| SCREENSHOT                                                                                                    |         |
| File Edit Services Window Help         Im IS IP 20 ID IS IT IN INTERNATIONAL INTERNATIONALISTIANI INTERNATIONALISTIANI INTERNATIONALISTIANI INTERNATIONALISTIANI INTERNATIONALISTIANI INTERNATIONALISTIANI INTERNATIONALISTIANI INTERNATIONALISTIANI INTERNATIONALISTIANI INTERNATIONALISTIANI INTERNATIONALISTIANI INTERNATIONALISTIANI INTERNATIONALISTIANI INTERNATIONALISTIA    // CONTRATICA INTERNATIONALISTIANI INTERNATIONALISTIANI INTERNATIONALISTIANI INTERNATIONALISTIANI INTERNATIONALISTIANI INTERNATIONALISTIANI INTERNATIONALISTIANI INTERNATIONALISTIANI INTERNATIONALISTIANI INTERNATIONALISTIL |         |
| Funding Source List       Funding Src Cd     Description     Participation Pct       0000     DEFAULT FUNDING FOR DESIGN     100       0007     ADVANCED CONST. INSTENSIATE REHAB     90       0010     CONSOLIDATED PREMARY GRADE CROSSING     100       0042     INTERSTATE FUNDS     90       0043     INTERSTATE SYSTEM TRRP.     90       0044     INTERSTATE SYSTEM TRRP.     90       0047     INTERSTATE SYSTEM RBR GRADE CROSSING     100                                                                                                    |         |
| Funding Source Detail         Funding Source Code:       0000         Fed Aid Funding Indicator       Accounting Fund Code:         Participation Percent:       100.00         Funding Group:       10000                                                                                                    |         |
| Default Values                                                                                                    |         |
| THE FUNDING SOURCES WILL BE LOADED INTO SITEMANAGER FROM PES/LAS.                                                                                                    |         |
| Authorized by Construction Division on 1 August 2010                                                                                                    | PAGE 11 |
| CONTRACT ADMINSTRATION / REFERENCE TABLES                                                                                                    |         |

| 0400    | CONTRACT ADMINISTRATION                                                                                                    |
|---------|----------------------------------------------------------------------------------------------------|
| 0401.5  | Vendors                                                                                                    |
|         | Scope                                                                                                    |
|         | To establish a policy and procedure for utilizing the Vendor window                                                                                                    |
|         |                                                                                                    |
|         |                                                                                                    |
|         | GENERAL                                                                                                    |
|         | The Vendors panel lets the user add, modify, and delete Vendors and related<br>data in the reference table. The Vendors are the material suppliers, contractors,<br>financial institutions, insurance companies, consultants, and others who provide<br>goods and services to the transportation agency. Typically, an interface load<br>process adds the Vendors from the Pre-construction system to SiteManager. |
|         | The user can not modify or delete Vendor data loaded from the Pre-construction system.                                                                                                    |
|         | The user can add Vendor data to a Contract by selecting it on the appropriate panel (e.g., the Contract Prime Contractor folder tab). I                                                                                                    |
|         |                                                                                                    |
| PAGE 12 | Authorized by Construction Division on 1 August 2010                                                                                                    |
|         | Contract Adminstration / Reference Tables                                                                                                    |

| VENDORS       04         SCREENSHOTS       Image: - [Vendors]         Image: - [Vendors]       Image: - [Vendors]         Image: - [Vendors]       Image: - [Vendors]         Image: - [Vendor ID:                                                                                                    | 401.5 |
|----------------------------------------------------------------------------------------------------|-------|
| AASHTO SiteManager - [Vendors]         File       Edt         Edt       Services         Window       Help         B       P         Personnel       Prime Contacts         Associates       Security         Short Name:       IBS Tax                                                                                |       |
| File Edit Services Window Help         Image: Services Window Help         Image: Services Window Help         Image: Services Window Help         Image: Services Window Help         Vendor ID:         IBS Tax Nbr:         Short Name:                                                                             |       |
| Image: Security       Image: Security         Description       Work Classes         Affiliates       Personnel         Prime Contacts       Associates         Security       Security         Usage                                                                                                    |       |
| Description     Work Classes     Affiliates     Personnel     Prime Contacts     Associates     Security     Security       Vendor ID:     IRS Tax Nbr:       Short Name:                                                                                                    |       |
| Vendor ID: IRS Tax Nbr:<br>Short Name:                                                                                                    |       |
| Short Name:                                                                                                    |       |
| Full Name:                                                                                                    | 1     |
|                                                                                                    |       |
| Vendor Type: Alt Vendor ID:                                                                                                    |       |
| DBE Type: Spaces Cert Type: Spaces Cert End Date: 00/00/00 Cert End Date: 00/00/00                                                                                                    |       |
| Corp Type: Spaces Corp State:                                                                                                    |       |
| Pregual Date: 00/00/00 Pregual End Date: 00/00/00                                                                                                    |       |
| Uncompleted Work Amount: 0.00 Preconstruction Indicator Obsolete Ind                                                                                                    |       |
| Ethnic Group: Spaces Gender:                                                                                                    |       |
|                                                                                                    |       |
|                                                                                                    |       |
|                                                                                                    |       |
| DEFAULT VALUES                                                                                                    |       |
| THIS SCREEN WILL BE LOADED INTO SITEMANAGER FROM PES/LAS.                                                                                                    |       |
| In ODOT, vendors are loaded into SiteManager from PES/LAS.                                                                                                    |       |
| The Construction Division will add the Contractor's Associates (Surety Bonding Agents, General Liability, and Worker's Compensation Insurance Companies) to the Vendor window on the Associates folder tab. The Prime Contractor's Prime Contacts will also be added to the Vendor window on the Personnel folder tab. |       |
|                                                                                                    |       |
|                                                                                                    |       |
|                                                                                                    |       |
|                                                                                                    |       |
|                                                                                                    |       |
|                                                                                                    |       |
|                                                                                                    |       |
|                                                                                                    |       |
|                                                                                                    |       |
| Authorized by Construction Division on 1 August 2010                                                                                                    |       |
| CONTRACT ADMINSTRATION / REFERENCE TABLES                                                                                                    | GE 13 |

| 0400    | CONTRACT ADMINISTRATION                                                                                                    |
|---------|----------------------------------------------------------------------------------------------------|
| 0401.5  | Vendors                                                                                                    |
|         | SCREENSHOTS                                                                                                    |
|         | Image: Security Security S |
|         | DEFAULT VALUES                                                                                                    |
|         | THIS SCREEN WILL BE LOADED INTO SITEMANAGER FROM PES/LAS.                                                                                                    |
| PAGE 14 | Authorized by Construction Division on 1 August 2010                                                                                                    |
|         | Contract Adminstration / Reference Tables                                                                                                    |

| CONTRACT ADMINISTRATION                              | 0400    |
|------------------------------------------------------|---------|
| Vendors                                              | 0401.5  |
| SCREENSHOTS                                          |         |
| SCREENSHOTS                                          |         |
|                                                      |         |
| Authorized by Construction Division on 1 August 2010 | PAGE 15 |
| CONTRACT ADMINSTRATION / REFERENCE TABLES            |         |

| 0400    | CONTRACT ADMINISTRATION                                                                                                    |
|---------|----------------------------------------------------------------------------------------------------|
| 0401.5  | Vendors                                                                                                    |
|         | SCREENSHOTS                                                                                                    |
|         |                                                                                                    |
|         | AASHTO SiteManager - [Vendors]                                                                                                    |
|         | Im       Im       Im <td< th=""></td<> |
|         | Vendor ID: 000000000 Short Name: 0D0T                                                                                                    |
|         | Person Name Officer Title SSN                                                                                                    |
|         |                                                                                                    |
|         |                                                                                                    |
|         |                                                                                                    |
|         |                                                                                                    |
|         |                                                                                                    |
|         |                                                                                                    |
|         |                                                                                                    |
|         | Default Values                                                                                                    |
|         |                                                                                                    |
|         | THIS SCREEN WILL BE LOADED INTO SITEMANAGER FROM PES/LAS.                                                                                                    |
|         |                                                                                                    |
|         |                                                                                                    |
|         |                                                                                                    |
|         |                                                                                                    |
|         |                                                                                                    |
|         |                                                                                                    |
|         |                                                                                                    |
|         |                                                                                                    |
|         |                                                                                                    |
|         |                                                                                                    |
|         |                                                                                                    |
|         |                                                                                                    |
|         |                                                                                                    |
|         |                                                                                                    |
|         |                                                                                                    |
| PAGE 16 | AUTHORIZED BY CONSTRUCTION DIVISION ON 1 AUGUST 2010                                                                                                    |
|         | Contract Adminstration / Reference Tables                                                                                                    |

| CONTRACT ADMINISTRATION                                                                                                    | 0400    |
|----------------------------------------------------------------------------------------------------|---------|
| Vendors                                                                                                    | 0401.5  |
| SCREENSHOTS                                                                                                    |         |
| AMASHID SiteManager [Vendors]         File       Service         Vendor ID: 0000000       Short Name: 0001         Contact Name:       Contact ID:         Contact Name:       Contact ID:         Contact Name:       Contact Name:         Contact Name:       Contact ID:         Contact Name:       Contact Name:         Contact Name:       Contact Name:         Contact Name:       Contact Name:         Contact Name:       Contact Name:         Contact Name:       Contact Name:         Contact Name:       Contact Name:         Contact Name:       Contact Name: <tr< td=""><td></td></tr<> |         |
| AUTHORIZED BY CONSTRUCTION DIVISION ON 1 AUGUST 2010                                                                                                    | PAGE 17 |
| CONTRACT ADMINSTRATION / REFERENCE TABLES                                                                                                    |         |

| 0400    | CONTRACT ADMINISTRATION                                                                                                    |
|---------|----------------------------------------------------------------------------------------------------|
| 0401.5  | VENDORS                                                                                                    |
|         | SCREENSHOTS                                                                                                    |
|         | Screensbrois         AASHTO SiteManager - [Vendors]         File Edit Services Window Help         Description         Wolk Classes         Attibutes         Personnel         Prime Contacts         Associates         Security         Usage         Vendor ID:         Massociates         Associate Short Name         Associate Type |
|         | Default Values                                                                                                    |
|         | THIS SCREEN WILL BE LOADED INTO SITEMANAGER BY                                                                                                    |
|         | CONSTRUCTION DIVISION                                                                                                    |
|         |                                                                                                    |
|         | Authorized by Construction Division on 1 August 2010                                                                                                    |
| PAGE 18 | CONTRACT ADMINSTRATION / REFERENCE TABLES                                                                                                    |

| CONTRACT ADMINISTRATION                                                       | 0400    |
|-------------------------------------------------------------------------------|---------|
| VENDORS                                                                       | 0401.5  |
| SCREENSHOTS                                                                   |         |
| Additional Comments         Additional Construction Division on 1 August 2010 |         |
|                                                                               | PAGE 19 |
| CONTRACT ADMINSTRATION / REFERENCE TABLES                                     |         |

| 0400    | CONTRACT ADMINISTRATION                                                                                                    |
|---------|----------------------------------------------------------------------------------------------------|
| 0401.5  | VENDORS                                                                                                    |
|         | SCREENSHOTS                                                                                                    |
|         | ODOT WILL NOT USE THIS WINDOW                                                                                                    |
|         | AASHTO SiteManager - [Vendors]                                                                                                    |
|         |                                                                                                    |
|         | Description Work Classes Affiliates Personnel Prime Contacts Associates Security Accounts Usage                                                         |
|         | Vendor ID:         000000000         Short Name:         0D0T           Account ID         Description         Current         Retainage         Amount |
|         | Balance Required Available 0 0 0 0                                                                                                    |
|         |                                                                                                    |
|         |                                                                                                    |
|         | Contract ID RETAIN PCT: 0 Contract Amounts Securities/Retainage Amounts                                                                                 |
|         | Original: .00 Required: .00<br>Installed: .00 Covered: .00                                                                                              |
|         | Paid:00 Difference:00                                                                                                    |
|         |                                                                                                    |
|         |                                                                                                    |
|         | Additional Comments                                                                                                    |
|         |                                                                                                    |
|         |                                                                                                    |
|         |                                                                                                    |
|         |                                                                                                    |
|         |                                                                                                    |
|         |                                                                                                    |
|         |                                                                                                    |
|         |                                                                                                    |
|         |                                                                                                    |
|         |                                                                                                    |
|         |                                                                                                    |
|         |                                                                                                    |
|         |                                                                                                    |
|         |                                                                                                    |
|         | Authorized by Construction Division on 1 August 2010                                                                                                    |
| PAGE 20 | Contract Adminstration / Reference Tables                                                                                                    |

| Со                                                                                                    | NTRAC                |                                               | TRATION              | 0400    |
|----------------------------------------------------------------------------------------------------|----------------------|-----------------------------------------------|----------------------|---------|
|                                                                                                    | DEFAULT CR           | ITICAL DATES                                  |                      | 0401.6  |
| SCOPE                                                                                                    |                      |                                               |                      |         |
| Default Critical Dates that                                                                                    | Sitemanager u        | ses.                                          |                      |         |
| General                                                                                                    |                      |                                               |                      |         |
| The Default Critical Dates be tracked by ODOT in Site                                                          |                      |                                               | ether each date will |         |
| As part of thi                                                                                                 | E ACTIVATION         | AND FINALIZATION                              | PROCESS,             |         |
| ALL CRIT                                                                                                    | ICAL DATES           | WILL BE LOADED IN                             | ТНЕ                  |         |
| Constructio                                                                                                    | ON DIVISION          | IN OKC DIVISION                               | OFFICE.              |         |
| SCREENSHOT                                                                                                    |                      |                                               |                      |         |
| Default Critical Dates                                                                                         |                      |                                               |                      |         |
| Critical Date Type                                                                                             | Required to Activate | Required to Finalize                          |                      |         |
| Accepted Date                                                                                                  | N                    | Y                                             |                      |         |
| Adjusted Completion Date<br>Contract Archived Date                                                             | N                    | N                                             |                      |         |
| Award Date                                                                                                    | Ŷ                    | N                                             |                      |         |
| Contractor Bankruptcy Date                                                                                     | N                    | N                                             |                      |         |
| Checked Out to Field Date                                                                                      | N                    | N                                             |                      |         |
| Contractor Default Date<br>Execution Date                                                                      | N                    | N                                             |                      |         |
| Assigned to FieldManager Date                                                                                  | N                    | N                                             |                      |         |
| Contractor Final Release Date                                                                                  | N                    | N                                             |                      |         |
| Letting Date                                                                                                   | Ŷ                    | N                                             |                      |         |
| Notice to Proceed Date                                                                                         | Y                    | N                                             | ~                    |         |
| Critical Date Type: Accepted Date<br>Distribution List:<br>Recipient ID:<br>Message Text: Date ODOT accepts of |                      | ☐ Required to Activate ✓ Required to Finalize |                      |         |
|                                                                                                    |                      | N DIVISION ON 1 AU                            |                      | PAGE 21 |

| 0400     | CONTRA                           | аст и               | Adm                 | INIST                    | RATION                                                     |
|----------|----------------------------------|---------------------|---------------------|--------------------------|------------------------------------------------------------|
| 0401.6   |                                  |                     | DEFAULT             | CRITICAL D               | ATES                                                       |
|          | DEFAULT VALU                     | ES                  |                     |                          |                                                            |
|          | CRITICAL DATE                    | Req. то<br>Астіvате | Req. to<br>Finalize | RECIPIENT ID             | Message Text                                               |
|          | Accepted Date                    | N                   | Y                   | Construction<br>Division | Date ODOT Accepts Contract                                 |
|          | Adjusted<br>Completion<br>Date   | N                   | N                   | Asst. Division<br>Engr.  | System Generated (Calculates<br>Time)                      |
|          | Award Date                       | N                   | N                   | Asst. Division<br>Engr.  | The award date fro this contract has been documented.      |
|          | Checked Out to<br>Field Date     | N                   | N                   | Resident<br>Engineer     | System Generated when pipeline is being used.              |
|          | Contract Archived<br>Date        | Ν                   | N                   | Resident<br>Engineer     | The Contract has been archived.                            |
|          | Contractor<br>Bankruptcy Date    | N                   | N                   | Resident<br>Engineer     | The Contractor has been placed in bankruptcy.              |
|          | Contractor Default<br>Date       | Ν                   | N                   | Resident<br>Engineer     | The Contractor has defaulted on the contract.              |
|          | Contractor Final<br>Release Date | N                   | N                   | N/A                      | N/A                                                        |
|          | Execution Date                   | Y                   | N                   | Construction<br>Division | The date the Director executes the contract.               |
|          | Letting Date                     | N                   | N                   | Asst. Constr.<br>Engr.   | The contract has been let.                                 |
|          | Notice to Proceed<br>Date        | Υ                   | N                   | Resident<br>Engineer     | The NTP for this contract has been issued.                 |
|          | Open to Traffic<br>Date          | N                   | N                   | Division<br>Engineer     | Work is complete and open to traffic.                      |
|          | Original<br>Completion<br>Date   | N                   | N                   | Division Engi-<br>neer   | Date set by Construction Division at beginning of project. |
|          |                                  |                     |                     |                          |                                                            |
| PAGE 22  | AUTHORIZ                         | zed by C            | ONSTRUC             | TION DIVISION            | N ON 1 AUGUST 2010                                         |
| 1 102 22 | Con                              | TRACT A             | DMINST              | RATION / RE              | FERENCE TABLES                                             |

## **CONTRACT ADMINISTRATION** 0400

#### DEFAULT CRITICAL DATES

0401.6

#### **DEFAULT VALUES**

| CRITICAL DATE                     | <b>R</b> ε <b>Ω. τ</b> Ο<br><b>Α</b> CTIVATE | Req. to<br>Finalize | RECIPIENT ID            | Message Text                                                  |
|-----------------------------------|----------------------------------------------|---------------------|-------------------------|---------------------------------------------------------------|
| Physical Work<br>Complete Date    | N                                            | Y                   | Asst. Division<br>Engr. | No further DWR or Estimate can be ran against project.        |
| Price Adjustments<br>Base Date    | N                                            | N                   | R.E.                    | First Day of the Letting Month                                |
| Signed Date                       | N                                            | N                   | N/A                     |                                                               |
| Substantial Work<br>Complete Date | N                                            | Y                   | Asst. Division<br>Engr. | The Residency has issued a completion date for this contract. |
| Work Begin Date                   | N                                            | N                   | N/A                     | Automatically populates from<br>Key Dates                     |

| 0400    | CONTRACT                                                                                                    | ADM                    | 11 N I S                  | STRATIC                 | <b>DN</b>            |  |  |  |
|---------|----------------------------------------------------------------------------------------------------|------------------------|---------------------------|-------------------------|----------------------|--|--|--|
| 0401.7  |                                                                                                    | DEFA                   | ULT KEY                   | DATES                   |                      |  |  |  |
|         | SCOPE                                                                                                    |                        |                           |                         |                      |  |  |  |
|         | To establish default key d<br>ministered.                                                                                                    | ates that w            | vill be adde              | ed to each new c        | contract that is ad- |  |  |  |
|         | GENERAL                                                                                                    |                        |                           |                         |                      |  |  |  |
|         | The following Default Key Dates will be placed on each new contract. The Con-<br>struction Division will determine the appropriate Default Key Dates that will remain<br>on the contract on a contract by contract basis                                                                                                    |                        |                           |                         |                      |  |  |  |
|         | Screenshot                                                                                                    |                        |                           |                         |                      |  |  |  |
|         |                                                                                                    |                        |                           |                         |                      |  |  |  |
|         | AASHTO SiteManager     File Edit Services Window Help                                                                                                    |                        |                           |                         |                      |  |  |  |
|         | 🔟 🛐 🗣 😤 🗅 🗀 🧝 🔛 🔤                                                                                                    |                        |                           |                         |                      |  |  |  |
|         | 🕌 Default Key Dates                                                                                                    |                        |                           |                         |                      |  |  |  |
|         | Key Date Type                                                                                                    | Fed/State/<br>Prov Ind | Required<br>to Activate   | Required<br>to Finalize |                      |  |  |  |
|         | NTPD Effective Date                                                                                                    | Both                   | N                         | N                       |                      |  |  |  |
|         | Railroad Insurance<br>Out of State Tax Bond                                                                                                    | Both<br>Both           | Y                         | N                       |                      |  |  |  |
|         | Work Start Date                                                                                                    | Both                   | N                         | Y                       |                      |  |  |  |
|         | Completion Date                                                                                                    | Both                   | N                         | Y                       |                      |  |  |  |
|         | Final Acceptance Date<br>Open to Traffic                                                                                                    | Both<br>Both           | N                         | Ý                       |                      |  |  |  |
|         | Buy America                                                                                                    | Both                   | N                         | Y                       | ~                    |  |  |  |
|         | Key Date Type: NTPD Effective Date<br>Fed/State/Prov Ind: Federal<br>State/Province<br>Both<br>Distribution List:<br>Recipient User ID:<br>Message Text: The effective date of the first state of the first state of the first state of the first state of the first state of the first state state st |                        | Required t     Required t |                         |                      |  |  |  |
| PAGE 24 | Authorized by<br>Contract                                                                                                    |                        |                           | VISION ON 1 A           |                      |  |  |  |

Γ

### CONTRACT ADMINISTRATION 0400

#### **DEFAULT KEY DATES**

0401.7

#### DEFAULT VALUES

|                                  | How you                                                        |                                                                                                    |                                                                                                    |                                                                                                    | TEXT MESSAGE                                                                        |  |
|----------------------------------|----------------------------------------------------------------|----------------------------------------------------------------------------------------------------|----------------------------------------------------------------------------------------------------|----------------------------------------------------------------------------------------------------|-------------------------------------------------------------------------------------|--|
| Key<br>Date                      | WHEN IT<br>OCCURS                                              | WHO WILL SCHEDULE<br>PROJECTED DATE                                                                                                    | WHAT WILL DE-<br>TERMINE ACTUAL<br>DATE                                                                                                    | WHO IS NOTIFIED                                                                                                   | THAT GOES<br>WITH DATE                                                              |  |
| NTPD                             | Effective<br>Date                                              | When date is<br>posted Construc-<br>tion Division will<br>insert the pro-<br>jected date. The<br>projected date<br>will be the same<br>as the NTP Ef-<br>fective Date | The actual date<br>will be the same<br>as the projected<br>date. The actual<br>date will be enter<br>by the Construc-<br>tion Division at<br>the time the con-<br>tract is finalized. | The Assistant<br>Resident<br>Manager is<br>automatically<br>notified when<br>the projected<br>date has<br>passed. | The Effec-<br>tive Date of<br>the Notice<br>to Proceed<br>has ar-<br>rived.         |  |
| Railroad<br>Insurance            | Railroad<br>Policy<br>Rec'd. by<br>Construc-<br>tion           | No projected<br>date will be en-<br>tered.                                                                                                    | The Construction<br>Division will enter<br>the actual date<br>when the insur-<br>ance policy is<br>verified.                                                                          | No notification<br>will be sent.<br>This date is<br>used by the<br>Construction<br>Division for<br>tracking.      |                                                                                     |  |
| None Out<br>of State<br>Tax Bond | Notified by<br>Oklahoma<br>Tax<br>Commis-<br>sion              | No projected<br>date will be<br>entered.                                                                                                    | Tax Bond Posted<br>The Construction<br>Division will<br>enter the actual<br>date when the<br>tax bond is veri-<br>fied.                                                               | No notification<br>will be sent.<br>This date is<br>used by the<br>Construction<br>Division for<br>tracking.      | None                                                                                |  |
| Work<br>Start<br>Date            | The Con-<br>tractor<br>begins<br>work on<br>the con-<br>tract. | The projected<br>date field will<br>not be used.                                                                                                    | Residency<br>Personnel                                                                                                    | Assistant Divi-<br>sion Engineer                                                                                  | Work be-<br>gan on this<br>contract.                                                |  |
| Comple-<br>tion<br>Date          | All Physical<br>Work<br>Completed                              | The projected<br>date field will<br>not be used                                                                                                    | Residency<br>Personnel                                                                                                    | Assistant<br>Division<br>Engineer                                                                                 | All physical<br>work is<br>completed<br>and ac-<br>cepted by<br>the resi-<br>dency. |  |
|                                  |                                                                |                                                                                                    |                                                                                                    |                                                                                                    |                                                                                     |  |
| A                                |                                                                |                                                                                                    | ON DIVISION ON                                                                                                    |                                                                                                    | )10                                                                                 |  |

| 0400    | Солт                                     | RACT                                                                                   | Admin                                            | ISTR                                  | ATION                                                                                            |                                                                                                    |
|---------|------------------------------------------|----------------------------------------------------------------------------------------|--------------------------------------------------|---------------------------------------|--------------------------------------------------------------------------------------------------|----------------------------------------------------------------------------------------------------|
| 0401.7  |                                          |                                                                                        | DEFAULT H                                        | KEY DATES                             | 6                                                                                                |                                                                                                    |
|         | DEFAULT V                                | ALUES                                                                                  |                                                  |                                       |                                                                                                  |                                                                                                    |
|         | Key<br>Date                              | How you<br>know when<br>it occurs                                                      | WHO WILL SCHED-<br>ULE PROJECTED<br>DATE         | WHAT WILL<br>DETERMINE<br>ACTUAL DATE | WHO IS NOTIFIED                                                                                  | Text message<br>that goes with<br>date                                                                                   |
|         | Final<br>Acceptance<br>Date              | All neces-<br>sary materi-<br>als, certifi-<br>cations, etc.<br>have been<br>received. | The projected<br>date field will<br>not be used. | Residency<br>Personnel                | Assistant<br>Division<br>Engineer                                                                | The Dept. has<br>accepted the<br>contract &<br>released the<br>contractor<br>except for<br>some bonding<br>requirements. |
|         | NOT (Notice<br>of Termina-<br>tion) Date | the NOT is<br>submitted<br>to the<br>ODEQ                                              | The projected<br>date field will<br>not be used. | Residency<br>Personnel                | Mickey Dolan                                                                                     | A Notice of<br>Termination<br>has been sub-<br>mitted for this<br>contract.                                              |
|         | Buy Amer-<br>ica                         | Certification<br>is received<br>by the Resi-<br>dency                                  | The projected<br>date field will<br>not be used. | Residency<br>Personnel                | No notification<br>will be sent.<br>This date is<br>used by the<br>Residency for<br>finalization | None                                                                                                    |
|         | Railroad<br>Payment<br>Certification     | Certification<br>is received<br>by the Resi-<br>dency                                  | The projected<br>date field will<br>not be used. | Residency<br>Personnel                | No notification<br>will be sent.<br>This date is<br>used by the<br>Residency for<br>finalization | None                                                                                                    |
|         | Bridge<br>Foundation<br>Report           | As-Builts<br>are com-<br>pleted                                                        | The projected<br>date field will<br>not be used. | Residency<br>Personnel                | No notification<br>will be sent.<br>This date is<br>used by the<br>Residency for<br>finalization | None                                                                                                    |
|         | Residency<br>Audit<br>Complete           | Residency<br>Audit<br>Complete                                                         | The projected<br>date field will<br>not be used  | Residency<br>Auditor                  | Division<br>Auditor                                                                              | The residency<br>has finished<br>their audit on<br>this project.                                                         |
| PAGE 26 | AUTI                                     | HORIZED BY                                                                             | CONSTRUCTION                                     | DIVISION                              | on 1 August                                                                                      | 2010                                                                                                    |
| PAGE 26 |                                          | CONTRACT                                                                               | Adminstrati                                      | ON / REF                              | ERENCE TABLE                                                                                     | S                                                                                                    |

### CONTRACT ADMINISTRATION 0400

#### DEFAULT KEY DATES

0401.7

### DEFAULT VALUES

| Key<br>Date                          | How You<br>KNOW WHEN<br>IT OCCURS                                                            | WHO WILL SCHEDULE<br>PROJECTED DATE              | WHAT WILL DE-<br>TERMINE ACTUAL<br>DATE                                        | WHO IS NOTIFIED                                                                                                    | TEXT MESSAGE<br>THAT GOES<br>WITH DATE                                                          |
|--------------------------------------|----------------------------------------------------------------------------------------------|--------------------------------------------------|--------------------------------------------------------------------------------|----------------------------------------------------------------------------------------------------|-------------------------------------------------------------------------------------------------|
| Division<br>Audit<br>Complete        | Division<br>Audit<br>Complete                                                                | The projected<br>date field will<br>not be used. | Division<br>Auditor                                                            | Asst. Div.<br>Engr.                                                                                                  | The Field<br>Division<br>has com-<br>pleted its<br>audit of<br>this pro-<br>ject.               |
| Open to<br>Traffic                   | When<br>Contr.<br>has com-<br>pleted<br>work and<br>opened<br>roadway<br>up to traf-<br>fic. | The projected<br>date field will<br>not be used. | Date of event                                                                  | No notifica-<br>tion will be<br>sent.                                                                                | The Open<br>to Traffic<br>Form has<br>been sub-<br>mitted to<br>Planning<br>Division in<br>OKC. |
| Final<br>Inspection<br>Date          | Date Final<br>Inspection<br>Occurs                                                           | The projected<br>date field will<br>not be used. | Date of event                                                                  | Asst. Division<br>Engineer                                                                                           | The Final<br>Inspection<br>has oc-<br>curred on<br>this con-<br>tract.                          |
| Final DBE<br>Compliance<br>(Form 3A) | Rec'd.<br>from<br>Contractor                                                                 | The projected<br>date field will<br>not be used. | The Final DBE<br>form has been<br>reviewed and<br>accepted by<br>the Residency | Susan<br>McClune -<br>Regulatory<br>Services                                                                         | The Final<br>Form 3A<br>has been<br>received<br>for this<br>contract.                           |
| Contract<br>Signed Date              | When Di-<br>rector<br>executes<br>the<br>contract.                                           | The projected<br>date field will<br>not be used. | Director                                                                       | No notifica-<br>tion will be<br>sent. This<br>date is used<br>by the Con-<br>struction Di-<br>vision for<br>tracking | None                                                                                            |
|                                      |                                                                                              |                                                  |                                                                                |                                                                                                    |                                                                                                 |
| Aut                                  |                                                                                              | Y Construction                                   |                                                                                |                                                                                                    | 010                                                                                             |

| 0400    | Солт                                                 | RACT                                |                                                  | ISTR                                  | ATION               |                                                                         |  |
|---------|------------------------------------------------------|-------------------------------------|--------------------------------------------------|---------------------------------------|---------------------|-------------------------------------------------------------------------|--|
| 0401.7  | DEFAULT KEY DATES                                    |                                     |                                                  |                                       |                     |                                                                         |  |
|         | DEFAULT VA                                           | Default Values                      |                                                  |                                       |                     |                                                                         |  |
|         | DATE                                                 | How you<br>know when<br>it occurs   | WHO WILL SCHED-<br>ULE PROJECTED<br>DATE         | WHAT WILL<br>DETERMINE<br>ACTUAL DATE | Who is notified     | Text message<br>that goes with<br>date                                  |  |
|         | Work<br>Start Date                                   | Work<br>Begins                      | The projected<br>date field will<br>not be used. | Residency<br>Personnel                | Asst. Div.<br>Engr. | Novw                                                                    |  |
|         | ter Permit                                           | Storm Wa-<br>ter Permit<br>Received | The projected<br>date field will<br>not be used. | Residency<br>Personnel                | Mickey Dolan        | Nove                                                                    |  |
|         | Audit                                                | Division<br>Audit<br>Begins         | The projected<br>date field will<br>not be used. | Residency<br>Personnel                | Asst. Div.<br>Engr. | The Field Divi-<br>sion has<br>started its<br>audit of this<br>project. |  |
|         | Audit                                                | Residency<br>Audit<br>Begins        | The projected<br>date field will<br>not be used  | Residency<br>Auditor                  | Division<br>Auditor | The residency<br>has started<br>their audit on<br>this project.         |  |
|         |                                                      |                                     |                                                  |                                       |                     |                                                                         |  |
|         | Authorized by Construction Division on 1 August 2010 |                                     |                                                  | 2010                                  |                     |                                                                         |  |
| PAGE 28 |                                                      |                                     | Adminstrati                                      |                                       |                     |                                                                         |  |

| CONTRACT ADMINISTRATION                              | 0400    |
|------------------------------------------------------|---------|
| DEFAULT KEY DATES                                    | 0401.7  |
|                                                      |         |
|                                                      |         |
|                                                      |         |
|                                                      |         |
|                                                      |         |
|                                                      |         |
|                                                      |         |
|                                                      |         |
|                                                      |         |
|                                                      |         |
|                                                      |         |
|                                                      |         |
|                                                      |         |
|                                                      |         |
|                                                      |         |
|                                                      |         |
|                                                      |         |
|                                                      |         |
|                                                      |         |
|                                                      |         |
|                                                      |         |
|                                                      |         |
|                                                      |         |
|                                                      |         |
|                                                      |         |
|                                                      |         |
|                                                      |         |
|                                                      |         |
|                                                      |         |
|                                                      |         |
|                                                      |         |
|                                                      |         |
| Authorized by Construction Division on 1 August 2010 | PAGE 29 |
| CONTRACT ADMINSTRATION / REFERENCE TABLES            |         |

| 0400    | CONTRACT ADMINISTRATION                                                                                                    |  |  |  |  |
|---------|----------------------------------------------------------------------------------------------------|--|--|--|--|
| 0401.7  | DEFAULT CHECKLIST EVENT DATES                                                                                                    |  |  |  |  |
|         | Scope                                                                                                    |  |  |  |  |
|         | To establish Default Checklist Event Dates that will be tracked by ODOT in Site-<br>manager.                                                                                                    |  |  |  |  |
|         | General                                                                                                    |  |  |  |  |
|         | Below is a list of the Default Checklist Event Dates ODOT will be tracking. As part<br>of the activation process, each Residency should review the Checklist Event Dates<br>to ensure that the dates which need to be tracked are inclusive in Sitemanager.<br>You can check this in the Contract Records\Checklist Event Dates Icon. If a Check-<br>list Event Date is included in your contract that does not apply, the residency will<br>be responsible for contacting the Construction Division and request the deletion of<br>any unnecessary Checklist Event Dates before work starts on the contract.                                                                                                    |  |  |  |  |
|         |                                                                                                    |  |  |  |  |
|         | Event Type     Event Group Type     Fed/State/     Required Doc Type     Discrepancy     Required     A                                                                                                    |  |  |  |  |
|         | Prov Ind         Indicator         to Activate           Wage Bate Interview (Checks Federal Requirement Form 80th         Letter         Y         N           Bulletin Boards         Federal Requirement Form 80th         Letter         Y         N           Payroll Verification Date         Federal Requirement Form 80th         Letter         Y         N           Payroll Verification Date         Federal Requirement Form 80th         Letter         Y         N           Sent PR1391         Federal Requirement Form 80th         Letter         Y         N           Received PR1391         Federal Requirement Form 80th         Letter         Y         N           404 Const. Schedule Workshy Corp of Engineer Form         Both         Certifications         Y         N           Review Progress Chart         Specification Requirement 80th         Chart         Y         N |  |  |  |  |
|         | Event Type: Wage Rate Interview (Checklist)  Fed/State/Prov Ind: State/Province Both Required Doc Type: Letter Frequency Type: Monthly Fequency Type: Monthly Distribution List: Recipient User ID: Message Text: A wage rate interview is due on contract                                                                                                    |  |  |  |  |
| PAGE 30 | Authorized by Construction Division on 1 August 2010                                                                                                    |  |  |  |  |
|         |                                                                                                    |  |  |  |  |

#### 0400 **CONTRACT ADMINISTRATION** 0401.7 **DEFAULT CHECKLIST EVENT DATES DEFAULT VALUES** NAME OF DISCREP-SCHED-NOTIFIED MESSAGE TEXT Req . En-By ANCY ULED TERED то Freo. INDICA-ACTI-Βy Βy TOR VATE Wage Rate Y Ν Monthl PM or RE, RE The monthly Wage

Rate Interview has not у Interview In-Audioccurred. specto tor r or PM 404 Y Ν One RE The 404 Schedule RE RE Worksheet has not Permittee Time been submitted. Constr. Schedule Worksheet Bulletin Υ Ν One RE RE RE The project's Bulletin Board has not been Boards Time posted. Y Ν RE RE Review One RE The Progress Chart for this project has not Progress Time been reviewed and Chart accepted. Y 404 Ν One RE RE RE The 404 Permittee Complianc e form has Permittee Time not been submitted. Compliance Certification

EVENT

AUTHORIZED BY CONSTRUCTION DIVISION ON 1 AUGUST 2010

PAGE 31

**CONTRACT ADMINSTRATION / REFERENCE TABLES** 

| 0400    | CONTRACT ADMINISTRATION                              |
|---------|------------------------------------------------------|
| 0401.7  | DEFAULT CHECKLIST EVENT DATES                        |
|         |                                                      |
|         |                                                      |
|         |                                                      |
|         |                                                      |
|         |                                                      |
|         |                                                      |
|         |                                                      |
|         |                                                      |
|         |                                                      |
|         |                                                      |
|         |                                                      |
|         |                                                      |
|         |                                                      |
|         |                                                      |
|         |                                                      |
|         |                                                      |
|         |                                                      |
|         |                                                      |
|         |                                                      |
|         |                                                      |
|         |                                                      |
|         |                                                      |
|         |                                                      |
|         |                                                      |
|         |                                                      |
|         |                                                      |
|         | Authorized by Construction Division on 1 August 2010 |
| PAGE 32 | CONTRACT ADMINSTRATION / REFERENCE TABLES            |

| CONTRACT ADMINISTRATION                                                                                                    | 0400    |
|----------------------------------------------------------------------------------------------------|---------|
| DEFAULT LIQUIDATED DAMAGES                                                                                                    | 0401.8  |
| SCOPE                                                                                                    |         |
| This policy defines the process for establishing Liquidated Damages administered in Sitemanager.                                                                                                    |         |
| General                                                                                                    |         |
| Liquidated Damages will be established automatically in Sitemanager.                                                                                                    |         |
| This Liquated damages will be accessed at the rate specified in the Standard Specifications or the Special Provision.                                                                                     |         |
|                                                                                                    |         |
|                                                                                                    |         |
|                                                                                                    |         |
| Screenshot                                                                                                    |         |
|                                                                                                    |         |
| ASHTO SiteManager<br>File Edit Services Window Help                                                                                                    |         |
| Im In the 2 Decaute Liquidated Damages                                                                                                    |         |
| Contract Range Max Amt         Rate Amount           100.000.00         500.00           3.000.000.00         750.00           7.000.000.00         1,000.00           98.999.999.993.99         2.000.00 |         |
| Default Values                                                                                                    |         |
| See Standard Specifications or the Special Provision:                                                                                                    |         |
| Authorized by Construction Division on 1 August 2010                                                                                                    |         |
| CONTRACT ADMINSTRATION / REFERENCE TABLES                                                                                                    | PAGE 33 |

| 0400   | CONTRACT ADMINISTRATION                                                                                                    |  |  |  |  |
|--------|----------------------------------------------------------------------------------------------------|--|--|--|--|
| 0402.0 | Contract Records                                                                                                    |  |  |  |  |
|        | Overview                                                                                                    |  |  |  |  |
|        |                                                                                                    |  |  |  |  |
|        |                                                                                                    |  |  |  |  |
|        |                                                                                                    |  |  |  |  |
|        |                                                                                                    |  |  |  |  |
|        |                                                                                                    |  |  |  |  |
|        |                                                                                                    |  |  |  |  |
|        |                                                                                                    |  |  |  |  |
|        |                                                                                                    |  |  |  |  |
|        |                                                                                                    |  |  |  |  |
|        |                                                                                                    |  |  |  |  |
|        |                                                                                                    |  |  |  |  |
|        |                                                                                                    |  |  |  |  |
|        |                                                                                                    |  |  |  |  |
|        |                                                                                                    |  |  |  |  |
|        |                                                                                                    |  |  |  |  |
|        |                                                                                                    |  |  |  |  |
|        | TABLE OF CONTENTS                                                                                                    |  |  |  |  |
|        |                                                                                                    |  |  |  |  |
|        | <ul> <li>402.0 - CONTRACT RECORDS</li> <li>402.1 - CONTRACTS</li> <li>402.10 - CHECKLIST EVENT<br/>DATES</li> </ul>           |  |  |  |  |
|        | • 402.2 - MILESTONES • 402.11 - PERMITS                                                                                       |  |  |  |  |
|        | • 402.3 - PROJECTS • 402.12 - CORRESPONDENCE                                                                                  |  |  |  |  |
|        | 402.4 - CATEGORIES     LOG     402.13 - PLAN DISCREPAN-                                                                       |  |  |  |  |
|        | • 402.5 - TIEMS CIES                                                                                                    |  |  |  |  |
|        | <ul> <li>402.6 - Contract Funding</li> <li>402.7 - Contract Authority</li> <li>402.14 - Stockpiled Materi-<br/>Als</li> </ul> |  |  |  |  |
|        | <ul> <li>402.7 - CONTRACT AUTHORITY ALS</li> <li>402.8 - Key Dates 402.15 - Force Accounts</li> </ul>                         |  |  |  |  |
|        | <ul> <li>402.9 - CHECKLIST SCHEDULED</li> <li>402.16 - DESIGN EVALUATION</li> </ul>                                           |  |  |  |  |
|        |                                                                                                    |  |  |  |  |
|        |                                                                                                    |  |  |  |  |
| PAGE   | AUTHORIZED BY CONSTRUCTION DIVISION ON 1 AUGUST 2010                                                                          |  |  |  |  |
|        | CONTRACT ADMINSTRATION                                                                                                    |  |  |  |  |

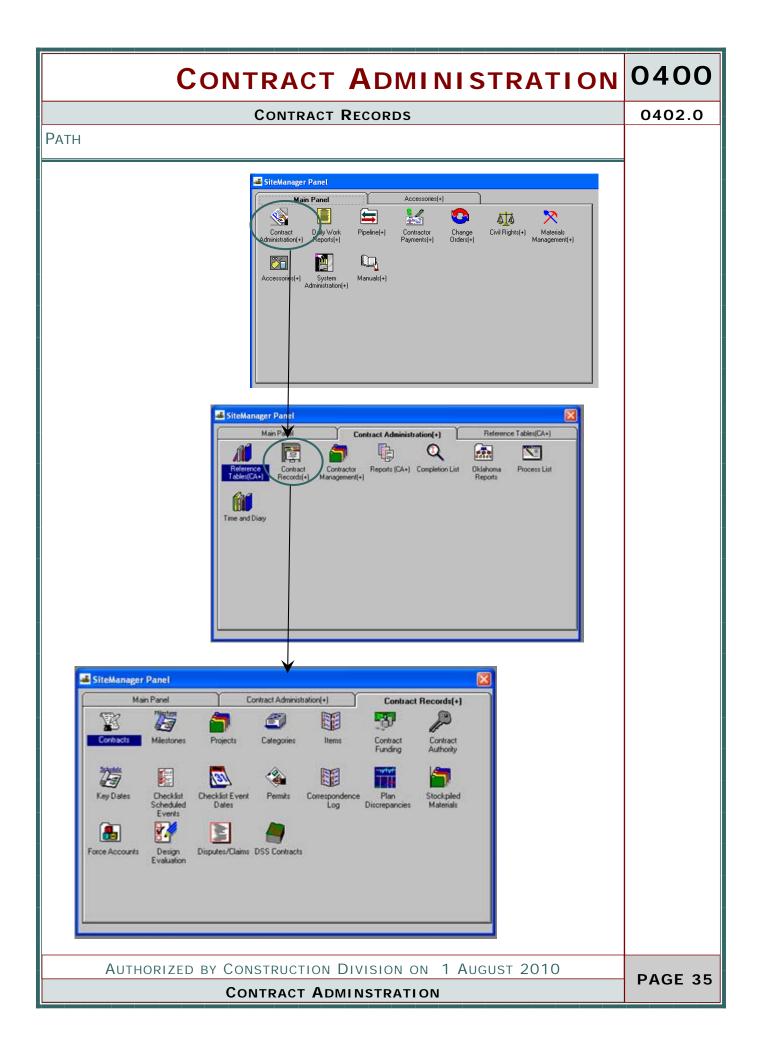

| 0400    | CONTRACT ADMINISTRATION                                                                                                   |
|---------|----------------------------------------------------------------------------------------------------|
| 0402.1  | Contracts                                                                                                    |
|         | Scope                                                                                                    |
|         | To establish a policy utilizing the Contracts window.                                                                     |
|         |                                                                                                    |
|         |                                                                                                    |
|         | GENERAL                                                                                                    |
|         | The Contracts panel lets the user view and modify the basic Contract data.                                                |
|         | Refer to the ODOT's Procedure for Contract Activation Plan for additional informa-<br>tion regarding the Contract window. |
|         |                                                                                                    |
|         |                                                                                                    |
|         |                                                                                                    |
|         |                                                                                                    |
|         |                                                                                                    |
|         |                                                                                                    |
|         |                                                                                                    |
|         |                                                                                                    |
|         |                                                                                                    |
|         |                                                                                                    |
|         |                                                                                                    |
|         |                                                                                                    |
|         |                                                                                                    |
|         | Authorized by Construction Division on 1 August 2010                                                                      |
| PAGE 36 | Contract Adminstration / Contract Records                                                                                 |

| CONTRACT ADMINISTRATION                                                                                                    | 0400    |
|----------------------------------------------------------------------------------------------------|---------|
| Contracts                                                                                                    | 0402.1  |
| SCREENSHOTS                                                                                                    |         |
| Additionalize:       Contraction         If the first Service Service Test       Test Service Test         If the first Service Service Test Service Test Service Test Service Test       Test Service Test         If the first Service Service Test       Test Service Test         If the first Service Service Test       Test Service Test         If the first Service Service Test       Test Service Test         If the first Service Service Test       Test Service Test         If the first Service Service Test       Test Service Test         If the first Service Service Test       Test Service Test         If the first Service Service Test       Test Service Test         If the first Service Service Test       Test Service Test         If the first Service Service Test       Test Service Test         If the first Service Service Test       Test Service Service Test         If the first Service Service Ser |         |
| Authorized by Construction Division on 1 August 2010<br>Contract Administration / Contract Records                                                                                                    | PAGE 37 |
| CONTRACT ADMINSTRATION / CONTRACT RECORDS                                                                                                    |         |

| 0400    | CONTRACT ADMINISTRATION                                                                                                    |
|---------|----------------------------------------------------------------------------------------------------|
| 0402.1  | Contracts                                                                                                    |
|         | SCREENSHOTS                                                                                                    |
|         | AASHTO SiteManager - [Contracts] File Edit Services Window Help Description Location Payment Data Critical Dates Primary Personnel Prime Contractor DBE Commit Training Plan Location: COUNTY FIGAD (NS-382): OVER MUDOY BOGGY CREEK TRIBUTARY 6.0 MI NORTH OF SH-31. Beg Sta Nbr: 31+00 Beg Termini: Route Nbr: POLK ROAD Find Services Window State Contract County Primary County Contract County Primary County COAL |
|         | DEFAULT VALUES                                                                                                    |
|         |                                                                                                    |
|         |                                                                                                    |
| PAGE 38 | Authorized by Construction Division on 1 August 2010                                                                                                    |
| PAGE 38 | Contract Adminstration / Contract Records                                                                                                    |

| CONTRACT ADMINISTRATION                                                                                                    | 0400    |
|----------------------------------------------------------------------------------------------------|---------|
| Contracts                                                                                                    | 0402.1  |
| SCREENSHOTS                                                                                                    |         |
| 🖼 AASHTO SiteManager - [Contracts]                                                                                                    |         |
| 📲 File Edit Services Window Help                                                                                                    |         |
| Description Location Payment Data Critical Dates Primary Personnel Prime Contractor DBE Commit Training Plan                                                                                                    |         |
| Contract ID: 090563 Current Contract Amt: \$315,149,45                                                                                                    |         |
| Generate Est1 Day:       1       Contract Limit Amt:       \$.00       Liquidated Dam Rate Amt:       \$500.00         Generate Est2 Day:       15       Contract Limit Pct:       .00       ✓ Auto Liquidated Dam         Price Adjunt Ind       Price Adjunt Ind                                                                                                    |         |
| RETAINAGE         Image: The sequence in a sequence in a sequence i |         |
| Retainage Changes:<br>Work Compl Basis Effect Date Pot Pot Base Max Pot Max Amt Lump Amt Trgr Pot Trgr Base                                                                                                    |         |
| Work Compl Basis         Effect Date         Pet         Pet Base         Max Pet         Max Amt         Lump Amt         Trgr Pet         Trgr Base           WORK IN PLACE         Image: 09/09/09         .00         CURRENT A Image: 00         \$.00         .00         CURRENT A Image: 00                                                                                                    |         |
|                                                                                                    |         |
|                                                                                                    |         |
|                                                                                                    |         |
|                                                                                                    |         |
|                                                                                                    |         |
|                                                                                                    |         |
| Default Values                                                                                                    |         |
|                                                                                                    |         |
|                                                                                                    |         |
|                                                                                                    |         |
|                                                                                                    |         |
|                                                                                                    |         |
|                                                                                                    |         |
|                                                                                                    |         |
|                                                                                                    |         |
|                                                                                                    |         |
|                                                                                                    |         |
|                                                                                                    |         |
|                                                                                                    |         |
|                                                                                                    |         |
|                                                                                                    |         |
|                                                                                                    |         |
|                                                                                                    |         |
|                                                                                                    |         |
|                                                                                                    |         |
|                                                                                                    |         |
| Authorized by Construction Division on 1 August 2010                                                                                                    | PAGE 39 |
| CONTRACT ADMINSTRATION / CONTRACT RECORDS                                                                                                    | PAGE 39 |

| 0400    | CONTRACT ADMINISTRATION                                                                                                    |
|---------|----------------------------------------------------------------------------------------------------|
| 0402.1  | Contracts                                                                                                    |
|         | SCREENSHOTS                                                                                                    |
|         | AASHTO SiteManager - [Contracts]                                                                                                    |
|         | 🚜 File Edit Services Window Help                                                                                                    |
|         | 🔟 🕅 🎶 🏦 🗅 😂 🎉 🔲 🖳 🖳 🖾 🗯 🦻<br>Description T Location Payment Data Critical Dates Primary Personnel Prime Contractor TDBE Commit Training Plan |
|         | Contract ID: 000563<br>Location: COUNTY ROAD (NS-382): OVER MUDDY BOGGY CREEK TRIBUTARY 6.0                                                  |
|         | MINORTH OF SH-31.  Beg Sta Nbr: [31+00 Beg Termini: Route Nbr: [POLK ROAD                                                                    |
|         | End Sta Nbr:     455400     End Termini:     Highway Nbr:     CORD       Road System:     COUNTY ROAD     Image: GRAVEL     Image: GRAVEL    |
|         | Town:                                                                                                    |
|         | Contract County     Primary County       COAL     Image: Contract County                                                                     |
|         |                                                                                                    |
|         |                                                                                                    |
|         |                                                                                                    |
|         |                                                                                                    |
|         |                                                                                                    |
|         | DEFAULT VALUES                                                                                                    |
|         |                                                                                                    |
|         |                                                                                                    |
|         |                                                                                                    |
|         |                                                                                                    |
|         |                                                                                                    |
|         |                                                                                                    |
|         |                                                                                                    |
|         |                                                                                                    |
|         |                                                                                                    |
|         |                                                                                                    |
|         |                                                                                                    |
|         |                                                                                                    |
|         |                                                                                                    |
|         |                                                                                                    |
|         |                                                                                                    |
|         |                                                                                                    |
|         |                                                                                                    |
|         | Authorized by Construction Division on 1 August 2010                                                                                         |
| PAGE 40 | CONTRACT ADMINSTRATION / CONTRACT RECORDS                                                                                                    |

| CONTRACT ADMINISTRATION                                                                                                    | 0400    |
|----------------------------------------------------------------------------------------------------|---------|
| Contracts                                                                                                    | 0402.1  |
| SCREENSHOTS                                                                                                    |         |
| 🖼 AASHTO SiteManager - [Contracts]                                                                                                    |         |
| 📲 File Edit Services Window Help III 🔐 🎬 🕼 😥 😂 🗿 📟 🗒 🏷 👯 🤛                                                                                                    |         |
| Description Location Payment Data Critical Dates Primary Personnel Prime Contractor DBE Commit Training Plan                                                                                                    |         |
| Contract ID: 090563 Current Contract Amt: \$315,149,45                                                                                                    |         |
| Generate Est1 Day:       1       Contract Limit Amt:       \$.00       Liquidated Dam Rate Amt:       \$500.00         Generate Est2 Day:       15       Contract Limit Pct:       .00       ✓       Auto Liquidated Dam         Price Adjunt Ind       Price Adjunt Ind       Price Adjunt Ind       Price Adjunt Ind       Price Adjunt Ind                                                                                                    |         |
| RETAINAGE     The Processing in the Processing in the Proc |         |
| Retainage Changes:<br>Work Compl Basis Effect Date Pot Pot Base Max Pot Max Amt Lump Amt Trgr Pot Trgr Base                                                                                                    |         |
| Work Compl Basis         Effect Date         Pet         Pet Base         Max Pet         Max Amt         Lump Amt         Trgr Pet         Trgr Base           WORK IN PLACE         Image: state state                                                                                                    |         |
|                                                                                                    |         |
|                                                                                                    |         |
|                                                                                                    |         |
|                                                                                                    |         |
|                                                                                                    |         |
|                                                                                                    |         |
| Default Values                                                                                                    |         |
|                                                                                                    |         |
|                                                                                                    |         |
|                                                                                                    |         |
|                                                                                                    |         |
|                                                                                                    |         |
|                                                                                                    |         |
|                                                                                                    |         |
|                                                                                                    |         |
|                                                                                                    |         |
|                                                                                                    |         |
|                                                                                                    |         |
|                                                                                                    |         |
|                                                                                                    |         |
|                                                                                                    |         |
|                                                                                                    |         |
|                                                                                                    |         |
|                                                                                                    |         |
|                                                                                                    |         |
|                                                                                                    |         |
| Authorized by Construction Division on 1 August 2010                                                                                                    |         |
| CONTRACT ADMINSTRATION / CONTRACT RECORDS                                                                                                    | PAGE 41 |

| 0400    | CONTRACT ADM                                                                   | NIST                                   | RATIC                            | ON         |
|---------|--------------------------------------------------------------------------------|----------------------------------------|----------------------------------|------------|
| 0402.1  | Co                                                                             | NTRACTS                                |                                  |            |
| 0402.1  | SCREENSHOTS                                                                    |                                        |                                  |            |
|         | AASHTO SiteManager - [Contracts]                                               |                                        |                                  |            |
|         | Jan File Edit Services Window Help                                             |                                        |                                  |            |
|         | 🔲 🎬 🗣 😤 🗅 😂 🎒 🔛 🔍 🏧 💭 🏷 🛄 P                                                    | Personnel <sup>Y</sup> Prime Contracto | or Y DBE Commit Y Train          | ning Plan  |
|         | Contract ID: 090563                                                            |                                        |                                  |            |
|         |                                                                                | e Required to Activate                 | Required to Finalize             | <u>^</u>   |
|         | Contractor Final Release Date 00/00/00 Award Date 09/08/09                     | N<br>Y                                 | N N                              |            |
|         | Price Adjustments Base Date 00/00/00                                           | N                                      | N                                |            |
|         | Execution Date         09/18/09           Letting Date         08/20/09        | Y<br>Y                                 | N<br>N                           |            |
|         | Original Completion Date 00/00/00<br>Checked Out to Field Date 00/00/00        | N                                      | N                                |            |
|         | Substantial Work Complete Date 00/00/00                                        | N                                      | Y                                |            |
|         | Contractor Bankruptcy Date 00/00/00<br>Contractor Default Date 00/00/00        | N                                      | N                                |            |
|         | Notice to Proceed Date         09/23/09           Signed Date         00/00/00 | YN                                     | N<br>N                           |            |
|         | Work Begin Date 00/00/00                                                       | N                                      | N                                |            |
|         | Critical Date Description: Contractor Final Release Date                       |                                        |                                  |            |
|         | Actual Occurrence Date: 00/00/00 Required to Activate Distribution List:       |                                        | equired to Finalize<br>vient ID: |            |
|         | Message Text: Not going to be used by ODOT.                                    | псер                                   |                                  |            |
|         | L                                                                              |                                        |                                  |            |
|         |                                                                                |                                        |                                  |            |
|         | DEFAULT VALUES                                                                 |                                        |                                  |            |
|         |                                                                                |                                        |                                  |            |
|         |                                                                                |                                        |                                  |            |
|         |                                                                                |                                        |                                  |            |
|         |                                                                                |                                        |                                  |            |
|         |                                                                                |                                        |                                  |            |
|         |                                                                                |                                        |                                  |            |
|         |                                                                                |                                        |                                  |            |
|         |                                                                                |                                        |                                  |            |
|         |                                                                                |                                        |                                  |            |
|         |                                                                                |                                        |                                  |            |
|         |                                                                                |                                        |                                  |            |
|         |                                                                                |                                        |                                  |            |
|         |                                                                                |                                        |                                  |            |
|         |                                                                                |                                        |                                  |            |
|         |                                                                                |                                        |                                  |            |
|         |                                                                                |                                        |                                  |            |
|         |                                                                                |                                        |                                  |            |
|         |                                                                                |                                        |                                  |            |
|         |                                                                                |                                        |                                  |            |
|         |                                                                                |                                        |                                  |            |
|         |                                                                                |                                        |                                  |            |
|         |                                                                                |                                        |                                  |            |
|         |                                                                                |                                        |                                  |            |
|         |                                                                                |                                        |                                  |            |
|         |                                                                                |                                        |                                  |            |
|         | Authorized by Construct                                                        |                                        |                                  | UGUST 2010 |
| PAGE 42 |                                                                                |                                        |                                  |            |
|         | CONTRACT ADMINSTR                                                              | ATION / C                              | ONTRACT R                        | ECORDS     |

| CONTRACTO                                            | 0400    |
|------------------------------------------------------|---------|
| CONTRACTS                                            | 0402.1  |
| SCREENSHOTS                                          |         |
| SCREENSHOTS                                          |         |
|                                                      |         |
| Authorized by Construction Division on 1 August 2010 | PAGE 43 |

| 0400    | CONTRACT ADMINISTRATION                                                                                                    |
|---------|----------------------------------------------------------------------------------------------------|
| 0402.1  | Contracts                                                                                                    |
|         | SCREENSHOTS                                                                                                    |
|         | ASHTO SiteManager - [Contracts]<br>File Edit Services Window Help<br>Description Location Payment Data Critical Dates Primary Personnel Prime DBE Commit Training Plan<br>Contract ID: 090563<br>Current Prime: 731450812 MID-PLAINS CONSTRUCTION, INC. Joint Venture<br>Payroll Required Freq in Weeks: Max Subcontract Pct: 50.00 Subcontractors Paid<br>Bankruptcy Date: 00/00/00 Bankruptcy Type Desc: Spaces<br>Defaulted Date: 00/00/00 Date: 00/00/00 Date: 00/0 |
|         | Prime Contact: Some Contact Type User Id MORGAN, LAYNE President                                                                                                    |
|         | Associates:     Assoc Vendor ID     Associate Short Name     Associate Type       133045577     FIDELITY & DEPOSIT INSURANCE CO. OF MD     Surety       000000001     DUMMY INSURANCE COMPANY     Insurance       730737979     RICH & CARTMILL     Surety Agent                                                                                                    |
|         | DEFAULT VALUES                                                                                                    |
|         |                                                                                                    |
|         |                                                                                                    |
|         |                                                                                                    |
|         |                                                                                                    |
|         |                                                                                                    |
|         |                                                                                                    |
|         |                                                                                                    |
|         | Authorized by Construction Division on 1 August 2010                                                                                                    |
| PAGE 44 | Contract Adminstration / Contract Records                                                                                                    |

|          | С                                        | CONTRACT ADMINISTRATION                                                                                        | 0400    |
|----------|------------------------------------------|----------------------------------------------------------------------------------------------------|---------|
|          |                                          | Contracts                                                                                                    | 0402.1  |
| SCREE    | NSHOTS                                   |                                                                                                    |         |
|          | O SiteManager - [Conti                   | [stors                                                                                                    |         |
| 🚢 File E | dit Services Window He                   | lp                                                                                                    |         |
| Descrip  | 🗣 😰 🗅 🖨 🏝 🧾<br>Ition 🔨 Location          | Payment Data Critical Dates Primary Personnel Prime Contractor DBE Commit Training Plan                        |         |
|          |                                          |                                                                                                    |         |
|          | Contract ID: 090563<br>DBE Goal Percent: | DBE Work Class:         GENERAL CONTRACTOR           .00         DBE Goal Value:           \$.00         \$.00 |         |
|          | DBE Commitment                           |                                                                                                    |         |
|          |                                          | Original Amount: \$.00<br>Total Current Pct: 00                                                                |         |
|          |                                          | Total Current Amount: \$.00                                                                                    |         |
|          | Total DBE Subcontr                       | acts                                                                                                    |         |
|          |                                          | Towards Goal: \$.00                                                                                            |         |
|          |                                          | Not Towards Goal: \$.00<br>Amount: \$.00                                                                       |         |
|          |                                          |                                                                                                    |         |
|          |                                          |                                                                                                    |         |
| DEFAU    | LT VALUES                                |                                                                                                    |         |
|          |                                          |                                                                                                    |         |
|          |                                          |                                                                                                    |         |
|          |                                          |                                                                                                    |         |
|          |                                          |                                                                                                    |         |
|          |                                          |                                                                                                    |         |
|          |                                          |                                                                                                    |         |
|          |                                          |                                                                                                    |         |
|          |                                          |                                                                                                    |         |
|          |                                          |                                                                                                    |         |
|          |                                          |                                                                                                    |         |
|          |                                          |                                                                                                    |         |
|          |                                          |                                                                                                    |         |
|          |                                          |                                                                                                    |         |
|          |                                          |                                                                                                    |         |
|          |                                          |                                                                                                    |         |
|          |                                          |                                                                                                    |         |
|          |                                          |                                                                                                    |         |
|          |                                          |                                                                                                    |         |
|          | AUTHORIZED                               | BY CONSTRUCTION DIVISION ON 1 AUGUST 2010                                                                      |         |
|          |                                          | ACT ADMINSTRATION / CONTRACT RECORDS                                                                           | PAGE 45 |

| 0400    | CONTRACT ADMINISTRATION                                                                                                    |  |  |
|---------|----------------------------------------------------------------------------------------------------|--|--|
| 0402.1  | Contracts                                                                                                    |  |  |
|         | SCREENSHOTS                                                                                                    |  |  |
|         | ODOT WILL NOT USE THIS WINDOW                                                                                                    |  |  |
|         | ASHTO SiteManager - [Contracts]  ASHTO SiteManager - [Contracts]  File Edit Services Window Help  Contract ID: 000563  Planned Training Hours:O  Total Hours Used To Date:O  Planned Number of Trainees:O  Contract ID: 000563 |  |  |
|         | Additional Comments                                                                                                    |  |  |
|         |                                                                                                    |  |  |
| PAGE 46 | Authorized by Construction Division on 1 August 2010                                                                                                    |  |  |
|         | CONTRACT ADMINSTRATION / CONTRACT RECORDS                                                                                                    |  |  |

| CONTRACT ADMINISTRATION                                                                                                    | 0400    |
|----------------------------------------------------------------------------------------------------|---------|
| Milestones                                                                                                    | 0402.2  |
| SCOPE                                                                                                    |         |
| To determine the policy and procedure for utilizing the milestone feature of Site-<br>Manager.                                                                                                    |         |
| GENERAL                                                                                                    |         |
| The milestone window allows ODOT to administer and document information for contract milestones. The incentive or disincentive rate for each milestone along with either the days or hours to be used will determine the amount to be paid or withheld on an estimate.                                                                                                    |         |
| The Construction Division will populate all fields on the milestone window, exclud-<br>ing the work start and actual completion date. It will be the Residency's responsi-<br>bility to populate the work start date and actual completion date for each contract<br>milestone.                                                                                                    |         |
| Since incentives are not funded up-front by the Transportation Commission, the incentive checkbox will not be indicated. A milestone incentive earned by the con-<br>tractor will be paid by establishing the pay item "Milestone Completion Incentive" on the contract through the change order function of SiteManager.                                                                                                    |         |
| Screenshot                                                                                                    |         |
| E AASHTO SiteManager<br>File Edit Services Window Help                                                                                                    |         |
|                                                                                                    |         |
| Milestones Contract ID: 070184                                                                                                    |         |
| Mistn Description Time Cur Mistn<br>Nbr Used[2] Cmpl Date                                                                                                    |         |
| 04 Incentive/Disincentive for Early/Late Completion 10/10/08                                                                                                    |         |
| C X                                                                                                    |         |
| Milestone Nbr: 04       Description: Incentive/Disincentive for Early/Late Completion         Time Charges: FDxED COMPLETION DATI       Bid Days:       Charged:       0       Adjusted:       0         Rate Time Period: Days       Bid Hours:       Remaining:       0       Credit Days:       0         Date       Time       Autogen Disincent Ind       Preconstruction Ind         Work Start:       01/07/08       00.00       Autogen Incentive Ind       Milestone Compl Ind         Driginal Milestone Compl:       10/10/08       00.00       Disincentive Rate Amt:       \$4,000.00         Actual Completion:       02/07/09       00.00       Incentive Cap Amt:       \$.00 |         |
|                                                                                                    |         |
| Authorized by Construction Division on 1 August 2010                                                                                                    | PAGE 47 |
| CONTRACT ADMINSTRATION / CONTRACT RECORDS                                                                                                    |         |

| 0400    | CONTRACT ADMINISTRATION                                                                                                    |
|---------|----------------------------------------------------------------------------------------------------|
| 0402.3  | PROJECTS                                                                                                    |
|         | SCOPE<br>To establish a policy and procedure for utilizing the Projects window                                                                                                    |
|         | GENERAL                                                                                                    |
|         | The Projects panel contains descriptions of the Contract Projects. Every Contract must have at least one Project.                                                                                                    |
|         | In ODOT, Projects will be loaded into SiteManager from PES/LAS. If a contract has more than one project, then the lowest job piece is selected as the primary job piece. If a contract has a federal and state project, then federal project is listed as the primary job piece. |
|         |                                                                                                    |
|         |                                                                                                    |
|         |                                                                                                    |
|         |                                                                                                    |
|         |                                                                                                    |
|         |                                                                                                    |
|         |                                                                                                    |
|         |                                                                                                    |
| PAGE 48 | AUTHORIZED BY CONSTRUCTION DIVISION ON 1 AUGUST 2010<br>CONTRACT ADMINSTRATION / CONTRACT RECORDS                                                                                                    |

| CONTRACT ADMINISTRATION                              | 0400    |
|------------------------------------------------------|---------|
| PROJECTS                                             | 0402.3  |
|                                                      |         |
| Authorized by Construction Division on 1 August 2010 |         |
| Contract Administration / Contract Records           | PAGE 49 |

| 0400    | CONTRACT ADMINISTRATION                                                                                                    |
|---------|----------------------------------------------------------------------------------------------------|
| 0402.3  | Projects                                                                                                    |
|         | SCREENSHOTS                                                                                                    |
|         | AASHTO SiteManager                                                                                                    |
|         | File Edit Services Window Help                                                                                                    |
|         | □ □ □ □ □ □ □ □ □ □ □ □ □ □ □ □ □ □ □                                                                                                    |
|         | Description Counties Adjustment Indices                                                                                                    |
|         | Contract ID: 100069                                                                                                    |
|         | Project Nbr:         2469204         Fed State Project Nbr:         STP-132C(107)C0           Description:         GRADE, DRAIN AND SURFACE |
|         | Location: COUNTY ROAD (EW-375): FROM EW-147, EXTEND NORTH TO THE SH-1/SH-48 JCT.                                                            |
|         |                                                                                                    |
|         | Available Counties         Project County         Proj Len %           Add ->         HUGHES         100.00                                 |
|         | Add All ->>                                                                                                    |
|         | <- Remove                                                                                                    |
|         | <<- Rem All                                                                                                    |
|         |                                                                                                    |
|         |                                                                                                    |
|         |                                                                                                    |
|         |                                                                                                    |
|         |                                                                                                    |
|         |                                                                                                    |
|         |                                                                                                    |
|         |                                                                                                    |
|         |                                                                                                    |
|         |                                                                                                    |
|         |                                                                                                    |
|         |                                                                                                    |
|         |                                                                                                    |
|         |                                                                                                    |
|         |                                                                                                    |
|         |                                                                                                    |
|         |                                                                                                    |
|         |                                                                                                    |
|         |                                                                                                    |
|         |                                                                                                    |
| PAGE 50 | AUTHORIZED BY CONSTRUCTION DIVISION ON 1 AUGUST 2010                                                                                        |
|         | CONTRACT ADMINSTRATION / CONTRACT RECORDS                                                                                                   |

| CONTRACT ADMINISTRATION                                                                                                    | 0400    |
|----------------------------------------------------------------------------------------------------|---------|
| PROJECTS                                                                                                    | 0402.3  |
| SCREENSHOTS                                                                                                    |         |
| AASHTO SiteManager                                                                                                    |         |
| File Edit Services Window Help                                                                                                    |         |
| Projects Description Counties Adjustment Indices                                                                                                 |         |
|                                                                                                    |         |
| Contract ID:         100069           Project Nbr:         2469204           Fed State Project Nbr:         STP-132C(107)C0                      |         |
| Description:         GRADE, DRAIN AND SURFACE           Location:         COUNTY ROAD (EW-375): FROM EW-147, EXTEND NORTH TO THE SH-1/SH-48 JCT. |         |
|                                                                                                    |         |
| Indx Type         Available Price Indices           Add ->         B801         Asphalt Binder Price Adjustment                                  |         |
| Add -> BB01  Asphalt Binder Price Adjustment                                                                                                    |         |
| <- Remove                                                                                                    |         |
| <<- Rem All                                                                                                    |         |
|                                                                                                    |         |
|                                                                                                    |         |
|                                                                                                    |         |
|                                                                                                    |         |
|                                                                                                    |         |
|                                                                                                    |         |
|                                                                                                    |         |
|                                                                                                    |         |
|                                                                                                    |         |
|                                                                                                    |         |
|                                                                                                    |         |
|                                                                                                    |         |
|                                                                                                    |         |
|                                                                                                    |         |
|                                                                                                    |         |
|                                                                                                    |         |
|                                                                                                    |         |
|                                                                                                    |         |
| Authorized by Construction Division on 1 August 2010                                                                                             |         |
| CONTRACT ADMINSTRATION / CONTRACT RECORDS                                                                                                    | PAGE 51 |

| 0400    | CONTRACT ADMINISTRATION                                                                                                    |
|---------|----------------------------------------------------------------------------------------------------|
| 0402.4  | CATEGORIES                                                                                                    |
|         | Scope                                                                                                    |
|         | To identify the categories used on projects within SiteManager                                                                                                    |
|         |                                                                                                    |
|         |                                                                                                    |
|         | GENERAL                                                                                                    |
|         | Categories will be used by ODOT to group similar pay items within a project that<br>are to be funded by the same source(s). Each individual project category can have<br>a different funding source. The categories and funding sources will be determined<br>during the pre- construction phase of a project and passed with the contract to<br>SiteManager after the contract is awarded. |
|         | All pay items on a contract will be placed in the appropriate category.                                                                                                    |
|         | Each category will possess the appropriate funding sources.                                                                                                    |
|         | If alternate funding sources are required for new contract items, contact the Con-<br>struction Division to have the additional category added which possesses the ap-<br>propriate funding sources. The Construction Division will add all new categories to<br>a contract                                                                                                    |
|         |                                                                                                    |
|         |                                                                                                    |
|         |                                                                                                    |
|         |                                                                                                    |
| PAGE 52 | AUTHORIZED BY CONSTRUCTION DIVISION ON 1 AUGUST 2010                                                                                                    |

|   | (                                                              | CONTRACT ADMINISTRATION                                                                                                    | 0400    |
|---|----------------------------------------------------------------|----------------------------------------------------------------------------------------------------|---------|
|   |                                                                | CATEGORIES                                                                                                    | 0402.4  |
| S | CREENSHOTS                                                     |                                                                                                    |         |
|   | AASHTO SiteManager                                             |                                                                                                    |         |
|   | e Edit Services Window Help<br>III 🛐 🗣 😤 🗅 😅 😂 🧕 🔛 🚥           |                                                                                                    |         |
|   | Categories Contract ID: 070184 PCN: 12545                      | 05                                                                                                    |         |
| Ī | Category Number                                                | Description Work Class Type                                                                                                    |         |
|   | 0100 R0ADWAY<br>0300 TRAFFICITEMS<br>0600 STAKING              | RDADWAY<br>TRAFFIC<br>STAXING                                                                                                    |         |
|   | 0640 CONSTRUCTION                                              | CONSTRUCTION                                                                                                    |         |
|   | Catg Nbr: 0100<br>Desc: ROADWAY                                | Fed St/Pr Prj Nbr: NHY-019N(070)<br>Length: 1.1260                                                                                      |         |
|   | Catg Wrk Cls Type: ROADWAY                                     | ✓ Bridge ID: Engr Pct: 6.00                                                                                                    |         |
|   | Fed Wrk Catg Type: PORTLAND CEMEN                              | Brdg Type: Spaces                                                                                                    |         |
|   | Fed Wrk Cls Type: BIDDABLE ITEMS<br>Suppl Wrk Cls Type: Spaces | Brdg Length:         0000         Hwy Nbr:         U412           Brdg Width:         0000         Hwy Type:         CONCRETE         V |         |
|   | Beg Sta Nbr:<br>End Sta Nbr:                                   | Beg Termini: Unit Nbr: 000<br>End Termini: Desc:                                                                                        |         |
|   |                                                                | ×                                                                                                    |         |
|   |                                                                |                                                                                                    |         |
| Ľ | EFAULT VALUES                                                  | 5                                                                                                    |         |
| ٦ | he following table of                                          | defines the project categories used by the Department of Trans-                                                                         |         |
|   | portation on all cont                                          |                                                                                                    |         |
|   | STANDARD CON                                                   | TRACT CATEGORIES                                                                                                    |         |
|   | CATEGORY NUMBER                                                | CATEGORY DESCRIPTION                                                                                                    |         |
|   | 01XX                                                           | Roadway                                                                                                    |         |
|   | 02XX                                                           | Bridge                                                                                                    |         |
|   | 03XX                                                           | Traffic                                                                                                    |         |
|   | 04XX                                                           | Maintenance                                                                                                    |         |
|   | 05XX                                                           | Local Government                                                                                                    |         |
|   | 06XX                                                           | Staking                                                                                                    |         |
|   | 085X                                                           | NON -ARRA                                                                                                    |         |
|   | 09XX                                                           | Non-Participating                                                                                                    |         |
|   | XX-Represents seque                                            | ential numbering, i.e. 0101, 0203, 0502, etc.                                                                                           |         |
|   |                                                                |                                                                                                    |         |
|   |                                                                |                                                                                                    |         |
|   |                                                                |                                                                                                    |         |
|   | AUTHORIZE                                                      | D BY CONSTRUCTION DIVISION ON 1 AUGUST 2010                                                                                             | PAGE 53 |
|   | CONTR                                                          | ACT ADMINSTRATION / CONTRACT RECORDS                                                                                                    |         |

| 0400    | CONTRACT ADMINISTRATION                                                                                                    |
|---------|----------------------------------------------------------------------------------------------------|
| 0402.5  | Ιτεμς                                                                                                    |
|         | Scope                                                                                                    |
|         | To establish a policy and procedure for utilizing the Item window.                                                                                                    |
|         | GENERAL                                                                                                    |
|         | The Items panel lets the user view Items on the selected Contract and Project.<br>The Oklahoma Department of Transportation defines pay items and lists them on<br>the Item Master. The user can add a pay item to a contract by selecting the Item<br>from the Item Master. While the Contract is pending, this can be done on the<br>Items panel. After the Contract is active, pay items are added through change or-<br>ders. The Items panel fields have specific display, protection, and calculation re-<br>quirements depending on whether or not the data was added through a Change<br>Order. These requirements are included in the field definitions. |
|         | Items are loaded into SiteManager from PES/LAS during the Contract Load proc-<br>ess. The Construction Division will modify each item as appropriate to designate<br>whether it is a Pay to Plan Quantity Item or a Major Item.                                                                                                    |
|         | Pay Plan Qty box will be used when activating a contract by the Construction Divi-<br>sion. Each plan quantity item will be checked to avoid overpayment on these<br>items. Please refer to 1999 Standard Specification, Section 109.01(b).                                                                                                    |
|         | Major Item box will be checked if applicable by the Construction Division. Please refer to 1999 Standard Specification, Section 101.48 and Section 104.04.                                                                                                    |
|         |                                                                                                    |
|         |                                                                                                    |
|         |                                                                                                    |
|         |                                                                                                    |
|         |                                                                                                    |
|         |                                                                                                    |
| PAGE 54 | Authorized by Construction Division on 1 August 2010                                                                                                    |
| PAGE 54 | Contract Adminstration / Contract Records                                                                                                    |

| CONTRACT ADMINISTRATION                                                                                                  | 0400    |
|----------------------------------------------------------------------------------------------------|---------|
| ITEMS                                                                                                    | 0402.5  |
| SCREENSHOTS                                                                                                    |         |
| Ele Edit Services Window Help                                                                                            |         |
|                                                                                                    |         |
| Jens Jens Jens Jens Jens Jens Jens Jens                                                                                  |         |
| Contract ID: Project Nbr:                                                                                                |         |
| Category Nbr: Line Item Nbr: Item Code: Units Type: Spec Year:                                                           |         |
| Description:                                                                                                    |         |
| Major Item:     Specialty:     Status Type:       Unit Price:     \$ 00000     Bid Qty:     .000   Bid Amt:       \$ 000 |         |
| Proposal Line Nbr: Related Item:                                                                                         |         |
| Critical: Pay Plan Qty: Suppl Desc Req'd: Material Discrepancy Adj: Supplemental Descriptions:                           |         |
|                                                                                                    |         |
| CO Nbr: Pend CO Qty: 0 Pend CO Amt: 0 Net CO Qty: 0                                                                      |         |
|                                                                                                    |         |
|                                                                                                    |         |
|                                                                                                    |         |
|                                                                                                    |         |
|                                                                                                    |         |
|                                                                                                    |         |
|                                                                                                    |         |
|                                                                                                    |         |
|                                                                                                    |         |
|                                                                                                    |         |
|                                                                                                    |         |
|                                                                                                    |         |
|                                                                                                    |         |
|                                                                                                    |         |
|                                                                                                    |         |
|                                                                                                    |         |
|                                                                                                    |         |
| Authorized by Construction Division on 1 August 2010                                                                     | PAGE 55 |
| CONTRACT ADMINSTRATION / CONTRACT RECORDS                                                                                |         |

### 0400

### **CONTRACT ADMINISTRATION**

0402.6

PAGE

#### **CONTRACT FUNDING**

#### SCOPE

To establish a policy and procedure for utilizing the Contract Funding window.

#### GENERAL

The Contract Funding panel lets the user specify funding for the whole Contract, and for the Contract's Projects, Categories, and Line Items. The Contract Funding panel lists the current funding specifications in the top datawindow. Data for the selected funding record is displayed in the bottom datawindow. If the user adds funding that does not match the funding selection on the Contract Description folder tab (i.e., Federal, State/Province, or Both), SiteManager automatically updates the Contract Description folder tab. Active Contracts must be fully funded. For any part of the Contract funded by multiple sources, the combined funding must equal 100%. If more than one priority level is assigned, the combined funding for each priority level must equal 100%. In addition, each funding source can be assigned a Cap amount. When the highest priority funding source reaches its Cap amount, the funding source with the next highest priority continues the funding. If the lowest priority level fund has a Cap amount, the Cap amount will be ignored until a lower level fund is added.

#### **S**CREENSHOT

|                                                                                              | Funding                                                                                                    |                    |                     |                                        |                                                                                                    |          |                                |
|----------------------------------------------------------------------------------------------|----------------------------------------------------------------------------------------------------|--------------------|---------------------|----------------------------------------|----------------------------------------------------------------------------------------------------|----------|--------------------------------|
| Contract ID:                                                                                 | 070184                                                                                                    |                    |                     |                                        |                                                                                                    |          |                                |
| Contract ID                                                                                  | Project<br>Number                                                                                                    | Category<br>Number | Line Item<br>Number | Funding<br>Source Code                 | Funding Source Description                                                                                                    |          | Source Partic<br>pation Percen |
| 070184                                                                                       | 1254505                                                                                                    | 0100               | ()                  | 0L05                                   | EXT. SAFETEA-LU CODE H05 (NATIONAL HWY.)                                                                                                    | 1        | 100                            |
| 070184                                                                                       | 1254505                                                                                                    | 0300               |                     | 0L05                                   | EXT. SAFETEA-LU CODE H05 (NATIONAL HWY.)                                                                                                    | 1        | 100                            |
| 070184                                                                                       | 1254505                                                                                                    | 0600               |                     | 0L05                                   | EXT. SAFETEA-LU CODE H05 (NATIONAL HWY.)                                                                                                    | 1        | 100                            |
| 070184                                                                                       | 1254505                                                                                                    | 0640               |                     | 0L05                                   | EXT. SAFETEA-LU CODE H05 (NATIONAL HWY.)                                                                                                    | 1        | 100                            |
| 070184                                                                                       | 1254505                                                                                                    | 0900               |                     | 9005                                   | FEDERAL NON-PARTICIPATION                                                                                                    | 1        | 100                            |
| 070184                                                                                       | 1254505                                                                                                    | 0901               |                     | 9005                                   | FEDERAL NON-PARTICIPATION                                                                                                    | 1        | 100                            |
| Funding S<br>Categ<br>Line II<br>Local Agr<br>Fed/State<br>State Accou<br>State Fu<br>Origin | ect Number:<br>ource Code:<br>ory Number:<br>eement Nbr:<br>Project Nbr:<br>unting Code:<br>nding Code:<br>nal Cap Amt:<br>ent Cap Amt: | 0L05<br>0100<br>0  | S                   | iource Particip<br>Prop<br>Prey Estima | Combine: Combine: Co | DNAL HWY |                                |

| CONTRACT ADMINISTRATION                                                                                                    | 0400    |
|----------------------------------------------------------------------------------------------------|---------|
| CONTRACT AUTHORITY                                                                                                    | 0402.7  |
| SCOPE                                                                                                    |         |
| To establish a policy and procedure for utilizing the Contract Authority window.                                                                                                    |         |
| General                                                                                                    |         |
| The Contract Authority panel displays the users, office levels, global contract ac-<br>cess indicator, and user group assignments. For each user group assigned to a<br>user, a row will be created with specific contract authority. An authorized user can<br>assign global or specific contract authority based on the user's groups. An author-<br>ized user can end specific contract authority for personnel no longer needed to<br>work on the Contract. |         |
| The Resident and Assistant Resident Manager should assign contract authority to<br>employees who will need to access the contract. Employees that need to be given<br>contract authority including the Project Manager and Inspectors.                                                                                                    |         |
| The users, which are placed in the following security groups, will be given Global Contract Access to the contracts in their respective administrative offices:                                                                                                    |         |
| RESADMIN, RESAUDIT, RESLBMAN,                                                                                                    |         |
| DIVADMIN, DIVAUDIT, DIVINQRY,                                                                                                    |         |
| These groups will not require specific contract authority.                                                                                                    |         |
| MATADMIN, MATIAS, MATSTA, MATTEST, MATAUTH, MATINORY,                                                                                                    |         |
| CENADMIN, CENINORY,                                                                                                    |         |
| FHWA,                                                                                                    |         |
| SYSADMIN,                                                                                                    |         |
| REGSERV.                                                                                                    |         |
|                                                                                                    |         |
|                                                                                                    |         |
|                                                                                                    |         |
|                                                                                                    |         |
|                                                                                                    |         |
| Authorized by Construction Division on 1 August 2010                                                                                                    | PAGE 57 |
| CONTRACT ADMINSTRATION / CONTRACT RECORDS                                                                                                    |         |

| 0400    | Con                                                   | TRA                             | ст и            | Adm              | INIST                                | <b>R</b> A                          |          | ON                                  |                                                                                                    |   |  |  |  |
|---------|-------------------------------------------------------|---------------------------------|-----------------|------------------|--------------------------------------|-------------------------------------|----------|-------------------------------------|----------------------------------------------------------------------------------------------------|---|--|--|--|
| 0402.7  |                                                       |                                 |                 | CONTR            | аст Аитно                            | ORITY                               |          |                                     |                                                                                                    |   |  |  |  |
|         | SCREENSE                                              | 3101                            |                 |                  |                                      |                                     |          |                                     |                                                                                                    |   |  |  |  |
|         | JCREENSP                                              | 1015                            |                 |                  |                                      |                                     |          |                                     |                                                                                                    |   |  |  |  |
|         | AASHTO SiteManager                                    |                                 |                 |                  |                                      |                                     |          |                                     |                                                                                                    |   |  |  |  |
|         | File Services Window Help                             |                                 |                 |                  |                                      |                                     |          |                                     |                                                                                                    |   |  |  |  |
|         |                                                       |                                 |                 |                  |                                      |                                     |          |                                     |                                                                                                    |   |  |  |  |
|         |                                                       |                                 |                 |                  |                                      |                                     |          |                                     |                                                                                                    |   |  |  |  |
|         | Contract Au                                           | 1000                            |                 |                  |                                      |                                     |          |                                     |                                                                                                    |   |  |  |  |
|         | User Identification User ID User Name CT DV RE Active |                                 |                 |                  |                                      |                                     |          |                                     |                                                                                                    |   |  |  |  |
|         | User ID User Name CT DV RE                            |                                 |                 |                  |                                      |                                     |          |                                     |                                                                                                    |   |  |  |  |
|         | bwocika<br>crevelle                                   | Wosika, Glen<br>Revelle, Char   | n Dale(Buddy) J | h,               |                                      | No                                  | 04       | 200 200                             | <ul> <li>Image: Second second sec</li></ul> |   |  |  |  |
|         | crevelle                                              | Vonfeldt, Cole                  |                 |                  |                                      | No<br>No                            | 04       | 200                                 |                                                                                                    |   |  |  |  |
|         | dbell                                                 | Bell, David Ly                  | nn              |                  |                                      | No                                  | 04       | 200                                 |                                                                                                    |   |  |  |  |
|         | dgood                                                 | Good, Dena G                    |                 |                  |                                      | No                                  | 04       | 200                                 |                                                                                                    |   |  |  |  |
|         | dphenneg<br>eharris                                   | Phenneger, D<br>Harris, Earl Ph |                 |                  |                                      | No                                  | 04       | 200 200                             | <ul><li>✓</li></ul>                                                                                                    |   |  |  |  |
|         | ipendley                                              | Pendley, Jetty                  | 11170           |                  |                                      | No                                  | 04       | 200                                 |                                                                                                    |   |  |  |  |
|         | mdovalin                                              | Dovalina, Mig                   |                 |                  |                                      | No                                  | 04       | 200                                 |                                                                                                    | ~ |  |  |  |
|         | Contract Authori                                      | ity Assignment                  |                 |                  |                                      |                                     |          |                                     |                                                                                                    |   |  |  |  |
|         | Group De:                                             | -                               | Office-wide     | Contract Id      | Contract                             | Descriptio                          | n        | Authority                           | Authority                                                                                                    |   |  |  |  |
|         | Desides au Desie da                                   |                                 | Access          | 000010           | DECLIDENCE ALTERN                    | -                                   | 566.<br> | Start Date                          | End Dt                                                                                                    | 8 |  |  |  |
|         | Residency Project I<br>Residency Project I            |                                 |                 | 090310<br>070091 | RESURFACE (UTBW<br>GRADE, DRAIN, SUR | A Manufacture and the second second | RIDGE    | 5/14/2009 08:12<br>3/24/2008 16:53: |                                                                                                    |   |  |  |  |
|         | Residency Project I                                   |                                 | H               | 090310           | RESURFACE (UTBW                      |                                     | JAGE OF  | 5/14/2009 08:13:                    |                                                                                                    |   |  |  |  |
|         | Residency Project I                                   |                                 |                 | 060373           | GRADE, DRAIN, SUR                    |                                     | BRIDGE   | 12/20/2007 14:47                    |                                                                                                    |   |  |  |  |
|         | Residency Project I                                   |                                 |                 | 090016           | GRADE, DRAIN AND                     |                                     |          | 2/25/2009 13:14:                    |                                                                                                    |   |  |  |  |
|         | Residency Project I                                   |                                 |                 | 090016<br>060332 | GRADE, DRAIN AND<br>060332           | SURFACE                             |          | 2/25/2009 13:15:                    | 0.00000.42                                                                                                    |   |  |  |  |
|         | Residency Project I                                   | Manager(5)                      |                 | 060332           | 060332                               |                                     |          | 4/10/2007 16:05:1                   | 0/6/2009 13                                                                                                    | ~ |  |  |  |
|         | <                                                     |                                 |                 |                  |                                      |                                     |          |                                     | >                                                                                                    |   |  |  |  |
|         |                                                       |                                 |                 |                  |                                      |                                     |          |                                     |                                                                                                    |   |  |  |  |
|         | ΑΠ                                                    | THORIZE                         | D BY C          | ONSTRUC          | TION DIVIS                           |                                     | N 1 4    | AUGUST 2                            | 010                                                                                                    |   |  |  |  |
| PAGE 58 | 7.0                                                   |                                 |                 |                  |                                      |                                     |          |                                     |                                                                                                    |   |  |  |  |
|         |                                                       | CONTR                           | ACT A           |                  | ATION / C                            |                                     | ACT      | RECORDS                             |                                                                                                    |   |  |  |  |

| Con                                               | TRA                  | СТ                   |                         | 11 N I S                | STRATION  | 0400    |
|---------------------------------------------------|----------------------|----------------------|-------------------------|-------------------------|-----------|---------|
|                                                   | K                    |                      | res                     |                         |           | 0402.8  |
| SCOPE                                             |                      |                      |                         |                         |           |         |
| SCOPE                                             |                      |                      |                         |                         |           |         |
| To define the process for Key                     | / Dates i            | n Sitem              | anager                  |                         |           |         |
|                                                   |                      |                      |                         |                         |           |         |
|                                                   |                      |                      |                         |                         |           |         |
| General                                           |                      |                      |                         |                         |           |         |
| Key Dates have been set up a                      | as Defaul            | t Key D              | ates.                   |                         |           |         |
|                                                   |                      |                      |                         |                         |           |         |
|                                                   |                      |                      |                         |                         |           |         |
|                                                   |                      |                      |                         |                         |           |         |
|                                                   |                      |                      |                         |                         |           |         |
|                                                   |                      |                      |                         |                         |           |         |
|                                                   |                      |                      |                         |                         |           |         |
|                                                   |                      |                      |                         |                         |           |         |
|                                                   |                      |                      |                         |                         |           |         |
|                                                   |                      |                      |                         |                         |           |         |
|                                                   |                      |                      |                         |                         |           |         |
|                                                   |                      |                      |                         |                         |           |         |
| SCREENSHOT                                        |                      |                      |                         |                         |           |         |
| JOREENSTION                                       |                      |                      |                         |                         |           |         |
| AASHTO SiteManager                                |                      |                      |                         |                         |           |         |
| File Edit Services Window Help                    |                      |                      |                         |                         |           |         |
| Key Dates                                         |                      |                      |                         |                         |           |         |
| Contract ID: 040210                               |                      |                      |                         |                         |           |         |
| Key Date Type                                     | Projected<br>Date    | Actual<br>Date       | Required<br>to Activate | Required<br>to Finalize |           |         |
| NTPD Effective Date                               | 01/17/05             | 00/00/00             | N                       | N                       |           |         |
| Work Start Date<br>Completion Date                | 01/17/05 02/20/06    | 01/17/05 06/17/08    | N<br>N                  | Y<br>Y                  |           |         |
| Final Acceptance Date                             | 06/08/09             | 06/08/09             | N                       | Y                       |           |         |
| Open to Traffic                                   | 06/17/08             | 06/17/08             | N                       | Y                       |           |         |
| NOT (Notice of Termination)                       | 08/21/06             | 12/13/07             | N                       | Y                       |           |         |
| Buy America<br>Residency Audit Complete           | 02/11/05<br>01/25/08 | 02/11/05<br>01/25/08 | N<br>N                  | Y                       |           |         |
| Key Date Type: NTPD Effective Date                | ~                    |                      |                         |                         | ×         |         |
| Projected Date: 01/17/05                          |                      | Required             | to Activate             |                         |           |         |
| Actual Date: 00/00/00                             | I                    | Required             | to Finalize             |                         |           |         |
| Distribution List: Division II                    |                      | Recipient:           | 1                       |                         |           |         |
| Message Text: The effective date of the notice to | proceed has beer     | anived.              |                         |                         |           |         |
| <u>Jac</u>                                        |                      |                      |                         |                         |           |         |
|                                                   |                      |                      |                         |                         |           |         |
| Authorized by Co                                  | NSTRUCT              | ION DI               | VISION                  | ON 1 AU                 | GUST 2010 |         |
|                                                   |                      |                      |                         |                         |           | PAGE 59 |

# 0400 CONTRACT ADMINISTRATION

#### 0402.8

#### **KEY DATES**

#### **DEFAULT VALUES**

| _                                                                    |                                           |                                                                |                                                                                                    |                                                                                                    |                                                                                                    |                                                                                     |  |  |  |  |
|----------------------------------------------------------------------|-------------------------------------------|----------------------------------------------------------------|----------------------------------------------------------------------------------------------------|----------------------------------------------------------------------------------------------------|----------------------------------------------------------------------------------------------------|-------------------------------------------------------------------------------------|--|--|--|--|
|                                                                      | Key<br>Date                               | How you<br>know<br>when it<br>occurs                           | WHO WILL SCHED-<br>ULE PROJECTED<br>DATE                                                                                                    | What will deter-<br>Mine actual date                                                                                                    | Who is notified                                                                                                   | Text message<br>That goes<br>WITH DATE                                              |  |  |  |  |
|                                                                      | NTPD                                      | Effective<br>Date                                              | When date is<br>posted Construc-<br>tion Division will<br>insert the pro-<br>jected date. The<br>projected date<br>will be the same<br>as the NTP Effec-<br>tive Date | The actual date<br>will be the same<br>as the projected<br>date. The actual<br>date will be enter<br>by the Construc-<br>tion Division at<br>the time the con-<br>tract is finalized. | The Assistant<br>Resident<br>Manager is<br>automatically<br>notified when<br>the projected<br>date has<br>passed. | The Effec-<br>tive Date of<br>the Notice<br>to Proceed<br>has ar-<br>rived.         |  |  |  |  |
| Railroad<br>InsuranceRailroad<br>Policy<br>Rec'd. by<br>Construction |                                           | Policy<br>Rec'd. by<br>Construc-                               | No projected<br>date will be en-<br>tered.                                                                                                    | The Construction<br>Division will en-<br>ter the actual<br>date<br>when the insur-<br>ance policy is<br>verified.                                                                     | No notification<br>will be sent.<br>This date is<br>used by the<br>Construction<br>Division for<br>tracking.      |                                                                                     |  |  |  |  |
|                                                                      | None Out<br>of State<br>Tax Bond          | Notified<br>by<br>Oklahoma<br>Tax<br>Commis-<br>sion           | No projected<br>date will be<br>entered.                                                                                                    | Tax Bond Posted<br>The Construction<br>Division will<br>enter the actual<br>date when the<br>tax bond is veri-<br>fied.                                                               | No notification<br>will be sent.<br>This date is<br>used by the<br>Construction<br>Division for<br>tracking       | None                                                                                |  |  |  |  |
|                                                                      | Work<br>Start<br>Date                     | The Con-<br>tractor<br>begins<br>work on<br>the con-<br>tract. | The projected<br>date field will not<br>be used.                                                                                                    | Residency<br>Personnel                                                                                                    | Assistant Divi-<br>sion Engineer                                                                                  | Work be-<br>gan on this<br>contract.                                                |  |  |  |  |
|                                                                      | Comple-<br>tion<br>Date                   | All Physi-<br>cal<br>Work<br>Com-<br>pleted                    | The projected<br>date field will<br>not be used                                                                                                    | Residency<br>Personnel                                                                                                    | Assistant<br>Division<br>Engineer                                                                                 | All physical<br>work is<br>completed<br>and ac-<br>cepted by<br>the resi-<br>dency. |  |  |  |  |
|                                                                      |                                           |                                                                |                                                                                                    |                                                                                                    |                                                                                                    |                                                                                     |  |  |  |  |
| 5 – C                                                                | Αι                                        |                                                                |                                                                                                    | ON DIVISION ON                                                                                                    |                                                                                                    | 10                                                                                  |  |  |  |  |
|                                                                      | CONTRACT ADMINSTRATION / CONTRACT RECORDS |                                                                |                                                                                                    |                                                                                                    |                                                                                                    |                                                                                     |  |  |  |  |

### CONTRACT ADMINISTRATION 0400

#### **KEY DATES**

0402.8

### **DEFAULT VALUES**

| Key<br>Date                              | How you know<br>WHEN IT OCCURS                                               | Who will<br>Schedule pro-<br>Jected date         | WHAT WILL<br>DETERMINE<br>ACTUAL<br>DATE | Who is noti-<br>fied                                                                             | Text message that<br>goes with date                                                                                              |
|------------------------------------------|------------------------------------------------------------------------------|--------------------------------------------------|------------------------------------------|--------------------------------------------------------------------------------------------------|----------------------------------------------------------------------------------------------------|
| Final<br>Acceptance<br>Date              | All necessary<br>materials,<br>certifications,<br>etc. have bee<br>received. | The projected<br>date field will<br>not be used. | Residency<br>Personnel                   | Assistant<br>Division<br>Engineer                                                                | The Dept. has<br>accepted the<br>contract & re-<br>leased the con-<br>tractor except<br>for some bond-<br>ing require-<br>ments. |
| NOT (Notice<br>of Termina-<br>tion) Date | the NOT<br>is submitted to<br>the ODEQ                                       | The projected<br>date field will<br>not be used. | Residency<br>Personnel                   | Mickey Dolan                                                                                     | A Notice of<br>Termination<br>has been sub-<br>mitted for this<br>contract.                                                      |
| Buy Amer-<br>ica                         | Certification is<br>received by<br>the<br>Residency                          | The projected<br>date field will<br>not be used. | Residency<br>Personnel                   | No notification<br>will be sent.<br>This date is<br>used by the<br>Residency for<br>finalization | None                                                                                                    |
| Railroad<br>Payment<br>Certification     | Certification is<br>received by<br>the Residency                             | The projected<br>date field will<br>not be used. | Residency<br>Personnel                   | No notification<br>will be sent.<br>This date is<br>used by the<br>Residency for<br>finalization | None                                                                                                    |
| Bridge<br>Foundation<br>Report           | As-Builts are completed                                                      | The projected<br>date field will<br>not be used. | Residency<br>Personnel                   | No notification<br>will be sent.<br>This date is<br>used by the<br>Residency for<br>finalization | None                                                                                                    |
| Residency<br>Audit<br>Complete           | Residency<br>Audit<br>Complete                                               | The projected<br>date field will<br>not be used  | Residency<br>Auditor                     | Division<br>Auditor                                                                              | The residency<br>has finished<br>their audit on<br>this project.                                                                 |
| Διιτι                                    | HORIZED BY CO                                                                |                                                  |                                          | on 1 August                                                                                      | - 2010                                                                                                    |
|                                          |                                                                              |                                                  |                                          | TRACT RECOR                                                                                      |                                                                                                    |

| 0400    | Con                                 | <b>FRACT</b>                        |                                                  | IISTR                                 | ATION               |                                                                         |  |
|---------|-------------------------------------|-------------------------------------|--------------------------------------------------|---------------------------------------|---------------------|-------------------------------------------------------------------------|--|
| 0402.8  | Key Dates                           |                                     |                                                  |                                       |                     |                                                                         |  |
|         | DEFAULT VALUES                      |                                     |                                                  |                                       |                     |                                                                         |  |
|         | Key<br>Date                         | How You<br>KNOW WHEN<br>IT OCCURS   | WHO WILL SCHED-<br>ULE PROJECTED<br>DATE         | WHAT WILL<br>DETERMINE<br>ACTUAL DATE | WHO IS NOTIFIED     | TEXT MESSAGE<br>THAT GOES WITH<br>DATE                                  |  |
|         | Storm Wa-<br>ter Permit<br>Received | Storm Wa-<br>ter Permit<br>Received | The projected<br>date field will<br>not be used. | Residency<br>Personnel                | Mickey Dolan        | None                                                                    |  |
|         | Division<br>Audit<br>Begins         | Division<br>Audit<br>Begins         | The projected date field will not be used.       | Residency<br>Personnel                | Asst. Div.<br>Engr. | The Field Divi-<br>sion has<br>started its<br>audit of this<br>project. |  |
|         | Residency<br>Audit<br>Begins        | Residency<br>Audit<br>Begins        | The projected<br>date field will<br>not be used  | Residency<br>Auditor                  | Division<br>Auditor | The residency<br>has started<br>their audit on<br>this project.         |  |
|         |                                     |                                     |                                                  |                                       |                     |                                                                         |  |
| PAGE 62 | Aut                                 | HORIZED BY                          | CONSTRUCTION                                     | DIVISION                              | on 1 Augus          | г 2010                                                                  |  |
| PAGE 02 |                                     | CONTRACT                            | Adminstrati                                      | ON / CON                              | ITRACT RECOR        | DS                                                                      |  |

| CONTRACT ADMINISTRATION                              | 0400    |
|------------------------------------------------------|---------|
| Key Dates                                            | 0402.8  |
|                                                      |         |
|                                                      |         |
|                                                      |         |
|                                                      |         |
|                                                      |         |
|                                                      |         |
|                                                      |         |
|                                                      |         |
|                                                      |         |
|                                                      |         |
|                                                      |         |
|                                                      |         |
|                                                      |         |
|                                                      |         |
|                                                      |         |
|                                                      |         |
|                                                      |         |
|                                                      |         |
|                                                      |         |
|                                                      |         |
|                                                      |         |
|                                                      |         |
|                                                      |         |
|                                                      |         |
|                                                      |         |
|                                                      |         |
|                                                      |         |
|                                                      |         |
|                                                      |         |
|                                                      |         |
| AUTHORIZED BY CONSTRUCTION DIVISION ON 1 AUGUST 2010 | PAGE 63 |
| CONTRACT ADMINSTRATION / CONTRACT RECORDS            |         |

| 0400    | CONTRACT ADMINISTRATION                                                                                                    |  |  |  |  |  |
|---------|----------------------------------------------------------------------------------------------------|--|--|--|--|--|
| 0402.9  | CHECKLIST SCHEDULED EVENTS                                                                                                    |  |  |  |  |  |
|         | Scope                                                                                                    |  |  |  |  |  |
|         | To define the process for Checklist Scheduled Events                                                                                                    |  |  |  |  |  |
|         | GENERAL                                                                                                    |  |  |  |  |  |
|         | Checklist Scheduled Events have been set up as Default Checklist Events.                                                                                                    |  |  |  |  |  |
|         | SCREENSHOT                                                                                                    |  |  |  |  |  |
|         | Event<br>Type     Frequency<br>Type     Event Group<br>Type     Next Proj<br>Date     Nbr of<br>Occrnc to Activate     Discr<br>Ind     Required<br>Doc Type     Ext<br>Ind       Wage Rate Interview (Ct/Monthly     Federal Requirement 10/08/07     N     Y     Letter     N       Bulletin Boards     One Time Only Federal Requirement 01/20/05     N     Y     Letter     N                                                                                                    |  |  |  |  |  |
|         | Payroll Verification Date       Weekly       Federal Requiremer 08/29/08       N       Y       Letter       N         404 Const. Schedule Wc One Time Only Corp of Engineer Fo 09/10/04       N       Y       Certifications       N         Stormwater Inspection       Weekly       DEQ Forms       07/19/07       N       Y       Certifications       N         NOT Submitted to 0DEQ One Time Only DEQ Forms       08/21/06       N       Y       Letter       N                                                        |  |  |  |  |  |
|         | Event Type:       Wage Rate Interview (Checklist V       Event Group Type: Federal Requirement Form V         Frequency Type:       Monthly       V       Event Day: 5       Milestone No: V         Next Proj Date:       10/08/07       Required to Activate       V         Nbr of Occurrences:       V       Discrepancy         Required Doc Type:       Letter       External Indicator         Distribution List:       Recipient: Idavis         Message Text:       A wage rate interview is due on contract 040210 |  |  |  |  |  |
| PAGE 64 | Authorized by Construction Division on 1 August 2010<br>Contract Adminstration / Contract Records                                                                                                    |  |  |  |  |  |

## **CONTRACT ADMINISTRATION** 0400

CHECKLIST SCHEDULED EVENTS

0402.9

### DEFAULT VALUES

| Name of<br>Event                                          | Discrep-<br>ancy<br>Indicator | REQ .<br>TO<br>ACTI-<br>VATE | Freq.       | Sched-<br>uled<br>By    | Entered<br>By           | Notified<br>By | Message Text                                                                     |
|-----------------------------------------------------------|-------------------------------|------------------------------|-------------|-------------------------|-------------------------|----------------|----------------------------------------------------------------------------------|
| Wage<br>Rate<br>Interview                                 | Y                             | N                            | Monthl<br>y | PM or<br>Inspec-<br>tor | RE,<br>Auditor<br>or PM | RE             | The monthly Wage<br>Rate Interview has<br>not occurred.                          |
| 404<br>Permittee<br>Constr.<br>Schedule<br>Work-<br>sheet | Y                             | Ν                            | One<br>Time | RE                      | RE                      | RE             | The 404 Schedule<br>Worksheet has not<br>been submitted.                         |
| Bulletin<br>Boards                                        | Υ                             | N                            | One<br>Time | RE                      | RE                      | RE             | The project's Bulle-<br>tin Board has not<br>been posted.                        |
| Review<br>Progress<br>Chart                               | Y                             | N                            | One<br>Time | RE                      | RE                      | RE             | The Progress Chart<br>for this project has<br>not been reviewed<br>and accepted. |
| 404<br>Permittee<br>Compli-<br>ance<br>Certifica-<br>tion | Y                             | N                            | One<br>Time | RE                      | RE                      | RE             | The 404 Permittee<br>Complianc e form<br>has not been sub-<br>mitted.            |
|                                                           |                               |                              |             |                         |                         |                |                                                                                  |
| /                                                         |                               |                              |             |                         |                         |                | GUST 2010                                                                        |
|                                                           | CONTR                         | RACT A                       | DMINSTI     | RATION                  | / Contr                 | RACT RE        | CORDS                                                                            |

| 0400    | CONTRACT ADMINISTRATION                                                                           |
|---------|---------------------------------------------------------------------------------------------------|
| 0402.9  | CHECKLIST SCHEDULED EVENTS                                                                        |
|         |                                                                                                   |
|         |                                                                                                   |
|         |                                                                                                   |
|         |                                                                                                   |
|         |                                                                                                   |
|         |                                                                                                   |
|         |                                                                                                   |
|         |                                                                                                   |
|         |                                                                                                   |
|         |                                                                                                   |
|         |                                                                                                   |
|         |                                                                                                   |
|         |                                                                                                   |
|         |                                                                                                   |
|         |                                                                                                   |
|         |                                                                                                   |
|         |                                                                                                   |
|         |                                                                                                   |
|         |                                                                                                   |
|         |                                                                                                   |
|         |                                                                                                   |
|         |                                                                                                   |
|         |                                                                                                   |
|         |                                                                                                   |
|         |                                                                                                   |
|         |                                                                                                   |
|         |                                                                                                   |
|         |                                                                                                   |
| PAGE 66 | Authorized by Construction Division on 1 August 2010<br>Contract Adminstration / Contract Records |
|         | CONTRACT ADMINISTRATION / CONTRACT RECORDS                                                        |

| Солт                                                                                                 | RACT                                                                                                    | Ac          | ) IV | IINI                             | <b>S</b> 7 | ΓΙ | RATION | 0400    |
|----------------------------------------------------------------------------------------------------|----------------------------------------------------------------------------------------------------|-------------|------|----------------------------------|------------|----|--------|---------|
| CH                                                                                                   | ECKLIST E                                                                                                    | VENT D      | Оат  | ES                               |            |    |        | 0402.10 |
| SCOPE                                                                                                |                                                                                                    |             |      |                                  |            |    |        |         |
| To define the process for Chec                                                                       | klist Event E                                                                                                    | Dates.      |      |                                  |            |    |        |         |
|                                                                                                    |                                                                                                    |             |      |                                  |            |    |        |         |
| General                                                                                              |                                                                                                    |             |      |                                  |            |    |        |         |
|                                                                                                    |                                                                                                    |             |      |                                  |            |    |        |         |
| This is the screen each residen<br>tion on each Checklist Event. T<br>tract Records \Checklist Sched | his is locate                                                                                                    | d under     |      |                                  |            |    |        |         |
|                                                                                                    |                                                                                                    |             |      |                                  |            |    |        |         |
|                                                                                                    |                                                                                                    |             |      |                                  |            |    |        |         |
|                                                                                                    |                                                                                                    |             |      |                                  |            |    |        |         |
|                                                                                                    |                                                                                                    |             |      |                                  |            |    |        |         |
|                                                                                                    |                                                                                                    |             |      |                                  |            |    |        |         |
| Screenshot                                                                                           |                                                                                                    |             |      |                                  |            |    |        |         |
| AASHTO SiteManager                                                                                   |                                                                                                    |             |      |                                  |            |    |        |         |
| File Edit Services Window Help                                                                       |                                                                                                    |             |      |                                  |            |    |        |         |
| 🔟 🖪 🗣 🛣 🗅 😂 🎯 💭 🔤                                                                                    |                                                                                                    |             | _    |                                  | _          | _  |        |         |
| Checklist Event Dates Contract ID: 040210                                                            |                                                                                                    |             |      |                                  |            |    |        |         |
| Event Frequency Event Group                                                                          |                                                                                                    |             |      |                                  | Ext        | ^  | 1      |         |
| Type Type Type<br>Wage Rate Interview (ChMonthly Federal Requirer                                    | and the second second s | to Activate | Y    | Doc Type<br>Letter               | Ind        |    |        |         |
| Bulletin Boards One Time Only Federal Requirer                                                       |                                                                                                    | N           | Y    | Letter                           | N          |    | 1      |         |
| Payroll Verification Date Weekly Federal Requirer                                                    |                                                                                                    | N           | Y    | Letter                           | N          |    | 1      |         |
| 404 Const. Schedule Wc One Time Only Corp of Engineer<br>Stormwater Inspection Weekly DEQ Forms      | 07/19/07                                                                                                    | N           | Y    | Certifications<br>Certifications | N          |    |        |         |
| NOT Submitted to ODEQ One Time Only DEQ Forms                                                        | 08/21/06                                                                                                    | N           | Ý    | Letter                           | N          |    |        |         |
| Review Progress Chart One Time Only Specification Re                                                 | quii 01/20/05                                                                                                    | N           | Y    | Chart                            | N          | *  |        |         |
| Projected Date Actual Date                                                                           | Com                                                                                                    | nents       |      |                                  |            | ^  | 1      |         |
| 01/20/05 01/24/05 Interviewed on project                                                             | t by project manager.                                                                                                    |             |      |                                  |            |    | 1      |         |
| 02/03/05 02/02/05 Interviewed on project                                                             |                                                                                                    |             |      |                                  |            |    | 1      |         |
| 03/03/05 03/01/05 Interviewed on projec<br>04/04/05 04/04/05 Interviewed on projec                   | Contract of the second second s                                                                                                    |             |      |                                  |            |    | 1      |         |
| 05/04/05 05/02/05 Interviewed on project                                                             | sector and a sector of the sector of the sec |             |      |                                  |            |    | 1      |         |
| 06/06/05 06/01/05 Interviewed on project                                                             | and the second second second second second second second second second second second second second second second                                                                                                    |             |      |                                  |            | ~  | ]      |         |
|                                                                                                    |                                                                                                    | Durin       |      |                                  |            |    | - 2010 |         |
| AUTHORIZED BY CON<br>CONTRACT ADM                                                                    |                                                                                                    | -           | -    | -                                |            | -  |        | PAGE 67 |
|                                                                                                    |                                                                                                    |             |      |                                  | 200        |    |        |         |

| 0400    | Солт                                             | RACT ADMINISTRATION                                                                                                    |  |  |  |  |  |
|---------|--------------------------------------------------|----------------------------------------------------------------------------------------------------|--|--|--|--|--|
| 0402.11 | PERMITS                                          |                                                                                                    |  |  |  |  |  |
|         | SCOPE                                            |                                                                                                    |  |  |  |  |  |
|         | To establish<br>ager.                            | a policy and procedure for utilizing the permits window in SiteMan-                                                                                                    |  |  |  |  |  |
|         | GENERAL                                          |                                                                                                    |  |  |  |  |  |
|         | This is a reco                                   | vindow allows ODOT to add, modify, and delete contract permit data.<br>rd of the permits obtained for the contract, including the permit type,<br>no requested the permit, and the date the request was submitted.                                                                                                    |  |  |  |  |  |
|         | ODOT will tra                                    | ack two contract permits within SiteManager:                                                                                                    |  |  |  |  |  |
|         | Corp of<br>Engineers 404<br>Permit               | The Construction Division will log the receipt of this permit in the <b>1</b> . system. This permit requires the submittal of two forms to the Corp of Engineers by the Resident Engineer: A 404 Permittee Construction Schedule Worksheet and a 404 Permittee Compliance Certification. ODOT has established Che cklist Events to monitor this activity. Refer to Section 400.1.6, Checklist Event Dates and Default Checklist Event Dates or, the Glossary of Terms for additional information. |  |  |  |  |  |
|         | DEQ<br>Stormwater<br>Permit                      | The Construction Division will log the receipt of this permit in the <b>2</b> . system. This permit requires periodic inspections of the project for compliance with the permit requirements. A Stormwater Inspection Checklist Event has been created to monitor this activity. Refer to Section 400.1.6, Checklist Event Dates and Default Checklist Event Dates or, the Glossary of Terms for additional information                                                                           |  |  |  |  |  |
|         |                                                  |                                                                                                    |  |  |  |  |  |
|         | AUTH                                             | IORIZED BY CONSTRUCTION DIVISION ON 1 AUGUST 2010                                                                                                    |  |  |  |  |  |
| PAGE 08 | AGE 68 CONTRACT ADMINSTRATION / CONTRACT RECORDS |                                                                                                    |  |  |  |  |  |

| CONTRACT ADMINISTRATION                                                                                                    | 0400    |
|----------------------------------------------------------------------------------------------------|---------|
| PERMITS                                                                                                    | 0402.11 |
| SCREENSHOTS                                                                                                    |         |
| Image: Contract ID:       040210         Permit Type       Date Submitted Date Obtained Requester         404 Permit       01/21/03         DEQ Stormwater Permit       07/21/04         OBJ/25/04       DDOT Construction Division |         |
| Date Submitted : 01/31/03<br>Date Obtained : 04/10/03<br>Requester : 0D0T Planning Division                                                                                                    |         |
| Permit Number : [1270                                                                                                    |         |
| Authorized by Construction Division on 1 August 2010                                                                                                    | PAGE 69 |
| CONTRACT ADMINSTRATION / CONTRACT RECORDS                                                                                                    |         |

| 0400    | CONTRACT ADMINISTRATION                                                                                                    |  |  |  |  |  |  |
|---------|----------------------------------------------------------------------------------------------------|--|--|--|--|--|--|
| 0402.12 | CORRESPONDENCE LOG                                                                                                    |  |  |  |  |  |  |
|         | Scope                                                                                                    |  |  |  |  |  |  |
|         | To establish a policy and procedure for utilizing the Correspondence Log window.                                                                                                    |  |  |  |  |  |  |
|         |                                                                                                    |  |  |  |  |  |  |
|         | GENERAL                                                                                                    |  |  |  |  |  |  |
|         | The Correspondence Log panel lets the user add and modify records of correspon-<br>dence related to a specific Contract. A correspondence record describes a docu-<br>ment that has been either sent or received by a user. The user can describe the<br>document, identify related records and disputes, attach OLE documents, forward<br>the correspondence record to other users, and open reference documents that<br>have been received with correspondence records from other users. |  |  |  |  |  |  |
|         | The Correspondence Log window is available for use, however it is not required that ODOT personnel record correspondence in the Correspondence Log window.                                                                                                    |  |  |  |  |  |  |
|         | • <u>Correspondence Types:</u> • <u>Document Categories</u>                                                                                                    |  |  |  |  |  |  |
|         | CERTIFICATIONS 1.     COMPTROLLER 1.                                                                                                    |  |  |  |  |  |  |
|         | Chart 2.     DBE Issue 2.                                                                                                    |  |  |  |  |  |  |
|         | COMPLAINT 3.     EEO ISSUE 3.                                                                                                    |  |  |  |  |  |  |
|         | Drawings 4.     Notice To Proceed 4.                                                                                                    |  |  |  |  |  |  |
|         | LETTER 5.     PUBLIC AFFAIRS 5.                                                                                                    |  |  |  |  |  |  |
|         | Materials 6.                                                                                                    |  |  |  |  |  |  |
|         | NTP (NOTICE TO PROCEED) HOLD     7.                                                                                                    |  |  |  |  |  |  |
|         | Phone Conversation 8.                                                                                                    |  |  |  |  |  |  |
|         | Progress Chart 9.                                                                                                    |  |  |  |  |  |  |
|         | • TEST REPORTS 10.                                                                                                    |  |  |  |  |  |  |
|         | • TRAFFIC CONTROL PLAN 11.                                                                                                    |  |  |  |  |  |  |
| PAGE 70 | Authorized by Construction Division on 1 August 2010                                                                                                    |  |  |  |  |  |  |
| 1.0270  | CONTRACT ADMINSTRATION / CONTRACT RECORDS                                                                                                    |  |  |  |  |  |  |

| CONTRACT ADMINISTRATION                                                                                                    | 0400    |
|----------------------------------------------------------------------------------------------------|---------|
| CORRESPONDENCE LOG                                                                                                    | 0402.12 |
| SCREENSHOTS                                                                                                    |         |
| Image: Section Work         The Life Section Work         Image: Section Work         Image: Section Work         Image: Section Work         Image: Section Work         Image: Section Work         Image: Section Work         Image: Section Work         Image: Section Work         Image: Section Work         Image: Section Work         Image: Section Work         Image: Section Factor         Image: Section Factor </td <td></td> |         |
| Authorized by Construction Division on 1 August 2010                                                                                                    | PAGE 71 |
| CONTRACT ADMINSTRATION / CONTRACT RECORDS                                                                                                    |         |

| 0400    | CONTRACT ADMINISTRATION                                                                                                    |  |  |  |  |  |  |
|---------|----------------------------------------------------------------------------------------------------|--|--|--|--|--|--|
| 0402.13 | PLAN DISCREPANCIES                                                                                                    |  |  |  |  |  |  |
|         | SCOPE                                                                                                    |  |  |  |  |  |  |
|         | To establish a policy and procedure for utilizing the Plan Discrepancy window.                                                                                                    |  |  |  |  |  |  |
|         | GENERAL                                                                                                    |  |  |  |  |  |  |
|         | The Plan Discrepancies panel lets the user record discrepancies to the Contract<br>plan. The Plan Discrepancy window should be used to document significant plan<br>discrepancies, such as but not limited to, the following: |  |  |  |  |  |  |
|         | Alignment Errors 1.                                                                                                    |  |  |  |  |  |  |
|         | Missing or incorrect pay items on contracts 2.                                                                                                    |  |  |  |  |  |  |
|         | Quantity discrepancies 3.                                                                                                    |  |  |  |  |  |  |
|         | The creator of the plan discrepancy may indicate that the plan discrepancy was discovered by the Consultant, the Contractor, the Residency, or other entity.                                                                  |  |  |  |  |  |  |
|         | The Correction Date should be entered as the date the decision regarding the plan discrepancy was made.                                                                                                    |  |  |  |  |  |  |
|         | Designer Information is optional to populate.                                                                                                    |  |  |  |  |  |  |
|         | The Plan Discrepancy should reference a Daily Work Report, a Change Order or a Dispute.                                                                                                    |  |  |  |  |  |  |
|         |                                                                                                    |  |  |  |  |  |  |
| PAGE 72 | Authorized by Construction Division on 1 August 2010<br>Contract Adminstration / Contract Records                                                                                                    |  |  |  |  |  |  |
|         |                                                                                                    |  |  |  |  |  |  |

| CONTRACT ADMINISTRATION                                                                              | 0400    |
|----------------------------------------------------------------------------------------------------|---------|
| PLAN DISCREPANCIES                                                                                   | 0402.13 |
| SCREENSHOTS                                                                                          |         |
| AASHTO SiteManager                                                                                   |         |
| File Edit Services Window Help                                                                       |         |
| Plan Discrepancies                                                                                   |         |
| Cont ID: 040210 Discrepancy Serial No:                                                               |         |
| Entry Date: 12/11/09 Discrepancy Entered By: Wilson, Antoinetta C.                                   |         |
| Discovered By: Discovery Date: 00/00/00<br>Discrepancy Type: Vian Page Number:                       |         |
| Discrepancy Description:                                                                             |         |
| Correction Date: 00/00/00                                                                            |         |
| Discrepancy Correction:                                                                              |         |
| Designer Information:                                                                                |         |
| Reference to           Change Order Number:         DWR:         00/00/00         Dispute:         0 |         |
|                                                                                                    |         |
|                                                                                                    |         |
|                                                                                                    |         |
|                                                                                                    |         |
|                                                                                                    |         |
|                                                                                                    |         |
|                                                                                                    |         |
|                                                                                                    |         |
|                                                                                                    |         |
|                                                                                                    |         |
|                                                                                                    |         |
|                                                                                                    |         |
|                                                                                                    |         |
|                                                                                                    |         |
|                                                                                                    |         |
|                                                                                                    |         |
|                                                                                                    |         |
|                                                                                                    |         |
|                                                                                                    |         |
|                                                                                                    |         |
|                                                                                                    |         |
| Authorized by Construction Division on 1 August 2010                                                 |         |
| CONTRACT ADMINSTRATION / CONTRACT RECORDS                                                            | PAGE 73 |

| 0400    | CONTRACT ADMINISTRATION                                                                                                    |
|---------|----------------------------------------------------------------------------------------------------|
| 0402.14 | STOCKPILED MATERIAL                                                                                                    |
|         | SCOPE                                                                                                    |
|         | To establish the policy and procedure for creating and reviewing stockpiled materi-<br>als information on the Stockpiled Materials window in SiteManager.                                                                                                    |
|         | GENERAL                                                                                                    |
|         | Contract Administration.Contracts.Stockpiled Materials is the function of SiteMan-<br>ager where authorized personnel may assign materials to stockpile for the Con-<br>tract, and enter invoice data for those stockpiled materials. The window also al-<br>lows the user to replenish depleted material stockpiles, as needed. Contract Line<br>Item data is displayed in the top datawindow and stockpiled material data in the<br>bottom datawindow. This data is used during estimate generation to determine<br>the amount to be paid for the Items installed. The estimate process enters the<br>installed quantity and the amount paid to date on the Stockpiled Materials win-<br>dow. When the user closes out a stockpile, the estimate process also generates a<br>line item adjustment which will retain any of the initial payment amount indicated<br>on the stockpile that has not been recouped during usage of the stockpile. The<br>system will automatically close a stockpiled material record when the remaining<br>quantity reaches zero (0), or the user can manually close out the balance of a<br>stockpiled material and transfer it to another contract. |
|         | In ODOT, stockpile records will be created and maintained by members of the RESPRMAN security group.                                                                                                    |
|         | In ODOT, Material-on-hand, stockpiled materials, and material allowances are all terms synonymous with Section 109.07 of the Standard Specifications Payment for Material-on-hand.                                                                                                    |
|         | Refer to the Construction Control Directive No 930730 for important points to re-<br>member when reviewing a request for payment of material-on-hand.                                                                                                    |
|         |                                                                                                    |
| PAGE 74 | Authorized by Construction Division on 1 August 2010                                                                                                    |
|         | Contract Adminstration / Contract Records                                                                                                    |

| CONTRACT ADMINISTRATION                                                                                                    | 0400    |
|----------------------------------------------------------------------------------------------------|---------|
| STOCKPILED MATERIAL                                                                                                    | 0402.14 |
| SCREENSHOTS                                                                                                    |         |
| SCREENSHOTS         Image: Status: Open         File Edit Services Window Help         Image: Stockpiled Materials         Image: Stockpiled Materials         Image: Stockpiled Materials         Image: Stockpiled Desc:         Bid Quantity:         Item Description:         Supp Description 1:         Supp Description 2:         Image: Stockpiled Desc:         Invoice Date         Invoice Number Quantity         Units:         Units:         Units:         Supp Description 1:         Supp Description 2:         Invoice Date         Invoice Number Quantity         Units:         Unit Price         Supp Description 2: |         |
| DEFAULT VALUES         The user responsible for creating a stockpile should consider the following issues prior to creating a new stockpile in SiteManager:                                                                                                    | i       |
| • Which line items in the Contract include the invoiced material?                                                                                                    |         |
| • (Note: It is possible to have various material components included on the invoice which effect separate line items in the Contract.)                                                                                                    |         |
| • IF THE MATERIALS WILL BE APPLIED TO MORE THAN ONE LINE ITEM, HOW MUCH OF THE TOTAL INVOICED MATERIAL QUANTITY SHOULD BE ALLOCATED TO EACH ITEM?                                                                                                    |         |
| • What is the conversion factor for each stockpiled material?                                                                                                    |         |
| The user must calculate how many units of the material are in one unit of the line item. (Note: If the unit for the line item and the unit for the stockpiled material are the same, the conversion factor would equal one.)                                                                                                    |         |
| If an initial payment amount is due, the user needs to determine which Contract<br>Line Items pay this amount.                                                                                                    |         |
| The user responsible for creating a stockpile will enter the following information on the Stockpiled Materials window:                                                                                                    |         |
| Authorized by Construction Division on 1 August 2010                                                                                                    | PAGE 75 |
| Contract Adminstration / Contract Records                                                                                                    | FAGE /5 |

# 0400 CONTRACT ADMINISTRATION

### 0402.14

### STOCKPILED MATERIAL

### **DEFAULT VALUES**

| Matl Code                         | Leave blank                                                                                                    |
|-----------------------------------|----------------------------------------------------------------------------------------------------|
| Stockpiled<br>Desc                | A description of the material (or item) being stockpiled. The user will populate this field with the name of the material the stockpile will be created for.                                                                                                    |
| Status                            | The status of a stockpiled material is either Open, Active, or Closed. New ma-<br>terials are given Open status. Materials included in an estimate are given Ac-<br>tive status. When a balance is closed out, the material is given closed status.<br>Open and active materials can be modified unless an estimate is pending.<br>Only open materials can be deleted.                                                                                                    |
| Invoice<br>Date                   | The user will populate this field with the date of the invoice.                                                                                                    |
| Invoice<br>Number                 | The user will populate this field with the Invoice Number.                                                                                                    |
| Quantity                          | The user will populate this field with the number of units received. When modified, this value cannot be less that the Installed Qty To Date recorded in SiteManager.                                                                                                    |
| Units                             | Units of the stockpiled material (ie. Each, Ton, etc). The user will populate this field with the appropriate units from the drop down list.                                                                                                    |
| Unit Price                        | The user will populate this field with the Invoice unit price, including tax.                                                                                                    |
| Conv Fac-<br>tor                  | The conversion factor is derived from the Contract information. It indicates<br>how many units of the stockpiled material are used in one unit of the Contract<br>Line Item. If the user enters a non-contract material in the Stockpiled De-<br>scription field, the conversion factor defaults to one (1.0). This value indicates<br>that one unit of the material is used in each unit of the Item. The user should<br>verify that the conversion factor is correct and, if not, enter the correct value.<br>For example, if each linear foot of retaining wall requires three bolts, - the<br>user enters a conversion factor of three (3.0) for the bolts. |
| Conv Unit<br>Price                | This field will be populated automatically and equals Conversion Factor * Unit Price.                                                                                                    |
| Invoice<br>Amt                    | This field will be populated automatically and equals Quantity * Unit Price                                                                                                    |
| Initial In-<br>voice Pay-<br>ment | The initial payment to be applied to the invoice upon generation of the first estimate for the stockpiled material. This value cannot be more than the Invoice Amount.                                                                                                    |
| Remaining<br>Quantity             | This field will be populated automatically and equals Quantity - Installed Qty to Date                                                                                                    |
| Installed<br>Qty to<br>Date       | This field will be populated automatically and equals Paid Line Item Amount * Conversion Factor.                                                                                                    |
| Paid to<br>Date                   | This field will be populated automatically with the amount that has been paid<br>for the stockpiled material to date on an estimate. This value is calculated by<br>the estimate generation process. The amount claimed on the invoice shall not<br>exceed 90% of the price bid in accordance with ODOT Specification 109.07<br>and Construction Control Directive No 930730. If the amount claimed on the<br>invoice exceeds 90% of the price bid, the Unit Price will need to be adjusted<br>to 90% and the adjusted price will be recorded in SiteManager.                                                                                                   |
| Au                                | THORIZED BY CONSTRUCTION DIVISION ON 1 AUGUST 2010                                                                                                    |
|                                   | -                                                                                                    |

| CONTRACT ADMINISTRATION                                                                                                    | 0400    |
|----------------------------------------------------------------------------------------------------|---------|
| FORCE ACCOUNT                                                                                                    | 0402.15 |
| SCOPE                                                                                                    |         |
| ODOT WILL NOT USE THIS WINDOW                                                                                                    | V       |
| SCREENSHOTS                                                                                                    |         |
| Image: File Edk Services Window Help         Image: File Edk Services Window Help         Image: File Edk Services Wi |         |
| Equipment       Labor       Material       Summary         Contract ID:       040210       Force Account ID:       1         Description:       Equipment:       \$00       Adi:       00       2         Purpose:       Labor:       \$00       Adi:       00       2         Subtotal:       \$00       Adi:       00       2         Force Account Equipment Description       Used Rate       Idle Rate       Owned or Rented Type                                                                                                    |         |
| Additional Comments                                                                                                    |         |
| The purpose of a Force Account is to record unexpected and unplanned expenses.<br>A new Force Account describes the work to be done and lists the equipment, labor,<br>and materials to be used, including rates per hour and costs per unit.                                                                                                    |         |
|                                                                                                    |         |
|                                                                                                    |         |
|                                                                                                    |         |
|                                                                                                    |         |
| Authorized by Construction Division on 1 August 2010                                                                                                    | PAGE 77 |
| CONTRACT ADMINSTRATION / CONTRACT RECORDS                                                                                                    | FAGE // |

| 0400     | CONTRACT ADMINISTRATION                                                                                                    |
|----------|----------------------------------------------------------------------------------------------------|
| 0402.16  | DESIGN EVALUATION                                                                                                    |
|          | Scope                                                                                                    |
|          | ODOT WILL NOT USE THIS WINDOW                                                                                                    |
|          | Screenshots                                                                                                    |
|          | AASHTO SiteManager                                                                                                    |
|          | File Edit Services Window Help                                                                                                    |
|          | Design Evaluation                                                                                                    |
|          | Contract ID: 040210           Design Category         Rating         Evaluation Date         Evaluator         Position           Image: Contract ID:         0         12/11/09         Wilson, Antoinetta C.         swilson@odot.org |
|          | Additional Comments                                                                                                    |
|          |                                                                                                    |
| PAGE 78  | Authorized by Construction Division on 1 August 2010                                                                                                    |
| FAGE / 6 | CONTRACT ADMINSTRATION / CONTRACT RECORDS                                                                                                    |

| CONTRACT ADMINISTRATION                                                                                                    | 0400    |
|----------------------------------------------------------------------------------------------------|---------|
| DISPUTES / CLAIMS                                                                                                    | 0402.17 |
| Scope                                                                                                    |         |
| To establish the procedure for tracking disputes or claims for a contract in Site-<br>Manager.                                                                                                    |         |
| General                                                                                                    |         |
| The Dispute/Claim panel provides for the documentation of disputes or claims received by the Residency or appealed to the Assistant Director-Operations. The Disputes/Claim window has the appropriate fields to easily determine when the dispute/claim was received, who resolved the dispute/claim and what resolution was ultimately determined. ODOT will use this portion of the SiteManager database to track all disputes/claims statewide. The following security groups will be given the access shown for this window:                                                                                               |         |
| All disputes/claims submitted by a contractor to ODOT, at any level, will be logged<br>into SiteManager. Claims received by the Residency will be logged and addressed<br>by Residency personnel. Claims appealed to the Assistant Director-Operations will<br>be addressed by the Assistant Director and logged by the Construction Division. It<br>will be possible to have more than one Dispute ID for the same claim. Claims that<br>are initially denied at the Residency level and then appealed to the Assistant Di-<br>rector is one example were more than one Dispute ID will be logged for the same<br>claim issue. |         |
| The following selections will be performed on the Dispute/Claim window when log-<br>ging a dispute/claim:                                                                                                    |         |
|                                                                                                    |         |
|                                                                                                    |         |
|                                                                                                    |         |
|                                                                                                    |         |
|                                                                                                    |         |
|                                                                                                    |         |
| Authorized by Construction Division on 1 August 2010                                                                                                    | PAGE 79 |
| CONTRACT ADMINSTRATION / CONTRACT RECORDS                                                                                                    |         |

| 0400    | Солт                                                                                                    | RACT ADMINISTRATION                                                                                                    |  |  |
|---------|----------------------------------------------------------------------------------------------------|----------------------------------------------------------------------------------------------------|--|--|
| 0402.17 | DISPUTES / CLAIMS SCREENSHOTS                                                                                                    |                                                                                                    |  |  |
|         | Contract ID: 040436<br>Dispute ID: 1 Type<br>Category Type: Extra Work<br>Requested Amt:<br>Received Date: 05/23/05<br>Diary End Date: 00/00/00<br>Resolution<br>Reason Type: Resolved a<br>Remarks: Duit disagreed<br>formed Rumble<br>[Letter dated M | Ind:       Bit Related Records         Ind:       Bit Records         Ind:       Bit Records         Status:       Records         Status:       Records         Status:       Records         Status:       Records         Status:       Records         Status:       Records         Status:       Requested Days:         Status:       Settled Amt:         Status:       Settled Amt:         Status:       Settled Amt:         Status:       Diary Statt Date:         Out/00/00       Dept.Recorde Date:         Contractor Accepted Date:       Ou/00/00         Release/Payment Date:       Ou/00/00         Rthe Division/Residency lev       Image: Statt Date:         Itation only milled Rumble Strip was allowed by the specifications and stated that       Image: Statt Date:         Strip was also allowed and requested a price adjustment from \$0.35/II to \$0.64/II.       Image: Statt Date:         Itation:       Statt Date:       Image: Statt Date:         Statt       Shott Description       Seq Nbr |  |  |
|         | Dispute ID                                                                                                    | This field will be automatically populated by the system, in a sequential order, for the selected contract.                                                                                                    |  |  |
|         | Type Ind                                                                                                    | Select either dispute or claim. Refer to the Glossary of Terms for a defi-<br>nition of either Dispute or Claim .                                                                                                    |  |  |
|         | Status                                                                                                    | Select appropriate status for the dispute/claim. This field will be modified during the life cycle of a dispute/claim. Initially, and until definitive action is taken, the status of the dispute/claim shall be open. When the dispute/ claim has been resolved, the status shall be changed to either denied-if the dispute/claim was denied or resolved-if the dispute/claim was resolved in some fashion.                                                                                                    |  |  |
|         | Subcontractor<br>ID                                                                                                    | Indicate the approved subcontractor that may be associated with the dispute/claim.                                                                                                    |  |  |
|         | Category<br>Type                                                                                                    | Some dispute/claims submitted by the contractor may fit into several categories. Select the category that is associated with the largest dollar amount of the dispute/claim.                                                                                                    |  |  |
|         |                                                                                                    | Indicate the appropriate category type. The category definitions are shown in the following table:                                                                                                    |  |  |
|         | A                                                                                                    |                                                                                                    |  |  |
| PAGE 80 | PAGE 80 AUTHORIZED BY CONSTRUCTION DIVISION ON 1 AUGUST 2010<br>CONTRACT ADMINSTRATION / CONTRACT RECORDS                                                                                                    |                                                                                                    |  |  |

## CONTRACT ADMINISTRATION 0400

### DISPUTES / CLAIMS

0402.17

### DEFAULT VALUES

|                     |                           |                                     | 1                                                                                                    | -    |
|---------------------|---------------------------|-------------------------------------|----------------------------------------------------------------------------------------------------|------|
| Category Type       | CODE ID                   | DESCRIPTION                         | DEFINITION                                                                                                    |      |
|                     | D001                      | ODOT Delay                          | Select this category if the reason for the dispute/claim is due to a delay by caused by ODOT.                                                            |      |
|                     | D002                      | Differing<br>Site Condi-<br>tion    | Select this category if the reason for the dispute/claim is<br>due to conditions at the site. Refer to Section 101.26 of<br>the Standard Specifications. |      |
|                     | D003                      | Time<br>Charges                     | Select this category if the reason for the dispute/claim is due to the way contract time charges have been applied on the contract.                      |      |
|                     | D004                      | Third Party<br>Delay                | Select this category if the reason for the dispute/claim is due to delay caused by entities which were not a part of the contract.                       |      |
|                     | D005                      | Extra Work                          | Select this category if the reason for the dispute/claim is due to extra work added to the contract where the con-<br>tractor did not agree              |      |
|                     | D006                      | Contract<br>Changes                 | Select this category if the reason for the dispute/claim is due to changes made to the existing contract were the contractor did not agree.              |      |
|                     | D007                      | Materials                           | Select this category if the reason for the dispute/claim is due to a material issue on the contract.                                                     |      |
| Estimate Nbr        |                           | he estimate nu                      | ppropriate, that is related to the dispute/claim or,<br>Imber that the claim settlement was paid to the                                                  |      |
| Requested<br>Days   | Indicate t<br>claim.      | he number of                        | days requested by the contractor on the dispute/                                                                                                    |      |
| Requested<br>Amount | Indicate t<br>pute/clain  |                                     | amount requested by the contractor on the dis-                                                                                                    |      |
| Settled Days        |                           |                                     | been resolved, indicate the number of days that or milestone was modified                                                                                |      |
| Settled Amt.        | If the disp<br>the settle |                                     | been resolved, indicate the total dollar amount of                                                                                                    |      |
| Received Date       | Enter the the claim       |                                     | her the Residency or the Assistant Director received                                                                                                    |      |
| Logged Date         |                           | will automatica<br>te/claim is logg | ally be populated by the system on the date that ged.                                                                                                    |      |
| Аυтно               | DRIZED BY                 | CONSTRUC                            | TION DIVISION ON 1 AUGUST 2010                                                                                                    | PAGE |
| С                   | ONTRACT                   | ADMINSTR                            | ATION / CONTRACT RECORDS                                                                                                    |      |

| 0400    | CONTR                       | аст А                                                                                                    | ADMINISTRATION                                                                                                    |  |
|---------|-----------------------------|----------------------------------------------------------------------------------------------------|----------------------------------------------------------------------------------------------------|--|
| 0402.17 | DISPUTES / CLAIMS           |                                                                                                    |                                                                                                    |  |
|         | DEFAULT VALUES              |                                                                                                    |                                                                                                    |  |
|         | Diary Start Date            |                                                                                                    | ating to this dispute/claim have been documented in the<br>Report or the Diary screen, indicate the first occurrence of<br>entation. |  |
|         | Diary End Date              |                                                                                                    | ating to this dispute/cl aim have been documented in the<br>Report or the Diary screen, indicate the last occurrence of<br>entation. |  |
|         | Contractor<br>Accepted Date | Indicate the settlement.                                                                                                    | e date in which the contractor accepted the dispute/claim                                                                            |  |
|         | Department<br>Resolved Date | Indicate the internally.                                                                                                    | e date in which the Department resolved the dispute/claim                                                                            |  |
|         | FHWA<br>Concurrence         | If the contract contains Federal oversight projects, indicate the date in which the Federal Highway Administration agreed with the settlement.                                                                                                    |                                                                                                    |  |
|         | Date                        |                                                                                                    |                                                                                                    |  |
|         | Release/<br>Payment Date    |                                                                                                    | e date in which either t he time extension was applied or as posted on the contract.                                                 |  |
|         | Resolution<br>Reason Type   | Until the claim is either resolved or denied, this field should indicate<br>Spaces . At the point in time the dispute/claim is resolved, indicate the<br>level within ODOT that either resolved or denied the dispute/claim. The<br>following selections will be available for this field: |                                                                                                    |  |
|         |                             | CODE ID                                                                                                    | DESCRIPTION                                                                                                    |  |
|         |                             | A001                                                                                                    | DENIED AT THE DIVISION/RESIDENCY LEVEL                                                                                               |  |
|         |                             | A002                                                                                                    | RESOLVED AT THE DIVISION/RESIDENCY LEVEL                                                                                             |  |
|         |                             | A003                                                                                                    | DENIED AT THE A.DOPERATIONS LEVEL                                                                                                    |  |
|         |                             | A004                                                                                                    | RESOLVED AT THE A.DOPERATIONS LEVEL                                                                                                  |  |
|         |                             | A005                                                                                                    | RESOLVED THROUGH MEDIATION*                                                                                                    |  |
|         |                             | A006                                                                                                    | RESOLVED THROUGH ARBITRATION*                                                                                                    |  |
|         |                             | A007                                                                                                    | RESOLVED THROUGH LITIGATION*                                                                                                    |  |
|         |                             | Refer to the tion , Litigat                                                                                                    | e Glossary of Terms for a definition of: Mediation, Arbitra-<br>tion                                                                 |  |
|         | Remarks                     |                                                                                                    | e issues in the dispute/claim, in enough detail, so that any-<br>ng this window can grasp a good understanding of the is-            |  |
|         |                             |                                                                                                    |                                                                                                    |  |
| PAGE 82 | Authori                     | zed by Co                                                                                                    | NSTRUCTION DIVISION ON 1 AUGUST 2010                                                                                                 |  |
| PAGE 82 | Con                         | TRACT AD                                                                                                    | MINSTRATION / CONTRACT RECORDS                                                                                                    |  |

| CONTRACT ADMINISTRATION                                                                                                    | 0400    |
|----------------------------------------------------------------------------------------------------|---------|
| DISPUTES / CLAIMS                                                                                                    | 0402.17 |
| SCREENSHOTS                                                                                                    |         |
| Screensport         Screensport         Image: Screensport         Image: Screensp |         |
|                                                                                                    |         |
| Authorized by Construction Division on 1 August 2010                                                                                                    | PAGE 83 |
| CONTRACT ADMINSTRATION / CONTRACT RECORDS                                                                                                    |         |

| 0400    | CONTRACT ADMINISTRATION                                                                                                    |
|---------|----------------------------------------------------------------------------------------------------|
| 0402.17 | DISPUTES / CLAIMS                                                                                                    |
|         | SCREENSHOTS                                                                                                    |
|         | AASHTO SiteManager                                                                                                    |
|         | File Edit Services Window Help                                                                                                    |
|         | Disputes / Claims     Description Recipients Related Records                                                                                                    |
|         | Contract ID: 040436 Dispute ID: 1                                                                                                    |
|         | Entered Date Related Records Key 11/07/05 Change Order 009                                                                                                    |
|         |                                                                                                    |
|         |                                                                                                    |
|         | DEFAULT VALUES                                                                                                    |
|         | The Related Records tab displays a list of SiteManager records related to the se-<br>lected dispute or claim. This lets the user navigate automatically to the related re-<br>cord's panel (e.g., Plan Discrepancies, Change Order, Correspondence Log). |
|         | This function will be available for use to determine the associated records. This in-<br>formation shown on this tab will be used as appropriate.                                                                                                    |
|         |                                                                                                    |
|         |                                                                                                    |
|         |                                                                                                    |
|         |                                                                                                    |
|         |                                                                                                    |
|         |                                                                                                    |
|         |                                                                                                    |
|         |                                                                                                    |
|         |                                                                                                    |
|         |                                                                                                    |
|         |                                                                                                    |
| PAGE 84 | Authorized by Construction Division on 1 August 2010<br>Contract Adminstration / Contract Records                                                                                                    |

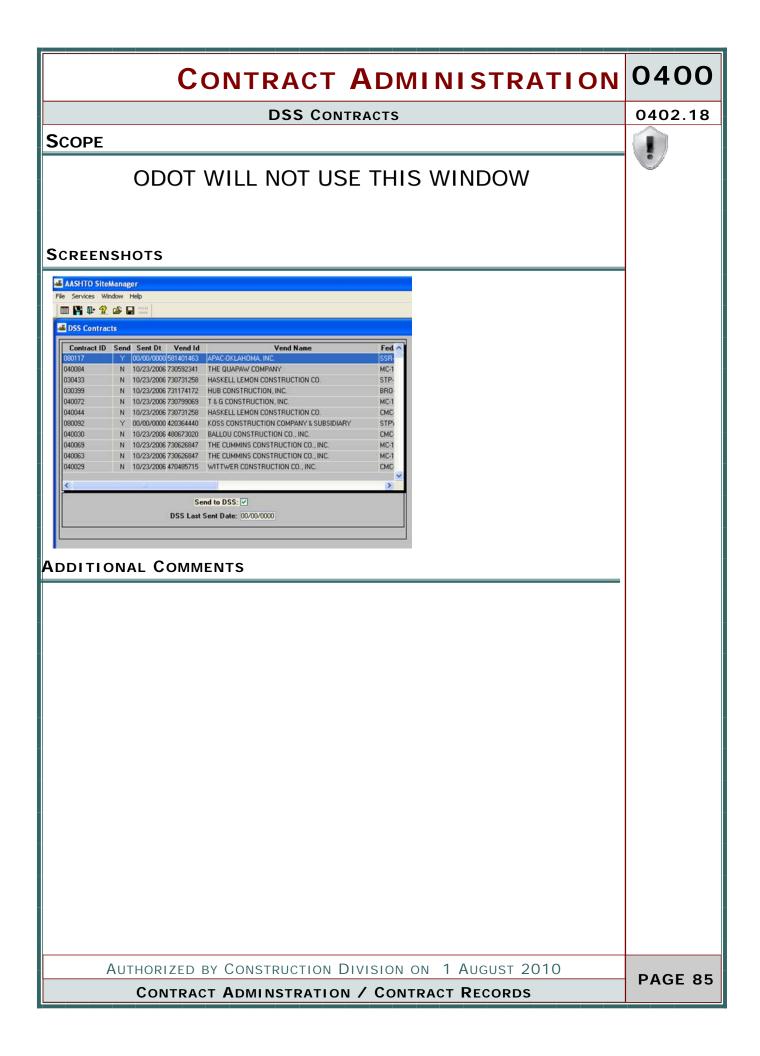

| 0400   | CONTRACT ADMINISTRATION                                                              |
|--------|--------------------------------------------------------------------------------------|
| 0403.0 | Contractor Management                                                                |
|        | Overview                                                                             |
|        |                                                                                      |
|        |                                                                                      |
|        |                                                                                      |
|        |                                                                                      |
|        |                                                                                      |
|        |                                                                                      |
|        |                                                                                      |
|        |                                                                                      |
|        |                                                                                      |
|        |                                                                                      |
|        |                                                                                      |
|        |                                                                                      |
|        |                                                                                      |
|        |                                                                                      |
|        | TABLE OF CONTENTS                                                                    |
|        | <ul> <li>◆ 403.0 - Contractor Management</li> </ul>                                  |
|        | 403.1 - CONSTRUCTION CONFERENCE                                                      |
|        | <ul> <li>403.2 - PROGRESS SCHEDULE</li> <li>403.2 - Organization</li> </ul>          |
|        | <ul> <li>403.3 - SUBCONTRACTS</li> <li>403.4 CONTRACTS DAVIDUAL</li> </ul>           |
|        | <ul> <li>403.4 - CONTRACTOR PAYROLLS</li> <li>403.5 - DOCUMENT SUBMISSION</li> </ul> |
|        | <ul> <li>403.6 - CONTRACTOR EVALUATION</li> </ul>                                    |
|        | <ul> <li>403.7 - CONTRACTOR PAYROLL LOAD</li> </ul>                                  |
|        | <ul> <li>403.8 - DOCUMENT SUBMISSION REVIEW</li> </ul>                               |
| PAGE   | Authorized by Construction Division on 1 August 2010                                 |
| FAGE   | CONTRACT ADMINSTRATION                                                               |

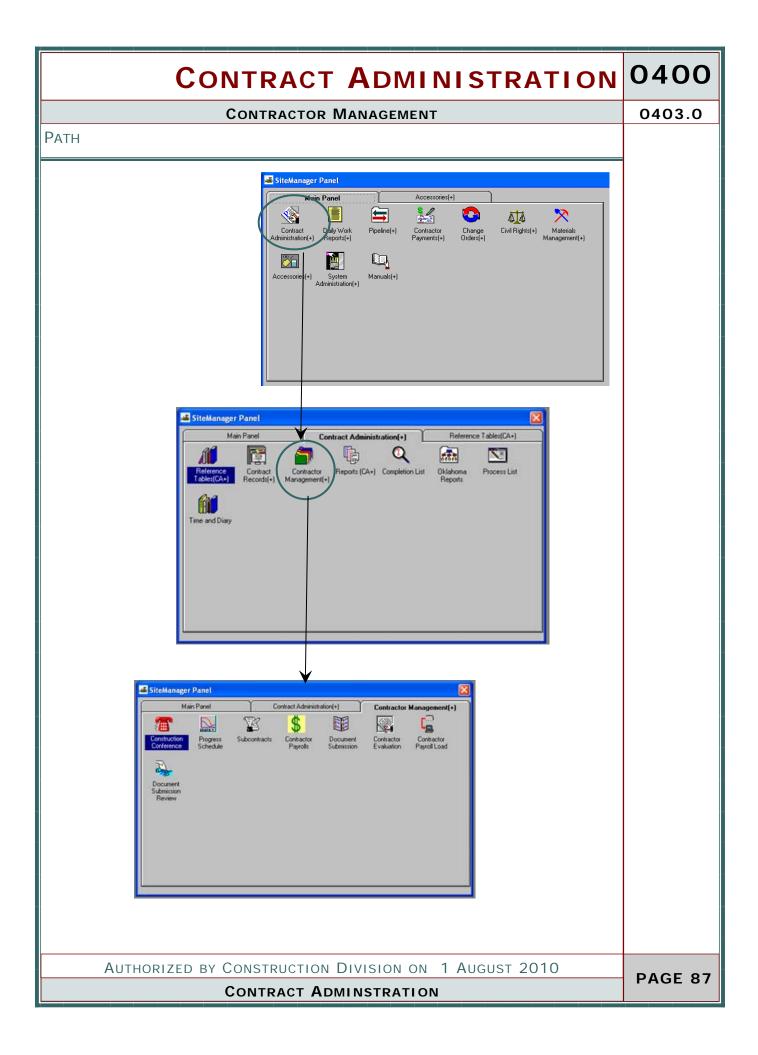

| 0400    | CONTRACT ADMINISTRATION                                                                                                    |                                                        |                                                                               |
|---------|----------------------------------------------------------------------------------------------------|--------------------------------------------------------|-------------------------------------------------------------------------------|
| 0403.1  | CONSTRUCTION CONFERENCE                                                                                                    |                                                        |                                                                               |
|         | SCOPE                                                                                                    |                                                        |                                                                               |
|         | To establish a policy & procedure for the Construction                                                                                                    | Conferen                                               | ce window                                                                     |
|         | GENERAL                                                                                                    |                                                        |                                                                               |
|         | The Construction Conference panel lets the user view<br>ference data. The user typically adds conference data<br>curs. This panel is used to record the conference title,<br>on the directives, issues, and major topics discussed<br>tem assigns a serial number to the conference record<br>the panel, the conference record can not be deleted.<br>groups will have the accesses shown for this window: | after the<br>date, atte<br>at the conf<br>. If attende | conference oc-<br>endees, and notes<br>ference. The sys-<br>ees are listed on |
|         | The Construction Conference window should be used<br>tion to ODOT personnel. Topics that should be input in<br>not limited to the following:                                                                                                    | •                                                      | 0                                                                             |
|         | Pre-Work Construction Data                                                                                                    | 1.                                                     |                                                                               |
|         | Construction Control Directives (CCD'S)                                                                                                    | 2.                                                     |                                                                               |
|         | Contract Details                                                                                                    | 3.                                                     |                                                                               |
|         | Traffic Control Plans                                                                                                    | 4.                                                     |                                                                               |
|         | Utilities                                                                                                    | 5.                                                     |                                                                               |
|         | Letters and other standard documentation should con<br>contractor. The relevant details from the letters can be<br>the Construction Conference window.                                                                                                    |                                                        |                                                                               |
| PAGE 88 | Authorized by Construction Division                                                                                                    | ON 1 AUG                                               | GUST 2010                                                                     |
|         | CONTRACT ADMINSTRATION / CONTRACT                                                                                                    | TOR MAI                                                | NAGEMENT                                                                      |

| CONTRACT ADMINISTRATION                              | 0400    |
|------------------------------------------------------|---------|
| CONSTRUCTION CONFERENCE                              | 0403.1  |
| SCREENSHOTS                                          |         |
| File Edit Services Window Help                       |         |
| I III III III III III III III III III                |         |
| Construction Conference Data                         |         |
| Contract: 040436 Conference S.No:                    |         |
| Conference Date: 12/11/09 Conference Title:          |         |
| Directives Issues                                    |         |
| Major Details                                        |         |
|                                                      |         |
|                                                      |         |
|                                                      |         |
| Attendee Names                                       |         |
|                                                      |         |
|                                                      |         |
|                                                      |         |
|                                                      |         |
|                                                      |         |
|                                                      |         |
|                                                      |         |
|                                                      |         |
|                                                      |         |
|                                                      |         |
|                                                      |         |
|                                                      |         |
|                                                      |         |
|                                                      |         |
|                                                      |         |
|                                                      |         |
|                                                      |         |
|                                                      |         |
|                                                      |         |
|                                                      |         |
| Authorized by Construction Division on 1 August 2010 |         |
| CONTRACT ADMINISTRATION / CONTRACTOR MANAGEMENT      | PAGE 89 |
|                                                      |         |

| 0400    | CONTRACT ADMINISTRATION                                                                                                    |
|---------|----------------------------------------------------------------------------------------------------|
| 0403.2  | PROGRESS SCHEDULE                                                                                                    |
|         | Scope                                                                                                    |
|         | To establish a policy and procedure for utilizing the Progress Schedule window.                                                                                                    |
|         | GENERAL                                                                                                    |
|         | The Progress Schedule panel lets the user add, modify, and view a Contract's Progress Schedule. The user selects a schedule type, enters time periods, and enters the percentage of Contract work to be completed in each time period. The time periods are measured in either days or dates, depending on the Time Charges Type of the Contract. If the Critical Path Method schedule type is selected, only the final day or date can be tracked. If a schedule type is not selected, SiteManager does not track the Contract's progress.                                                                                                    |
|         | A daily batch process calculates the actual percentages of the Contract time and<br>work completed in each time period. If the work falls behind schedule by an<br>amount t hat exceeds the Variance Percentage, the batch process notifies Con-<br>tract personnel. The user can override the percentages calculated by the batch<br>process and enter new values. If the user changes the schedule type, any time<br>period with an actual percentage value is deleted and the user can enter new time<br>periods. The Progress Schedule panel displays a column graph corresponding to<br>the schedule data. The graph displays the actual percentage completed (amount<br>and time) versus the schedule. The user can maximize the graph by clicking the<br>maximize box and return it to original size by clicking the original box. |
|         |                                                                                                    |
| PAGE 90 | Authorized by Construction Division on 1 August 2010<br>Contract Adminstration / Contractor Management                                                                                                    |

| CONTRACT ADMINISTRATION                                                                                                    | 0400    |
|----------------------------------------------------------------------------------------------------|---------|
| PROGRESS SCHEDULE                                                                                                    | 0403.2  |
| SCREENSHOTS                                                                                                    |         |
| Image: Contract Decoded and Andread and Andread and Andread Decoded and Andread Decoded and Andread Decoded and Andread Decoded and Andread Decoded and Andread Decoded Andread Decoded Decoded Andread Decoded Andread Decoded Decoded Andread Decoded Decoded Andread Decoded Andread Decoded Andread Decoded Decoded Andread Decoded Decoded Andread Decoded Decoded |         |
| Contract Administration / Contractor Management                                                                                                    | PAGE 91 |
|                                                                                                    |         |

| 0400    | CONTRACT ADMINISTRATION                                                                                                    |
|---------|----------------------------------------------------------------------------------------------------|
| 0403.3  | SUBCONTRACTS                                                                                                    |
|         | SCOPE                                                                                                    |
|         | To define the process for handling Subcontracts in Sitemanager                                                                                                    |
|         |                                                                                                    |
|         |                                                                                                    |
|         | GENERAL                                                                                                    |
|         | ODOT will be using a component of Sitemanager called "Sitexchange" to electroni-<br>cally process subcontracts from the Contractor to the Construction Division. Each<br>Residency will be able to see a subcontractor once it is passed from SiteXchange<br>to SiteManager; however, the residency will not be able to charge items to a sub-<br>contractor until Construction Division puts in the approval date. |
|         | If a subcontract does not have an approval date populated, please contact the Construction Division for further information                                                                                                    |
|         | SCREENSHOT                                                                                                    |
|         | Description Items Contract ID : 040436                                                                                                    |
|         | SubCont Nbr:       Supp/Hauler Ind         Subcontractor:       Contract DBE Goal Pct: 8:00         SubCont Type:       ✓ DBE Type: Spaces         Work Type:       ✓ Cert Type:         Approval Date:       00/00/00         Amounts       Pct of Total Sub'd         Pct of Total Sub'd       Pct of Total Contract         This SubContract:       .00         00       0                                       |
|         | This Current Commitment:         0.00         0         .00           Total Original Commitment:         2,146,490.00         8.65                                                                                                    |
|         | Total Current Commitment:     .00     .00       Total Allowable Max (non-spcity):     12,408,655.01     50.00                                                                                                    |
|         | Total Towards Max (non-spcity):     .00     .00       Total Spcity Subcontracted:     .00     .00       Total Subcontracted:     8.329,470.00     33.56                                                                                                    |
|         | Authorized by Construction Division on 1 August 2010                                                                                                    |
| PAGE 92 | Contract Adminstration / Contractor Management                                                                                                    |

|                            | CONTRACT ADMINISTRATION                                                                                                    | 0400    |
|----------------------------|----------------------------------------------------------------------------------------------------|---------|
| SUBCONTRACTS               |                                                                                                    |         |
| SCREENSHO                  |                                                                                                    |         |
|                            | information should help explain each field located on the Subcontract<br>d under the Contract Administration \Contractor Management \Sub-<br>n:                                                                                                    |         |
| SUBCONT NBR                | 1. The subcontract numbering system has changed since we went<br>on line with SiteManager If there is a DBE Goal, the DBE's listed in<br>the contract to meet that goal come across at the time awards are<br>passed to Construction Division. They are approved once the re-<br>quired paperwork is received in Construction's Office. This has<br>caused our numbering system to change as SiteManager automati-<br>cally numbers them from No. 1, etc. numerically till the end of the<br>project. |         |
| Parent Sub-<br>contr Nbr   | this field will not be used by ODOT                                                                                                    |         |
| SUBCONTRACTOR              | Name of Subcontractor                                                                                                    |         |
| SUPP /HAULER<br>IND        | The box will be checked when we have loaded a DBE Supplier or Hauler                                                                                                    |         |
|                            | If it is a supplier or hauler, the Supp/Hauler Indicator Box will be checked. Note: We only track DBE Haulers and Suppliers                                                                                                    |         |
| Contract DBE<br>Goal Pct   | This field is the DBE Goal which is shown in the original contract document. This should come over from LAS/PES.                                                                                                    |         |
| SUBCONT<br>Type            | Describes whether the subcontractor is: Supplier, Hauler/Trucking, Engineering (Staking or QAQC)                                                                                                    |         |
| DBE TYPE                   | What type of DBE/ WBE is this subcontractor, supplier or hauler? Or is this a Non-DBE/WBE subcontractor, supplier, or hauler.                                                                                                    |         |
| Verified<br>Payment<br>Amt | Will be updated in the Civil Rights portion of Sitemanager. Please refer to DBE Tracking in the Procedure Manual.                                                                                                    |         |
|                            |                                                                                                    |         |
|                            |                                                                                                    |         |
|                            |                                                                                                    |         |
|                            |                                                                                                    |         |
|                            | TRACT ADMINSTRATION / CONTRACTOR MANAGEMENT                                                                                                    | PAGE 93 |
|                            |                                                                                                    |         |

| 0400    | Солт                                      | RACT ADMINISTRATION                                                                                                    |  |  |
|---------|-------------------------------------------|----------------------------------------------------------------------------------------------------|--|--|
| 0403.3  | SUBCONTRACTS                              |                                                                                                    |  |  |
|         | DEFAULT VALUES                            |                                                                                                    |  |  |
|         | Work Type                                 | This describes what the Subcontractor, Supplier or Hauler is quali-<br>fied to perform on each contract such as: Bridge, Paving, Materials,<br>etc. This field will be verified by the Construction Division.                                                                                                    |  |  |
|         | Cert Type                                 | This describes what the DBE is certified to perform.                                                                                                    |  |  |
|         | Approval Date                             | This field is filled in by the Construction Division when the Subcontractor,<br>Supplier or Hauler is approved to go to work on the job.                                                                                                    |  |  |
|         | PCT TOWARDS<br>DBE GOAL                   | Shows the percent of the contract being performed by DBEs                                                                                                    |  |  |
|         | Fed Supp / Haul<br>Fund Pct :             | Whether the DBE Hauler or Supplier is certified for 100% or 60% credit for their work on the contract towards the goal. This information is in the Contract under Special Provision for Disadvantaged Business Enterprises Programs. Percentage allowed by a DBE can also be found in the Regulatory Services DBE Directory updated monthly and located on ODOT's Website\Click on DBE\Click current year\click on current month. |  |  |
|         | This Subcon-<br>tract Amount              | The amount of this subcontract or agreement.                                                                                                    |  |  |
|         | Pct of Total S u<br>B 'D                  | Percent of this subcontract or agreement.                                                                                                    |  |  |
|         | T HIS ORIGINAL<br>COMMITMENT              | The amount this sub was obligated for in the contract.                                                                                                    |  |  |
|         | T HIS CURRENT<br>COMMITMENT               | The original commitment in the contract for this sub.                                                                                                    |  |  |
|         | Total Original<br>Commitment              | Total of all commitments by all subcontractors, suppliers or haulers in the contract.                                                                                                    |  |  |
|         | TOTAL CURRENT<br>COMMITMENT               | Total of all commitments by all subcontractors, suppliers or haulers in the contract including any waivers that may have been issued.                                                                                                    |  |  |
|         | Total Allowable<br>Max ( non -<br>spclty) | ODOT does not track specialty or non-specialty items. This field will not be used.                                                                                                    |  |  |
|         | Total Towards<br>Max<br>( non -spclty)    | This field fills in automatically when the subcontract is added. Total SpcIty Subcontracted - ODOT will not use this field.                                                                                                    |  |  |
|         | Total<br>Subcontracted                    | This amount is the total of this subcontract, supplier or hauling contract.                                                                                                    |  |  |
|         | Аυтно                                     | DRIZED BY CONSTRUCTION DIVISION ON 1 AUGUST 2010                                                                                                    |  |  |
| PAGE 94 | Солт                                      | RACT ADMINSTRATION / CONTRACTOR MANAGEMENT                                                                                                    |  |  |

| CONTRACT ADMINISTRATION                                                                                                    | 0400    |
|----------------------------------------------------------------------------------------------------|---------|
| CONTRACTOR PAYROLLS                                                                                                    | 0403.4  |
| SCOPE                                                                                                    |         |
| ODOT WILL NOT USE THIS WINDOW                                                                                                    | ·       |
| AASHTO SiteManager                                                                                                    |         |
| File Edit Services Window Help                                                                                                    |         |
| Imining the second second s |         |
| Payroll Information Employee Information Employee Daily Information                                                                                                    |         |
| Contract ID:       040436       Vendor ID:         Payroll Received:       00/00/00       Certified         For Period Ending:       00/00/00       No Employee Hours for period         On Estimate:       Payroll Exception Processed                                                                                                    |         |
| Additional Comments                                                                                                    |         |
| Please refer to Section 1200 for Payroll Tracking                                                                                                    |         |
| Authorized by Construction Division on 1 August 2010                                                                                                    |         |
| CONTRACT ADMINSTRATION / CONTRACTOR MANAGEMENT                                                                                                    | PAGE 95 |

| 0400    | CONTRACT ADMINISTRATION                                                                                                    |
|---------|----------------------------------------------------------------------------------------------------|
| 0403.5  | DOCUMENT SUBMISSION                                                                                                    |
|         | Scope                                                                                                    |
| V       | ODOT WILL NOT USE THIS WINDOW                                                                                                    |
|         | Screenshots                                                                                                    |
|         | AASHTO SiteManager         Fle Edt Services Wridow Help         Image: Services Wridow Help         Image: Services Wridow Help </th |
|         | Additional Comments                                                                                                    |
|         |                                                                                                    |
| PAGE 96 | Authorized by Construction Division on 1 August 2010                                                                                                    |
|         | CONTRACT ADMINSTRATION / CONTRACTOR MANAGEMENT                                                                                                    |

| CONTRACT ADMINISTRATION                                                                                                    | 0400    |
|----------------------------------------------------------------------------------------------------|---------|
| CONTRACTOR EVALUATION                                                                                                    | 0403.6  |
| SCOPE                                                                                                    |         |
| ODOT WILL NOT USE THIS WINDOW                                                                                                    | V       |
| File Edit Services Window Help                                                                                                    |         |
|                                                                                                    |         |
| Contractor Evaluation Contract ID: 040436                                                                                                    |         |
| Vendor ID     Contractor     Rating     Evaluation Date     Evaluator     E       .00     12/11/09     Wilson, Antoinetta C.     00                                                                                                    |         |
| Evaluation Date:       #2/11/09       Contractor:       Pating:       00         Evaluator:       Wison, Antoinetta C.       Period       Begin Date:       00/00/00       End Date:       00/00/00       Contract Evaluated Ind.         Work Description: |         |
|                                                                                                    |         |
|                                                                                                    |         |
|                                                                                                    |         |
|                                                                                                    |         |
|                                                                                                    |         |
| Authorized by Construction Division on 1 August 2010                                                                                                    |         |
| CONTRACT ADMINSTRATION / CONTRACTOR MANAGEMENT                                                                                                    | PAGE 97 |

| 0400    | CONTRACT ADMINISTRATION                                                                                                    |
|---------|----------------------------------------------------------------------------------------------------|
| 0403.7  | CONTRACTOR PAYROLL LOAD                                                                                                    |
|         | Scope                                                                                                    |
|         | ODOT WILL NOT USE THIS WINDOW                                                                                                    |
|         | SCREENSHOTS                                                                                                    |
|         | AASHTO SiteManager                                                                                                    |
|         | File       Services       Window       Help         Image: Services       Image: Services       Image: Services       Image: Services         Image: Services       Image: Services       Image: Services       Image: Services         Image: Services       Image: Services       Image: Services       Image: Services         Image: Services       Image: Services       Image: Services       Image: Services         Image: Services       Image: Services       Image: Services       Image: Services         Image: Services       Image: Services       Image: Services       Image: Services         Image: Services       Image: Services       Image: Services       Image: Services         Image: Services       Image: Services       Image: Services       Image: Services         Image: Services       Image: Services       Image: Services       Image: Services         Image: Services       Image: Services       Image: Services       Image: Services       Image: Services         Image: Services       Image: Services       Image: Services       Image: Services       Image: Services         Image: Services       Image: Services       Image: Services       Image: Services       Image: Services         Image: Services       Image: Services       Image: Services       Image: S |
|         | Vendor ID       Vendor Name       Payroll Ending Date         Image: Comparison of the stages       Image: Comparison of the stages         Additional Comments       Image: Comments                                                                                                    |
|         | Please refer to Section 1200 for Payroll Tracking                                                                                                    |
|         |                                                                                                    |
|         | Authorized by Construction Division on 1 August 2010                                                                                                    |
| PAGE 98 | Contract Adminstration / Contractor Management                                                                                                    |

| CONTRACT ADMINISTRATION                                                                                                    | 0400    |
|----------------------------------------------------------------------------------------------------|---------|
| DOCUMENT SUBMISSION REVIEW                                                                                                    | 0403.8  |
| Scope                                                                                                    |         |
| ODOT WILL NOT USE THIS WINDOW                                                                                                    | V       |
| SCREENSHOTS                                                                                                    |         |
| Addition:     Recommendation:     Approved     Remarks:     Approved     Remarks:     Approved     Abproved     Commendation:     Capproved     Remarks:     Capproved     Capproved     Commendation:     Capproved     Commendation:     Capproved     Capproved     Capproved     Capproved     Capproved     Capproved     Capp |         |
|                                                                                                    |         |
| Authorized by Construction Division on 1 August 2010                                                                                                    | PAGE 99 |
| CONTRACT ADMINSTRATION / CONTRACTOR MANAGEMENT                                                                                                    |         |

| 0400   | CONTRACT ADMINISTRATION                                                                        |  |  |  |  |  |
|--------|------------------------------------------------------------------------------------------------|--|--|--|--|--|
| 0404.0 | REPORTS                                                                                        |  |  |  |  |  |
|        | Overview                                                                                       |  |  |  |  |  |
|        |                                                                                                |  |  |  |  |  |
|        |                                                                                                |  |  |  |  |  |
|        |                                                                                                |  |  |  |  |  |
|        |                                                                                                |  |  |  |  |  |
|        |                                                                                                |  |  |  |  |  |
|        |                                                                                                |  |  |  |  |  |
|        |                                                                                                |  |  |  |  |  |
|        |                                                                                                |  |  |  |  |  |
|        |                                                                                                |  |  |  |  |  |
|        |                                                                                                |  |  |  |  |  |
|        |                                                                                                |  |  |  |  |  |
|        |                                                                                                |  |  |  |  |  |
|        |                                                                                                |  |  |  |  |  |
|        |                                                                                                |  |  |  |  |  |
|        |                                                                                                |  |  |  |  |  |
|        | TABLE OF CONTENTS                                                                              |  |  |  |  |  |
|        | <ul> <li>◆ 404.0 - REPORTS</li> <li>◆ 404.6 - SUBCONTRACT VALUE</li> </ul>                     |  |  |  |  |  |
|        | <ul> <li>♦ 404.1 - CONTRACT STATUS</li> <li>♦ 404.7 - CONTRACTOR CURRENT STATUS</li> </ul>     |  |  |  |  |  |
|        | <ul> <li>♦ 404.2 - REQUIRED DOCUMENTS</li> <li>♦ 404.8 - CONTRACTOR BEHIND SCHEDULE</li> </ul> |  |  |  |  |  |
|        | <ul> <li>♦ 404.3 - ITEM QUANTITY</li> <li>♦ 404.9 - PAST HISTORY WORK COMPLETION</li> </ul>    |  |  |  |  |  |
|        | <ul> <li>♦ 404.4 - ITEM WORK REPORT</li> <li>♦ 404.10 - PAST HISTORY CLAIMS</li> </ul>         |  |  |  |  |  |
|        | ◆ 404.5 - DISPUTE/CLAIM SUMMARY ◆ 404.11 - VIEW SAVED REPORTS                                  |  |  |  |  |  |
|        |                                                                                                |  |  |  |  |  |
|        |                                                                                                |  |  |  |  |  |
|        |                                                                                                |  |  |  |  |  |
| PAGE   | AUTHORIZED BY CONSTRUCTION DIVISION ON 1 AUGUST 2010                                           |  |  |  |  |  |
|        | CONTRACT ADMINSTRATION                                                                         |  |  |  |  |  |

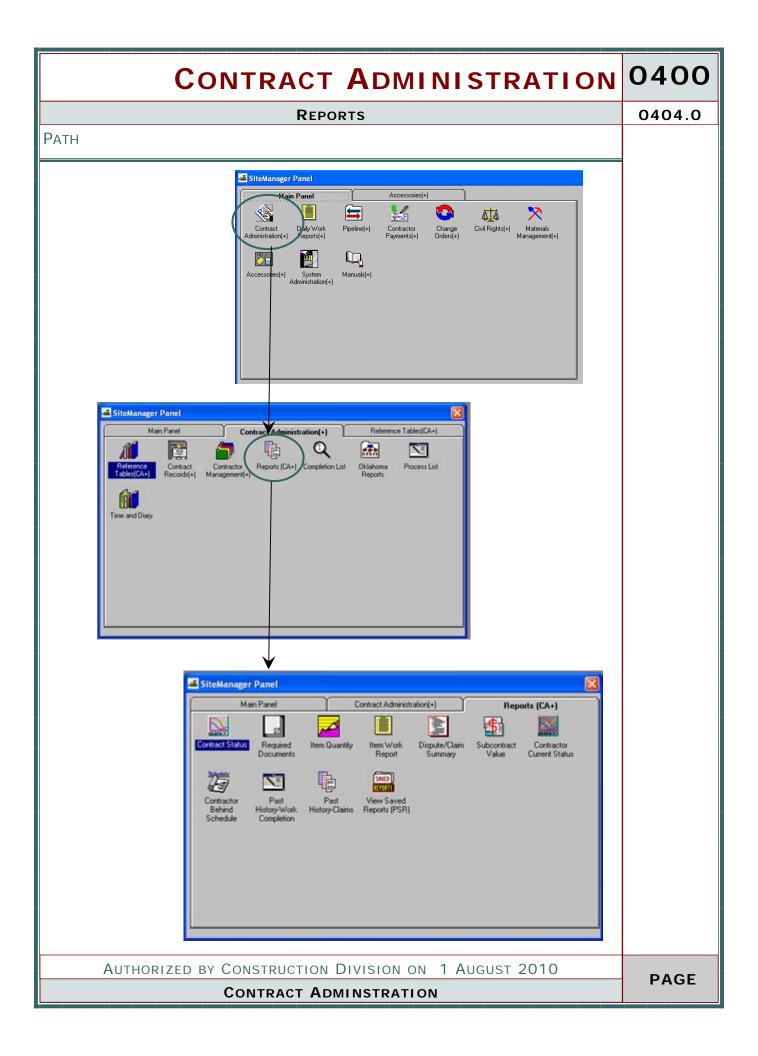

| 0400   | CONTRACT ADMINISTRATION                                                                                                    |  |  |  |  |  |  |  |  |  |  |
|--------|----------------------------------------------------------------------------------------------------|--|--|--|--|--|--|--|--|--|--|
| 0404.1 | CONTRACT STATUS                                                                                                    |  |  |  |  |  |  |  |  |  |  |
|        | Scope                                                                                                    |  |  |  |  |  |  |  |  |  |  |
|        | To establish a policy and procedure for utilizing the Contract Status Report                                                                                                    |  |  |  |  |  |  |  |  |  |  |
|        | General                                                                                                    |  |  |  |  |  |  |  |  |  |  |
|        | The Contract Status Report panel lets the user generate a Contract status report<br>consisting of a report header, the Contract critical dates, the percentage of work<br>complete by time and dollars, the current Contract amounts, and a Project break-<br>down. The current Contract amounts include values from approved estimates;<br>pending estimates are not included. The Contract Status Report displays informa-<br>tion on contracts with a status of Active or Pending, unless the user specifically se-<br>lects an Archived or Complete contract through the Contract ID field on the report<br>criteria window. In all other instances, a filter is applied to the report so that only<br>Active and Pending contracts are displayed. |  |  |  |  |  |  |  |  |  |  |
|        | The Contract Status Report may be used by the Residency Auditor to identify Con-<br>tract Completion requirements that have not been met prior to running the last<br>Progress Estimate to pay completed work not included on a previous Progress Esti-<br>mate.<br>SCREENSHOT                                                                                                    |  |  |  |  |  |  |  |  |  |  |
|        | RPT ID : RGACONST Dislahoma Date: 12/11/2009<br>USER ID : ambon Department of Transportation Page: 1 of 1<br>CONTRACT STATUS REPORT<br>By Contract                                                                                                    |  |  |  |  |  |  |  |  |  |  |
|        | Image: Construct Disconstruct       Fed State Project Number: STP-1954(197)AG         Vendor ID: 731053214       Current Status: Active         Vendor Name: SOMMARZ PAVWO CO., NC.       Location : MACARTHUR BLVD ; FROM N.W. SOTH ST. TO N. W. 63RD STREET         County: OKLAHOMA.       Division: 04         Division: 04       Residency: 200         Work Type: GRADE, DRAIN & SURFACE       Time Charges Type: CALENDAR DAYS         Schedule Type:       Retainage Pct: 0                                                                                                    |  |  |  |  |  |  |  |  |  |  |
|        |                                                                                                    |  |  |  |  |  |  |  |  |  |  |
|        | Bid Days: 290 Current Days: 1179 Remaining Days: 37<br>Adjusted Days: 889 Charged Days: 1142 Pct Cmpht(Time): 36.96                                                                                                    |  |  |  |  |  |  |  |  |  |  |
|        | Date Let: 04/21/2005 Open to Traffic: 00/14/2001 Driginal Completion: 00/00/0000                                                                                                    |  |  |  |  |  |  |  |  |  |  |
| PAGE   | Authorized by Construction Division on 1 August 2010<br>Contract Adminstration / Reports                                                                                                    |  |  |  |  |  |  |  |  |  |  |

| REQUIRED DOCUMENTS     0404.2       SCOPE       ODOT WILL NOT USE THIS WINDOW       SCREENSHOTS       SCREENSHOTS       SCREENSHOTS       Pagetased Transportation       PAGE       PAGE       PAGE       PAGE       PAGE                                                                                                    |        | С                           | ONTR                | аст А                  | DMINIS                        | TRATION            | 0400   |
|----------------------------------------------------------------------------------------------------|--------|-----------------------------|---------------------|------------------------|-------------------------------|--------------------|--------|
| ODDOT WILLE NOT USE THIS WINDOW         SCREENSHOTS         Screenshots         Screenshots                                                                                                    |        |                             | REQU                |                        | MENTS                         |                    | 0404.2 |
| SCREENSHOTS                                                                                                    | Sco    | OPE                         |                     |                        |                               |                    |        |
| Draguined Decements           Were 100 © Gener 10           MY 40: RCARDDDC         Department of Transportation           Department of Transportation         PAGE: 12/11/2009           MySR: and too         Department of Transportation           Department of Transportation         PAGE: 12/11/2009           MySR: and too         Department of Transportation           Deciment Description: Status         Fed/State/Yuor Project Mis: 1159/001/002/018/22/018/19/0C           Vent Description: Status         Controls IN INCLAINDAM CITY:           Prime Contracts: 77/07/2011         TELCO SUPPLY COMPRINT         Status: Complete           Torgenero; De Timo Only         Event Description: Multim Double         Frequency De Timo Only           Our Done Received Date         Our Status         Received Date           OV/COM         Received Date         Our Status           OV/COM         OV/COM         Received Date           OV/COM         OV/COM         Status           OV/COM         OV/COM         OV/COM           OV/COM         OV/COM         OV/COM           OV/COM         OV/COM         OV/COM           OV/COM         OV/COM         OV/COM           OV/COM         OV/COM         OV/COM           OV/COM         O                                                                                                    |        | ODOT                        | WILL NO             | DT USE T               | HIS WIND                      | WO                 |        |
| Decement Description: Condition: Notice 10:0000       Condition: Notice 10:0000         Decement Description: Line: Condition: Notice 10:0000       Condition: Notice 10:0000         Decement Description: Line: Condition: Notice 10:0000       Condition: Notice 10:0000         Decement Description: Line: Condition: Notice 10:0000       Condition: Notice 10:0000         Decement Description: Line: Notice 10:0000       Condition: Notice 10:0000         Decement Description: Line: Notice 10:0000       Condition: Notice 10:0000         Decement Description: Line: Notice 10:0000       Condition: Notice 10:0000         Decement Description: Line: Notice 10:0000       Condition: Notice 10:0000         Decement Description: Line: Notice 10:00000       Condition: Notice 10:00000         Decement Description: Line: Notice 10:00000       Condition: Notice 10:00000         Decement Description: Line: Notice 10:000000       Condition: Notice 10:000000         Decement Description: Decement Description: Review Properts Detter 10:0000000       Condition: Notice 10:0000000         Description: Detter 10:00000000000000000000000000000000000                                                                                                    | SCR    | EENSHOTS                    |                     |                        |                               |                    |        |
| MPT-0: RCATQDDC       Distances       Description       PAGE: 12/21/2009         USDE: andison       Description       FeddTates/PhoreProject Ris: ITS/0014020181910C         With Description: SAFETY MARRONDENT       Execution USDED COLITIONS IN DIRLADIMA CITY:         Description: Lefter       Event Description: Budd Ad225: VRIDUS LOCATIONS IN DIRLADIMA CITY:         Document Description: Lefter       Event Description: Budd Ad225: VRIDUS LOCATIONS IN DIRLADIMA CITY:         Document Description: Lefter       Event Description: Budd Ad225: VRIDUS LOCATIONS IN DIRLADIMA CITY:         Document Description: Lefter       Event Description: Budd Ad225: VRIDUS LOCATIONS IN DIRLADIMA CITY:         Document Description: Lefter       Event Description: Budd Ad225: VRIDUS LOCATIONS IN DIRLADIMA CITY:         Document Description: Lefter       Event Description: Budd Ad225: VRIDUS LOCATIONS IN DIRLADIMA CITY:         Document Description: Lefter       Event Description: Budd Ad225: VRIDUS LOCATIONS IN DIRLADIMA CITY:         Over Date       Received Date         G074004       G074004         G074004       G074004         G074004       G074004         G074004       G074004         G074004       G074004         G074004       G074004         G074004       G074004         G074004       G074004         G074004                                                                                                    | 🛋 Requ | uired Documents             |                     |                        |                               |                    |        |
| USER:       memory       Department of Transportation       PAGE:       1 of 216         Contract ID:       COULD       FedState/Prov Project Mis:       III of 216         Contract ID:       COULD       FedState/Prov Project Mis:       III of 216         Contract ID:       COULD       FedState/Prov Project Mis:       III of 216         Contract ID:       Contract ID:       Contract ID:       Contract ID:         December:       FedState/Prov Project Mis:       IIII of 226         December:       FedState/Prov Project Mis:       IIII:         December:       FedState/Prov Project Mis:       IIII:         December:       FedState/Prov Project Mis:       IIII:         December:       FedState/Prov Project Mis:       IIII:         December:       FedState/Prov Project Mis:       IIII:         December:       IIII:       FedState/Prov Project Mis:       IIII:         December:       IIII:       FedState/Prov Project Mis:       IIII:       IIII:         December:       IIII:       FedState/Prov Project Mis:       IIII:       IIII:       IIII:       IIII:       IIII:       IIIII:       IIIII:       IIIII:       IIIIIIII:       IIIII:       IIIIIIIII:       IIIIIIII:       IIIIIIIII:       IIIIIIIII:                                                                                                    | Zoom   | 100 😂 Copies: 1 🔹           |                     |                        |                               |                    |        |
| USER:       memory       Department of Transportation       PAGE:       1 of 216         Contract ID:       COULD       FedState/Prov Project Mis:       III of 216         Contract ID:       COULD       FedState/Prov Project Mis:       III of 216         Contract ID:       COULD       FedState/Prov Project Mis:       III of 216         Contract ID:       Contract ID:       Contract ID:       Contract ID:         December:       FedState/Prov Project Mis:       IIII of 226         December:       FedState/Prov Project Mis:       IIII:         December:       FedState/Prov Project Mis:       IIII:         December:       FedState/Prov Project Mis:       IIII:         December:       FedState/Prov Project Mis:       IIII:         December:       FedState/Prov Project Mis:       IIII:         December:       IIII:       FedState/Prov Project Mis:       IIII:         December:       IIII:       FedState/Prov Project Mis:       IIII:       IIII:         December:       IIII:       FedState/Prov Project Mis:       IIII:       IIII:       IIII:       IIII:       IIII:       IIIII:       IIIII:       IIIII:       IIIIIIII:       IIIII:       IIIIIIIII:       IIIIIIII:       IIIIIIIII:       IIIIIIIII:                                                                                                    |        |                             |                     |                        |                               |                    |        |
| Beginted Documents Report (External and Internal)         Lexiture:       SAFETY IMPROVEMENT         Lexititie:       SAFETY IMPROVEMENT         Lexititie:       SAFETY IMPROVEMENT         Lexititie:       SAFETY IMPROVEMENT         Lexititie:       SAFETY IMPROVEMENT         Lexititie:       SAFETY IMPROVEMENT         Decimite:       Teledo SUPPLY COMPANY         Tregenergy:       Decimite:         Tregenergy:       Decimite:         Tregenergy:       Decimite:         Output       Output         Output       Output </td <td></td> <td></td> <td></td> <td></td> <td></td> <td></td> <td></td>                                                                                                    |        |                             |                     |                        |                               |                    |        |
| Work Description: SMETY IMPROVEMENT         Lection: H00/441/255, WARROWS LOCATIONS IN ORLAHIOMA CITY.         Prime Centraction: 730072971       TELOS SUPPLY COMPANY         Decement Description: Letter       Event Description: SUPLY         Output       Next Projected Date: S204/03         External Indicato: N       Next Projected Date: S204/03         Output       Output         Output       Output         Output                                                                                                    |        |                             |                     |                        |                               |                    |        |
| Location: H401444/25; VWR005 LOCATIONS IN 0RUAHOMA GTV:         Price Centractor: 72107371       TELCO SUPPLY COMPANY       Statu:: Conplete         Document Description: Lefter       Event Description: Budit       Telegenerg: One Time Dry         Der Dade       Received Date       Option 0         Option 0       00/24004       Option 0         Option 0       00/24004       Option 0         Option 0       00/24004       Option 0         Option 0       00/24004       Option 0         Option 0       00/24004       Option 0         Option 0       00/24004       Option 0         Option 0       00/24004       Option 0         Option 0       00/24004       Option 0         Option 0       00/24004       Option 0         Option 0       00/24004       Option 0         Option 0       00/24004       Option 0         Option 0       00/25005       Option 0         Option 0       00/25005       Option 0         Option 0       01/25005       Option 0         Option 0       01/25005       Option 0         Option 0       01/25005       Option 0         Option 0       01/25005       Option 0         Option 0 </td <td></td> <td></td> <td></td> <td>d/State/Prov Project N</td> <td>lbr: ITSY-0018(22)(18)(19) DC</td> <td></td> <td></td>                                                                                                    |        |                             |                     | d/State/Prov Project N | lbr: ITSY-0018(22)(18)(19) DC |                    |        |
| Decoment Description: Letter         Event Description: Event Description: E |        | Location: 140/144/1/23      | 5; VARIOUS LOCATION |                        |                               |                    |        |
| Teregrency: One Time Only       Hast Projected Date: 02:04:04         Exteenal Indicate::::       Ned To Activate Contract:::       Cause Payment Discrepancy: V         Unit of Osc:::       0:00:07:04       00:02:04         0:00:07:04       00:02:04       00:02:04         0:00:07:04       00:02:04       00:02:04         0:00:07:04       00:02:04       00:02:04         0:00:07:04       00:02:04       00:02:04         0:00:07:04       00:02:04       00:02:04         0:00:07:04       00:02:04       00:02:04         0:07:05:04       00:02:04       00:02:04         0:07:05:04       00:07:04       00:02:04         0:07:05:04       00:02:04       00:02:04         0:07:05:05       10:02:04       01:02:04         10:00:04       01:02:04       01:02:04         10:00:04       01:02:04       01:02:04         10:00:04       01:02:04       01:02:04         10:00:04       01:02:04       01:02:04         10:00:04       01:02:04       01:02:04         10:00:04       01:02:05       01:02:04         10:00:04       01:02:04       01:02:04         10:00:05       01:02:04       01:02:04         10:00:06 </td <td>Ļ</td> <td></td> <td>TELCO SUPPLY COM</td> <td></td> <td>-</td> <td></td> <td></td>                                                                                                    | Ļ      |                             | TELCO SUPPLY COM    |                        | -                             |                    |        |
| Due Date         Received Date           000400         002504           04400         042504           04400         042504           042504         042004           057408         052204           057408         052204           057408         052204           057408         052204           057408         052204           057408         052204           057408         052204           057004         057404           077604         077604           077604         072504           077604         072505           072004         072505           072004         072505           072004         072505           072004         072505           072004         072505           072004         072505           072005         072005           07205         072005           07206         072005           072076         072005           072076         072005           072076         072005           072076         072005           072076         072005           072076 </td <td></td> <td>Frequency: One Time</td> <td></td> <td>Next Projecte</td> <td>d Date: 03/04/04</td> <td></td> <td></td>                                                                                                    |        | Frequency: One Time         |                     | Next Projecte          | d Date: 03/04/04              |                    |        |
| ODDUCH         032504           OPACH         047404           OPACH         047404           OPACH         05204           OPACH         05204           OPACH         07204           OPACH         07204           OPACH         07204           OPACH         07204           OPACH         07204           OPACH         07204           OPACH         07204           OPACH         07205           OPACH         NEW Projected Date                                                                                                    |        | External Indicator: N Hb    |                     |                        | ntract: N Cause Payn          | ent Discrepancy: Y |        |
| 04/25/04         04/30/04           05/25/04         05/27/04           05/26/04         05/27/04           05/26/04         05/27/04           05/26/04         05/27/04           05/26/04         05/27/04           05/26/04         05/27/04           05/26/04         05/27/04           05/26/04         05/27/04           05/26/04         05/27/04           05/26/04         05/27/04           05/26/04         05/27/04           05/26/04         05/27/04           05/26/04         05/27/04           05/26/04         05/27/04           05/26/04         05/27/04           05/26/04         05/27/04           05/26/04         01/25/05           10/26/04         01/25/05           11/26/04         01/25/05           12/26/04         01/27/05           02/27/05         01/25/05           02/27/05         01/25/05           02/27/05         01/25/05           02/27/05         01/25/05           02/27/05         01/25/05           02/27/05         01/25/05           02/27/05         01/25/05           02/27/05         02/27/04<                                                                                                    |        |                             |                     |                        |                               |                    |        |
| 0574/04         05/2704           0574/04         05/2704           0574/04         05/2704           0574/04         05/2704           0574/04         05/2704           0574/04         05/2704           0574/04         05/2704           0572/04         05/2704           0774/04         07/404           0774/04         09/2704           09/2704         09/2704           09/2704         09/2704           09/2704         09/2704           09/2704         09/2704           09/2704         09/2704           09/2704         09/2704           09/2704         09/2704           09/2705         10/2004           11/2604         01/2505           11/2604         01/2505           02/2705         01/2505           02/2705         01/2505           02/2705         01/2505           02/2705         01/2505           02/2705         01/2505           02/2705         01/2505           02/2705         02/2405           Decument Description: Det         Reed To Activate Contact: N Cause Payment Discrepancy: Y           De bote                                                                                                    |        |                             |                     |                        |                               |                    |        |
| BS2004         BS2704           BS2004         BS2404           BS2404         BS2404           BS2404         BS2404           BS2404         BS2404           BS2404         BS2404           BS2404         BS2404           BS2404         BS2404           BS2404         BS2404           BS2404         BS2404           BS2404         BS2404           BS2404         BS2404           BS2404         BS2404           BS2504         BS2704           BS2504         BS2704           BS2504         BS2704           BS2504         BS2704           BS2504         BS2704           BS2504         BS2704           BS2505         BS2704           BS2506         BS2704           BS2505         BS2705           BS2506         BS2705           BS2505         BS2505           BS2506         BS2705           BS2505         BS2605           BS2505         BS2605           BS2505         BS2605           BS2505         BS2505           BS2505         BS2505           BS2505                                                                                                    |        |                             |                     |                        |                               |                    |        |
| Authorized by Construction Division on 1 August 2010                                                                                                    |        |                             |                     |                        |                               |                    |        |
| 0774/08         0774/08         0774/08         0774/08           0776/08         0776/08         0776/08         0877/08           0876/04         0827/04         0827/04         0827/04           0876/04         0927/04         0827/04         0827/04           0876/04         0927/04         0927/04         0827/04           0876/04         07/25/05         10/20/04         10/25/05           10/20/04         07/25/05         11/20/04         07/25/05           11/20/04         07/25/05         12/25/05         12/25/05           11/20/04         07/25/05         07/25/05         07/26/05           02/27/05         07/25/05         07/25/05         07/26/05           02/27/05         07/26/05         07/26/05         02/27/05           02/27/05         07/26/05         02/27/05         02/27/05           02/27/05         07/26/05         02/27/05         02/27/05           02/27/05         07/26/05         02/27/05         02/27/05           12/25/05         07/26/05         02/27/06         02/27/06           12/25/05         07/26/05         02/27/06         02/26/06           External Indiscites: N         Her of Osccc         0                                                                                                    |        |                             | 06/14/04            | 06/24/04               |                               |                    |        |
| Authorized by Construction Division on 1 August 2010                                                                                                    |        |                             |                     |                        |                               |                    |        |
| 00/16/04       09/27/04         00/26/04       09/27/04         00/26/04       09/27/04         00/26/04       09/27/04         00/26/04       09/27/04         09/26/04       09/27/04         09/26/04       09/27/04         09/26/04       09/27/04         09/26/04       09/27/04         09/26/04       01/25/05         10/26/04       01/25/05         11/26/04       01/25/05         12/26/04       01/25/05         12/26/04       01/25/05         12/26/04       01/25/05         12/26/04       01/25/05         12/26/04       01/25/05         12/26/04       01/25/05         01/25/05       01/25/05         01/25/05       01/25/05         01/25/05       01/25/05         01/25/05       01/25/05         External Indicator: N       Hext Of Gest       0         03/20/04       03/29/04                                                                                                    |        |                             |                     |                        |                               |                    |        |
| 08/30/04       08/31/04         09/30/04       09/27/04         09/30/04       10/25/05         10/30/04       10/25/05         10/30/04       10/25/05         10/30/04       01/25/05         11/26/04       01/25/05         12/30/04       01/25/05         12/30/04       01/25/05         12/30/04       01/25/05         12/30/04       01/25/05         02/27/05       01/25/05         02/27/05       01/25/05         02/27/05       01/25/05         02/27/05       01/25/05         02/27/05       01/25/05         02/27/05       01/25/05         02/27/05       01/25/05         02/27/05       02/24/05         Document Description: Dat       Event Description: Review Progress Dat         Frequency: Dns Time Drly       Hest Projected Date: 03/04/04         03/04/04       03/29/04         Due Date       Received Date         03/04/04       03/29/04                                                                                                    |        |                             |                     |                        |                               |                    |        |
| By 30/04       10/20/04         10/15/04       01/25/05         10/20/04       10/28/04         11/16/04       01/25/05         11/20/04       01/25/05         12/20/04       01/25/05         12/20/04       01/25/05         12/20/04       01/25/05         12/20/04       01/25/05         02/17/05       01/25/05         02/17/05       01/25/05         02/17/05       03/24/05         Document Description: Chat       Event Description: Review Progress Chat         Frequency: One Time Only       Heat Projected Date: 03/04/04         External Indicator: N       Heat Of Occ:       0         Bue Date       Received Date:       03/04/04         03/04/04       03/23/04       03/23/04                                                                                                    |        |                             |                     |                        |                               |                    |        |
| 10/16/04       01/25/05         10/30/04       10/28/04         11/16/04       01/25/05         11/20/04       01/25/05         12/20/04       01/25/05         12/20/04       01/25/05         12/20/04       01/25/05         01/27/05       01/25/05         01/27/05       01/25/05         01/27/05       01/25/05         01/27/05       01/25/05         01/27/05       01/25/05         01/27/05       01/25/05         01/27/05       01/25/05         02/17/05       01/25/05         02/17/05       01/25/05         02/17/05       01/25/05         02/17/05       01/25/05         Document Description: Dust       Event Description: Review Progress Dust         Frequency: One Time Only       Head To Activate Constract: N       Cause Payment Discrepancy: Y         Due Date       Received Date       03/04/04       03/25/04                                                                                                    |        |                             |                     |                        |                               |                    |        |
| 10/30/04       10/28/04         11/16/04       01/25/05         11/20/04       01/07/05         12/15/04       01/07/05         12/20/04       01/07/05         01/27/05       01/25/05         01/27/05       01/25/05         01/27/05       01/25/05         01/27/05       01/25/05         01/27/05       03/24/05         Document Description: Dat       Event Description: Review Progress Dust         Frequency: Dne Time Drig       Heat Projected Date: 03/04/04         External Indicator: N       Heat Projected Date: 03/04/04         03/04/04       03/28/04                                                                                                    |        |                             |                     |                        |                               |                    |        |
| 11/16/04       01/25/05         11/20/04       01/07/05         12/16/04       01/25/05         12/16/04       01/25/05         12/16/04       01/07/05         01/17/05       01/25/05         01/17/05       01/25/05         01/26/05       01/20/05         02/17/05       03/24/05         Document Description: Deat       Event Description: Review Progress Deat         Frequency: Dre Time Drily       Heat Projected Date: 03/04/04         External Indicator: N       Hite Of Occ:       0         03/04/04       03/23/04       03/23/04                                                                                                    |        |                             |                     |                        |                               |                    |        |
| 11/30/04       01/07/05         12/16/04       01/02/05         12/30/04       01/02/05         01/25/05       01/25/05         01/25/05       01/25/05         01/25/05       01/25/05         02/17/05       03/24/05         Document Description: Dat       Event Description: Review Progress Dat         Frequency: One Time Only       Heat Projected Date: 03/04/04         Exteenal Indicator: N       Ittler Of Occi:       0         Our Date       Received Date         03/04/04       03/29/04                                                                                                    |        |                             |                     |                        |                               |                    |        |
| 12/30/4       01/07/05         01/17/05       01/25/05         01/26/05       01/20/05         02/17/05       03/24/05         Document Description: Chat       Event Description: Review Progress Chat         Frequency: One Time Only       Heat Projected Date: 03/04/04         External Indicator: N       Her Of Occi:       0         Received Date       03/04/04         03/04/04       03/23/04                                                                                                    |        |                             | 11/30/04            |                        |                               |                    |        |
| 01/17/05       01/25/05         01/25/05       01/25/05         02/17/05       03/24/05         Document Description: Chart       Event Description: Review Progress Chart         Frequency: One Time Only       Heat Projected Date: 03/04/04         Exteenal Indicator: N       Her Of Occi       0         Nuthorized Date       03/04/04         03/04/04       03/23/04                                                                                                    |        |                             |                     |                        |                               |                    |        |
| Ori/26/05       01/20/05         Occurrent Description: Chaf       Event Description: Review Progress Chaft         Frequency: One Time Only       Hext Projected Date: 03/04/04         External Indicator: N       Hite Of Occi       0         Bue Date       Received Date       03/24/05         Outhor is a construction Date       03/04/04       Cause Payment Discrepancy: Y         Due Date       Received Date       03/29/04         Authorized by Construction Division on 1 August 2010       PAGE                                                                                                    |        |                             |                     |                        |                               |                    |        |
| Document Description: Chat       Event Description: Review Progress Chat         Frequency: One Time Only       Hext Projected Date: 03/04/04         External Indicator: N       Hex 07 Occ::       0         Bue Date       Received Date         03/04/04       03/29/04                                                                                                    |        |                             |                     |                        |                               |                    |        |
| Frequency: Dre Time Drij       Hext Projected Date: 03/04/04         External Indicator: N       Hite Of Occi:       0       Reqd To Activate Contract: N       Cause Payment Discrepancy: Y         Due Date       Received Date       03/04/04       03/29/04         AUTHORIZED BY CONSTRUCTION DIVISION ON 1 AUGUST 2010       PAGE                                                                                                    |        |                             | 02/17/05            | 03/24/05               |                               |                    |        |
| External Indicator: N       Hts: 0f Occ::       0       Regit To Activate Contract: N       Cause Payment Discrepancy: Y         Due Date       Received Date       03/29/04       03/29/04         AUTHORIZED BY CONSTRUCTION DIVISION ON 1 AUGUST 2010       PAGE                                                                                                    |        | Document Description: Chart |                     | Event Descr            | iption: Review Progress Chart |                    |        |
| Due Date       Received Date         03/04/04       03/29/04         Authorized by Construction Division on 1 August 2010       PAGE                                                                                                    |        |                             | -                   |                        |                               | Diama di Anglia    |        |
| Authorized by Construction Division on 1 August 2010 PAGE                                                                                                    |        | External Indicator: N Hb    |                     |                        | Gause Paye                    | en Disclepancy: Y  |        |
| PAGE                                                                                                    |        |                             |                     |                        |                               |                    |        |
| PAGE                                                                                                    |        |                             |                     |                        |                               |                    |        |
| CONTRACT ADMINSTRATION / REPORTS PAGE                                                                                                    |        | AUTHORIZED E                | BY CONSTRU          | ICTION DIVIS           | ION ON 1 AUG                  | UST 2010           | DAGE   |
|                                                                                                    |        | Co                          | NTRACT AD           | MINSTRATIO             | ON / REPORTS                  |                    | PAGE   |

| 0400   | CONTRACT ADMINISTRATION                                                                                                    |  |  |  |  |  |  |  |  |  |
|--------|----------------------------------------------------------------------------------------------------|--|--|--|--|--|--|--|--|--|
| 0404.3 | ITEM QUANTITY                                                                                                    |  |  |  |  |  |  |  |  |  |
|        | Scope                                                                                                    |  |  |  |  |  |  |  |  |  |
|        | To establish a policy and procedure for utilizing the Item Quantity Report.                                                                                                    |  |  |  |  |  |  |  |  |  |
|        | General                                                                                                    |  |  |  |  |  |  |  |  |  |
|        | The Item Quantity Report lists all Contract Item quantities that are found in the database based on user-selected criteria. This report can be generated on all Contract Items (i.e., Original, Change Order, Current, Installed, Paid, Final). The Items are grouped by Item Code and Project Number. An Item cost summary is displayed for each group.                                                                                                    |  |  |  |  |  |  |  |  |  |
|        | The Item Quantity Report may be generated during the Contract Finalization proc-<br>ess to determine which Contract Items do not have approved final quantities.                                                                                                    |  |  |  |  |  |  |  |  |  |
|        | SCREENSHOT                                                                                                    |  |  |  |  |  |  |  |  |  |
|        | Zoom: 100 Copies: 1 Copies: 1 Copies |  |  |  |  |  |  |  |  |  |
|        | Contract ID: 090501 ITEM QUANTITY REPORT<br>Line Status Bid Unit Original Net C O Qty Inst! Qty Paid Final Final                                                                                                    |  |  |  |  |  |  |  |  |  |
|        | Nbr Type Quantity Price Ant Qty To Date To Date Quantity Amount                                                                                                    |  |  |  |  |  |  |  |  |  |
|        | Project Number: 1742822 Itm Cd: 104 0300 Description : CONSTRUCTION MISCELLANEOUS Unit Type: E Supp Desc1: Supp Desc2:                                                                                                    |  |  |  |  |  |  |  |  |  |
|        | 0001 Active 770.00 33.00000 25.410.00 0.000 0.000 0.000 0.000 0.000                                                                                                    |  |  |  |  |  |  |  |  |  |
|        | Itm Cd: 104 0300 Description : CONSTRUCTION MISCELLANEOUS Unit Type: E<br>Supp Desc1:<br>Supp Desc2:                                                                                                    |  |  |  |  |  |  |  |  |  |
|        | 0118 Active 30.00 55.00000 1.650.00 0.000 0.000 0.000 0.000 0.000                                                                                                    |  |  |  |  |  |  |  |  |  |
|        | Hm Cd:         104         0300         Description : CONSTRUCTION MISCELLANEOUS         Unit Type: E           Supp Desc1:         Supp Desc2:         Supp Desc2:                                                                                                    |  |  |  |  |  |  |  |  |  |
| DACE   | Authorized by Construction Division on 1 August 2010                                                                                                    |  |  |  |  |  |  |  |  |  |
| PAGE   | CONTRACT ADMINSTRATION / REPORTS                                                                                                    |  |  |  |  |  |  |  |  |  |

### CONTRACT ADMINISTRATION 0400

WORK ITEM REPORT

0404.4

### SCOPE

To establish a policy and procedure for utilizing the Item Work Report.

#### GENERAL

The Item Work Report lists all of the Contract Item work records found in the database based on user-selected criteria. This report displays the original bid quantity, current quantity, and installed quantity of the selected Item. The data is grouped according to the Item Code and Project Number. The bid quantity, current quantity, and installed quantity of Items is summarized for each group. The Project Manager and/or Residency Auditor who generates the estimate may use the Item Work Report to review the items of work installed within the estimate period and to verify that all items marked for inclusion on the estimate record are correct. The Project Manager and/or the Residency Auditor may also view the Item Work Report between estimate periods to review installed work quantities for contract line items.

### SCREENSHOT

| RPT-ID: RCAITWRK<br>USER: awilson                                                 |                                | Oklaho<br>Department of Ti<br>CONTRACT ITEM V | ansportatio               |          | DATE: 05.<br>PAGE: 1 o                      |         |   |  |  |
|-----------------------------------------------------------------------------------|--------------------------------|-----------------------------------------------|---------------------------|----------|---------------------------------------------|---------|---|--|--|
| Contract ID: 080430<br>Location: COUNT<br>Work Type: BRIDG8<br>Contractor: 731427 | Y ROAD: OVER N<br>AND APPROACH | ORTH CANADIAN RIVER,                          | 5.0 MILES N               | IORTH AN | CIRB-109C(096)RB<br>II<br>COUNTY ROAD EW-91 |         |   |  |  |
| Project Number: 21<br>Qty Reported: 0.3                                           |                                | Author                                        | Bid Qty: 1<br>ized Qty: 0 |          | Current Qt<br>Installed Qty                 |         |   |  |  |
| ine Number DWR D                                                                  | ate Inspector                  | DWR<br>DWR Qty Appr.                          | From St                   | ation    | To Station                                  |         | - |  |  |
| Item Code: 642 00<br>Supp Desc 1:<br>Supp Desc 2:                                 | 8 Item Descrip                 | otion: STAKING                                |                           |          | Unit: N                                     |         |   |  |  |
| 0039 12/31/20                                                                     |                                | 0.25 Y                                        | + 0                       | 0        | + 0                                         | 0       |   |  |  |
| 0039 01/15/20<br>0039 03/15/20                                                    |                                | 0.25 Y<br>0.25 Y                              | +0<br>+0                  | 0<br>0   | +0<br>+0                                    | 0<br>0  |   |  |  |
|                                                                                   | 09 dashle01<br>09 dashle01     | 0.20 Y                                        | +0                        | 0        | +0                                          | 0       |   |  |  |
| Qty Reported To                                                                   | Date: 0.95                     | Qty Authorized                                | To Date: 0                | .95      | Qty Installed To Date                       | e: 0.95 | - |  |  |
|                                                                                   |                                |                                               |                           |          |                                             |         | I |  |  |

| 0400   | CONTRACT ADMINISTRATION                                                                                                    |  |  |  |  |  |  |  |  |  |
|--------|----------------------------------------------------------------------------------------------------|--|--|--|--|--|--|--|--|--|
| 0404.5 | DISPUTE CLAIM SUMMARY                                                                                                    |  |  |  |  |  |  |  |  |  |
|        | Scope                                                                                                    |  |  |  |  |  |  |  |  |  |
|        | To establish a policy and procedure for utilizing the Dispute/Claim Summary Re-<br>port.                                                                                                    |  |  |  |  |  |  |  |  |  |
|        | GENERAL                                                                                                    |  |  |  |  |  |  |  |  |  |
|        | The Contract Dispute/Claim report lists all of the disputes and claims that are<br>found in the database based on user-selected criteria. This report can be gener-<br>ated for a Contract, Prime Contractor, dispute category, or for all disputes.                                                                                                    |  |  |  |  |  |  |  |  |  |
|        | SCREENSHOT                                                                                                    |  |  |  |  |  |  |  |  |  |
|        | Dispute / Claim Summary Zoone, 100 2 Cepter, 1 2                                                                                                    |  |  |  |  |  |  |  |  |  |
|        | RP14D: RCADISPR         Diale : 12/11/2009           USEB : antion         Department of Transportation         Page : 1 of 1                                                                                                    |  |  |  |  |  |  |  |  |  |
|        | Dirac / Subcontinue         Dirac / Subcontinue         Dirac / Subcontinue <thdirac subcontinue<="" th="">         Dirac / Subcontinue</thdirac> |  |  |  |  |  |  |  |  |  |
|        | Authorized by Construction Division on 1 August 2010                                                                                                    |  |  |  |  |  |  |  |  |  |
| PAGE   | CONTRACT ADMINSTRATION / REPORTS                                                                                                    |  |  |  |  |  |  |  |  |  |

| CONTRACT ADMINISTRATION                                                                                                    | 0400   |
|----------------------------------------------------------------------------------------------------|--------|
| SUBCONTRACT VALUE                                                                                                    | 0404.6 |
| Scope                                                                                                    |        |
| To establish a policy and procedure for utilizing the Subcontract Value Report.                                                                                                    |        |
| General                                                                                                    |        |
| The Subcontract Value report lists the value of Subcontracts for a specific Contract<br>or administrative office. When a Contract is specified, the Contract Line Item data<br>is included in the report.                                                                      |        |
| SCREENSHOT                                                                                                    |        |
| Zook 100 w Coper. 1 w                                                                                                    |        |
| Report ID:     RCASUBVL     Oklahoma     12/11/2009       User ID:     awilson     Department of Transportation     Page 1 of 1       Subcontract Value Report by Contract       Office ID:     04     600       Contract ID:     03433     Fed/State/Prov Nbr STP-1554(232)4G |        |
| Subcontract Nbr. 80<br>Subcontractor: 731088722 L. R. T08Y TRUCKING, INC. Subcontract Type: TRU                                                                                                    |        |
| Project Nbr Ln Itm Nbr Item Code Description Unit Price Quantity<br>Supplemental Description 1<br>Supplemental Description 2<br>No Items                                                                                                    |        |
| Subcontract Totals: Subcontract Amount: 23000.00 23000                                                                                                    |        |
| Contract Totals: Contract Amount: 2448477.21 Subcontract Amount: 23000 X Subcontracted: 0.33                                                                                                    |        |
| Authorized by Construction Division on 1 August 2010                                                                                                    | PAGE   |
| CONTRACT ADMINSTRATION / REPORTS                                                                                                    | PAGE   |

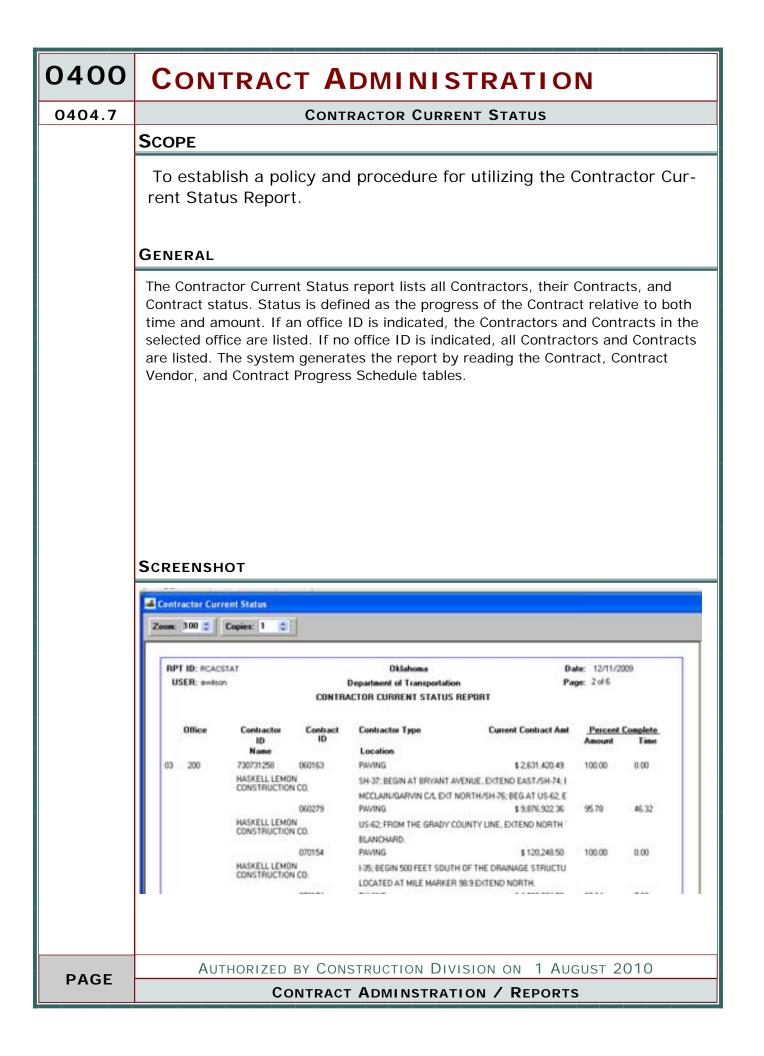

| CONTRACT ADMINISTRATION                                                                                                    | 0400   |
|----------------------------------------------------------------------------------------------------|--------|
| CONTRACTOR BEHINE SCHEDULE                                                                                                    | 0404.8 |
| SCOPE<br>ODOT WILL NOT USE THIS WINDOW<br>Screenshots                                                                                                    |        |
| Contractor Behind Schedule     Contractor Behind Schedule     Contractor Behind Schedule     Contractor Behind Schedule Report ()-0.013)     Contractor Behind Schedule Report ()-0.013)     Contractor Name     Contract ID     Procentage Work Complete     Actual Percentage     Scheduled Actual Behind     Time Complete     There is no information to display for the specified criteria |        |
| The Contractor Behind Schedule report lists all Contracts that are behind schedule<br>relative to a user-selected percentage. The report can be generated for all Con-<br>tractors or one Contractor. The system generates the report by reading the Con-<br>tract Progress Schedule table in descending order by Progress Schedule Day. Only<br>the most recent values are reported.           |        |
| Authorized by Construction Division on 1 August 2010                                                                                                    | PAGE   |
| CONTRACT ADMINSTRATION / REPORTS                                                                                                    |        |

| 0400   | CONTRACT ADMINISTRATION                                                                                                    |  |  |  |  |  |  |  |  |  |  |
|--------|----------------------------------------------------------------------------------------------------|--|--|--|--|--|--|--|--|--|--|
| 0404.9 | PAST WORK HISTORY COMPLETION                                                                                                    |  |  |  |  |  |  |  |  |  |  |
|        | SCOPE                                                                                                    |  |  |  |  |  |  |  |  |  |  |
|        | To establish a policy and procedure for the Past History Work Completion Report                                                                                                    |  |  |  |  |  |  |  |  |  |  |
|        | General                                                                                                    |  |  |  |  |  |  |  |  |  |  |
|        | The Past History - Work Completion report lists the completed Contracts for a selected Contractor. It also reports the percentage that the Contracts were ahead of or behind schedule at the time of completion. For each Contract ID, the system reads the Contract Critical Date table for the following Critical Date types: Estimated Completion Date, Work Begin Date, and Physical Work Complete Date. If the Physical Work Complete Date has a value, the system lists the Contract and calculates the following values: Scheduled days = Number of days between the Estimated Completion Date and the Work Begin Date |  |  |  |  |  |  |  |  |  |  |
|        | Difference days = Number of days between the Estimated Completion Date and the Physical Work Complete Date                                                                                                    |  |  |  |  |  |  |  |  |  |  |
|        | Percent Ahead/Behind Schedule = (Difference days / Scheduled days) * 100%                                                                                                    |  |  |  |  |  |  |  |  |  |  |
|        | If the percentage is positive, the Contract was ahead of schedule. If the percent-<br>age is negative, the Contract was behind schedule.                                                                                                    |  |  |  |  |  |  |  |  |  |  |
|        | If the percentage is zero, the Contract was on schedule.                                                                                                    |  |  |  |  |  |  |  |  |  |  |
|        | Authorized by Construction Division on 1 August 2010                                                                                                    |  |  |  |  |  |  |  |  |  |  |
| PAGE   | CONTRACT ADMINSTRATION / REPORTS                                                                                                    |  |  |  |  |  |  |  |  |  |  |

#### **CONTRACT ADMINISTRATION 0400 PAST WORK HISTORY COMPLETION** 0404.9 **S**CREENSHOTS A Past History-Work Completion Zoom: 100 Copies: 1 RPT-ID: RCAPHWKC Oklahoma Date : 12/11/2009 USER : aveloon Department of Transportation Page: 1 of 1 Past History Work Completion Status Report for ACTION SAFETY SUPPLY CO. (731213020) ≭ ahead (+) / behind (-) Schedule Final Amount Completion Contract ID Description Date 040139 STRIPING AND PAVEMENT MARKING \$.00 04/28/05 1.06 STRIPING AND PAVEMENT MARKING 07/10/06 040398 \$.00 (23.53) SCHOOL SIGNS 050622 \$.00 04/13/07 49.57 060073 SIGNING \$.00 07/18/07 0.00 060280 PAVEMENT MARKING, AND STRIPING \$.00 01/30/09 2.41 STRIPING \$.00 060398 12/19/07 17.32 070572 SAFETY IMPROVEMENT [CABLE BARRIER] \$.00 10/13/08 0.24 070405 SAFETY IMPROVEMENT (CABLE BARRIER PROJECT) \$.00 07/24/09 0.00 070404 PAVEMENT STRIPING IMPROVEMENT 01/26/09 \$.00 0.00 070417 SAFETY IMPROVEMENT (CABLE BARRIER PROJECT) \$.00 02/18/09 0.00 080215 STRIPING AND PAVEMENT MARKING \$.00 04/21/09 12.27 TRAFFIC STRIPING & PAVEMENT MARKING 080255 \$.00 07/20/09 11.38 STRIPING AND PAVEMENT MARKING 04/08/09 080186 \$.00 56.76 STRIPING & PAVEMENT MARKING 080157 \$.00 03/20/09 39.47 Number of contracts completed : 14 Number of contracts completed ahead of schedule : <u>\_9</u> Number of contracts completed behind schedule : 1 AUTHORIZED BY CONSTRUCTION DIVISION ON 1 AUGUST 2010 PAGE **CONTRACT ADMINSTRATION / REPORTS**

| 0400    | CONTRACT ADMINISTRATION                                                                                                    |
|---------|----------------------------------------------------------------------------------------------------|
| 0404.10 | Past History Claims                                                                                                    |
|         | Scope                                                                                                    |
|         | To establish a policy and procedure for the Past History Claims Report.                                                                                                    |
|         |                                                                                                    |
|         | GENERAL                                                                                                    |
|         |                                                                                                    |
|         | The Past History - Claims report lists the completed Contracts for a selected Con-<br>tractor that resulted in a claim. It also reports the percentage of Contracts per<br>resolution reason. To generate this report, the system reads the Contract, Con-<br>tract Critical Date, Contract Dispute, and Contract Vendor tables for records that<br>match the report criteria. |
|         |                                                                                                    |
|         | Screenshot                                                                                                    |
|         | Past History-Claims                                                                                                    |
|         | Zoos: 100 Copies: 1 C                                                                                                    |
|         | RPT-ID:         RCAPHER         Date:         12/11/2009.           USER::         awkon         Department of Transportation         Page:         1 of 1           Past History-Claims         Page         1 of 1         1                                                                                                    |
|         | Prime Contracter:         731297059         ALLEN CONTRACTING, INC           Contract ID         Contract Description         Completion Date         Date         Amount         Time (in Days)                                                                                                    |
|         | Resolution Reason Description NO CLAINS FOR ANY COMPLETED CONTRACTS Number of contracts Completed : 3                                                                                                    |
|         | Number of contracts Completed : 0<br>Number of contracts sesulting in Claim : 0                                                                                                    |
|         |                                                                                                    |
|         |                                                                                                    |
|         |                                                                                                    |
|         |                                                                                                    |
|         |                                                                                                    |
|         |                                                                                                    |
| PAGE    | AUTHORIZED BY CONSTRUCTION DIVISION ON 1 AUGUST 2010                                                                                                    |
|         | CONTRACT ADMINSTRATION / REPORTS                                                                                                    |

| CONTRACT ADMINISTRATION                                                                                                    | 0400    |
|----------------------------------------------------------------------------------------------------|---------|
| VIEW SAVED REPORTS                                                                                                    | 0404.11 |
| SCOPE                                                                                                    |         |
| ODOT WILL NOT USE THIS WINDOW<br>Screenshots                                                                                                    |         |
| AASHTO SiteManager                                                                                                    |         |
| Tile Edit: Window Help                                                                                                    |         |
| View Saved Reports (PSR)                                                                                                    |         |
| Zoom: 100 🛫 Copies: 1 🚖                                                                                                    |         |
| Select PSR File       Image: SMAPP       Image: SMFILES         Look in:       package       SMFILES         Image: SMFILES       Image: SMFILES         Image: SMFILES       Image: SMFILES         I |         |
| Additional Comments                                                                                                    |         |
|                                                                                                    |         |
| Authorized by Construction Division on 1 August 2010                                                                                                    |         |
| CONTRACT ADMINSTRATION / REPORTS                                                                                                    | PAGE    |

| 0400   | CONTRACT ADMINISTRATION                                                                                                    |
|--------|----------------------------------------------------------------------------------------------------|
| 0405.0 | PROCESS LIST                                                                                                    |
|        | SCOPE                                                                                                    |
|        | The Process list window identifies processes that are available to the authorized user.                                                                                                    |
|        | GENERAL                                                                                                    |
|        |                                                                                                    |
|        |                                                                                                    |
|        | Image: AASHTO SiteManager - [Process List]         Image: File Services Window Help         Image: Image: Application of the services window Help         Image: Image: Image: Application of the services window Help |
|        | Process ID Process Type Process Description                                                                                                    |
| PAGE   | Authorized by Construction Division on 1 August 2010                                                                                                    |
| PAGE   | CONTRACT ADMINISTRATION                                                                                                    |

# **CONTRACT ADMINISTRATION 0400 PROCESS LIST** 0405.0 **R**EPORTS REPORT SUBSET Printing PARAMETERS DESCRIPTION Time & Contract Report ID Landscape This customized report will serve as Mode the report that is sent to the contrac-**Diary Report** tor to identify the contract time that has been assessed on the contract. AUTHORIZED BY CONSTRUCTION DIVISION ON 1 AUGUST 2010 PAGE **CONTRACT ADMINISTRATION**

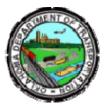

### OKLAHOMA DEPARTMENT OF TRANSPORTATION

200 NE 21st Street Oklahoma City, OK 73105

Phone: 405-522-8808 Phone: 405-522-3748 E-mail: sitemanager@odot.org